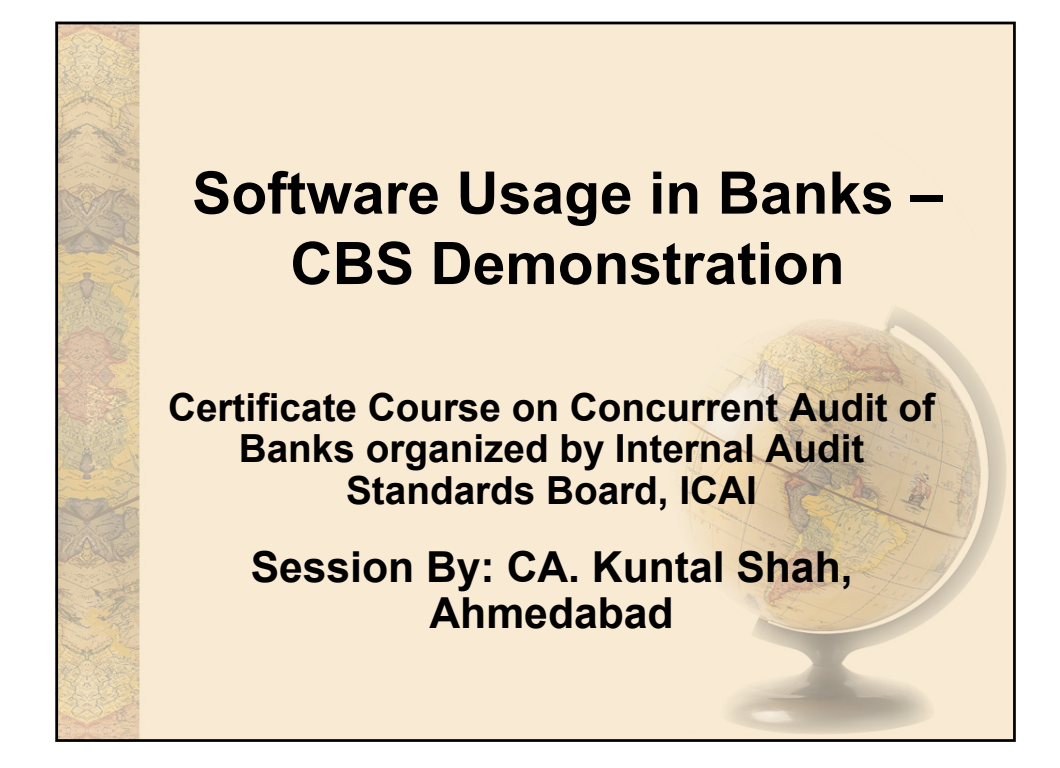

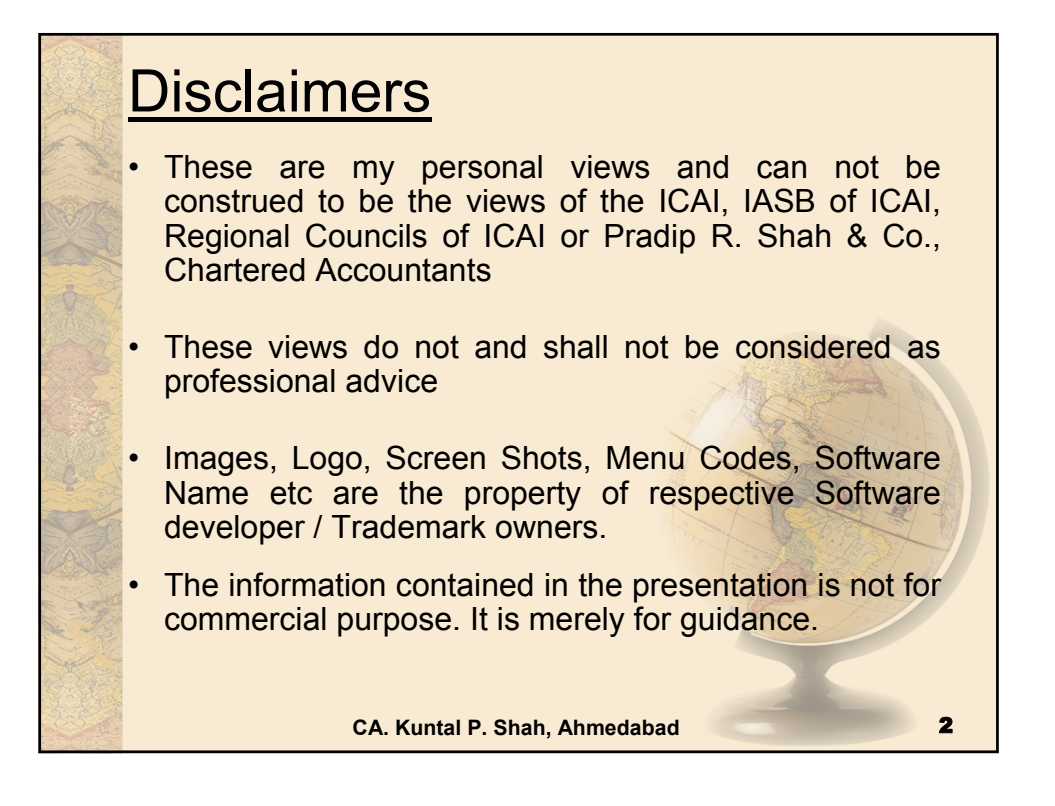

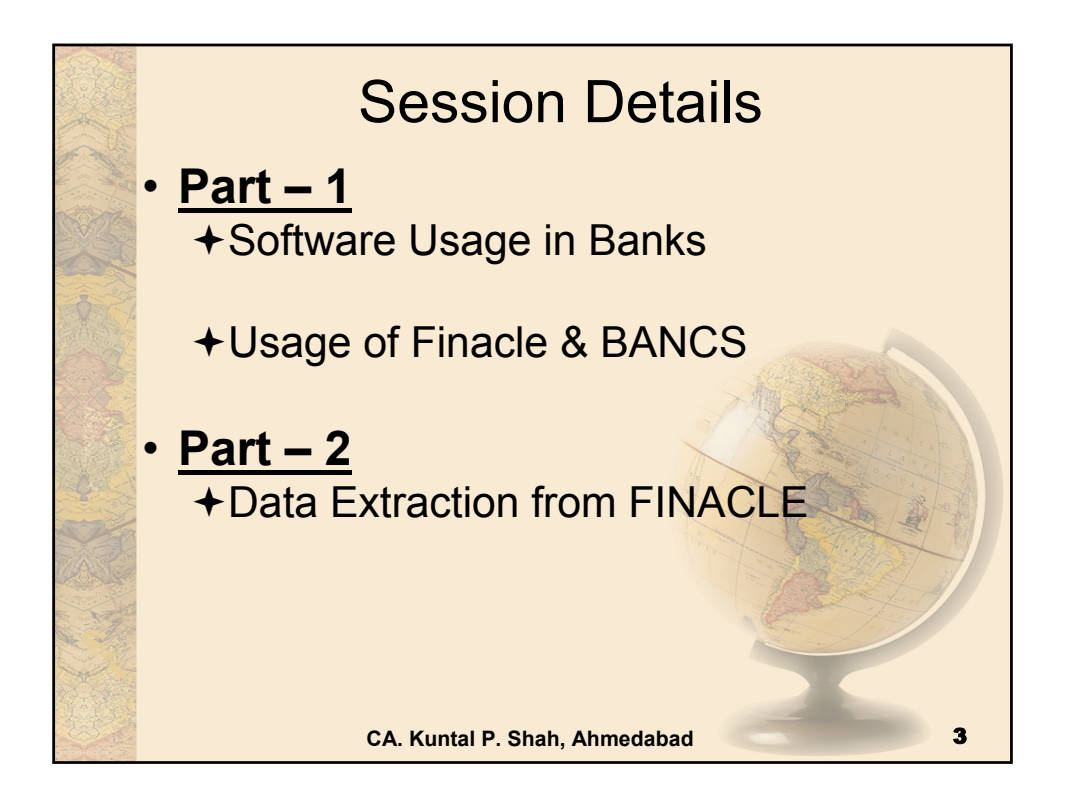

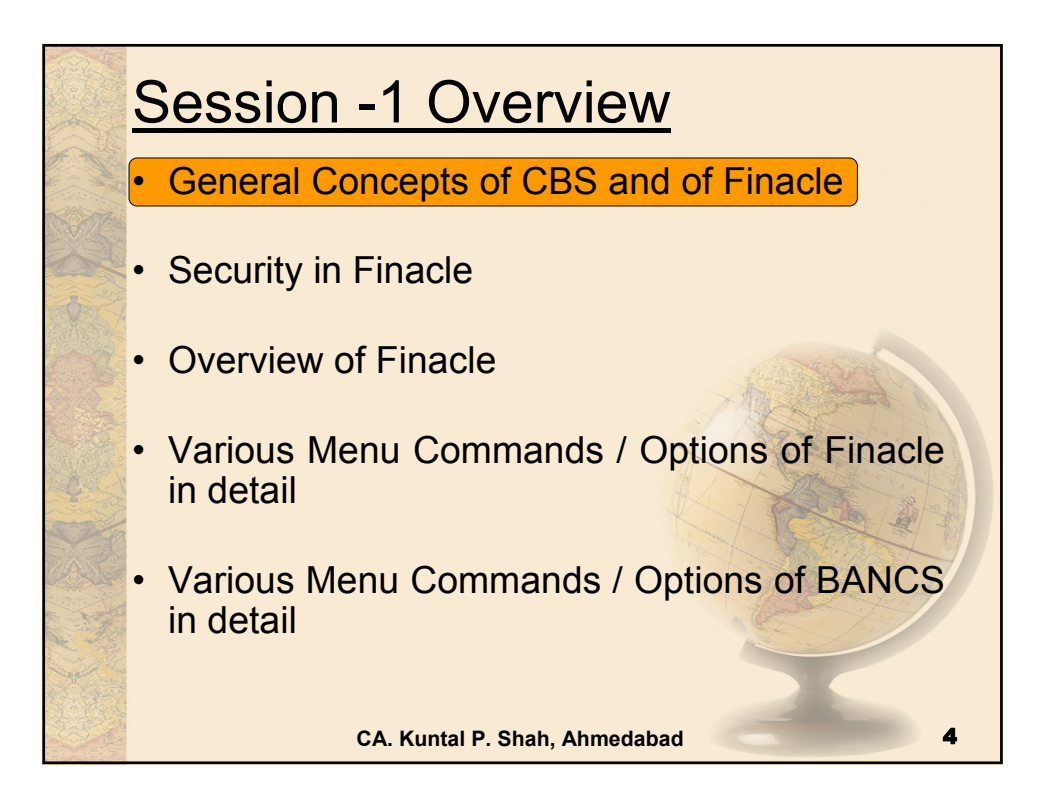

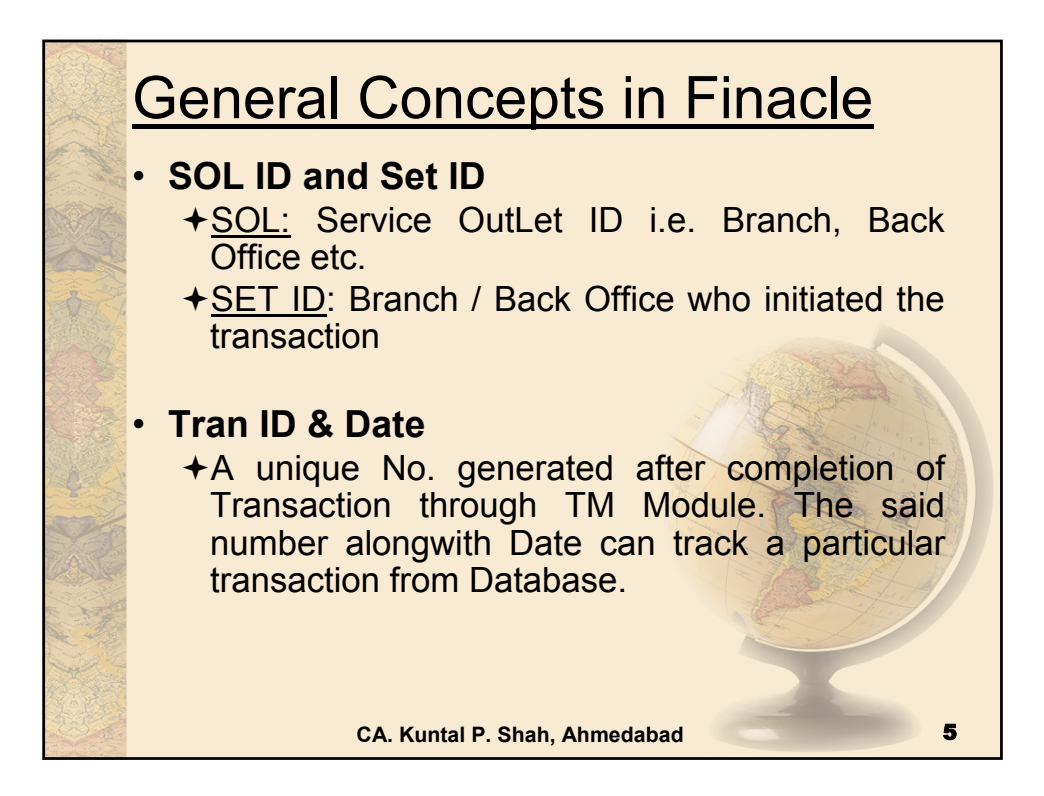

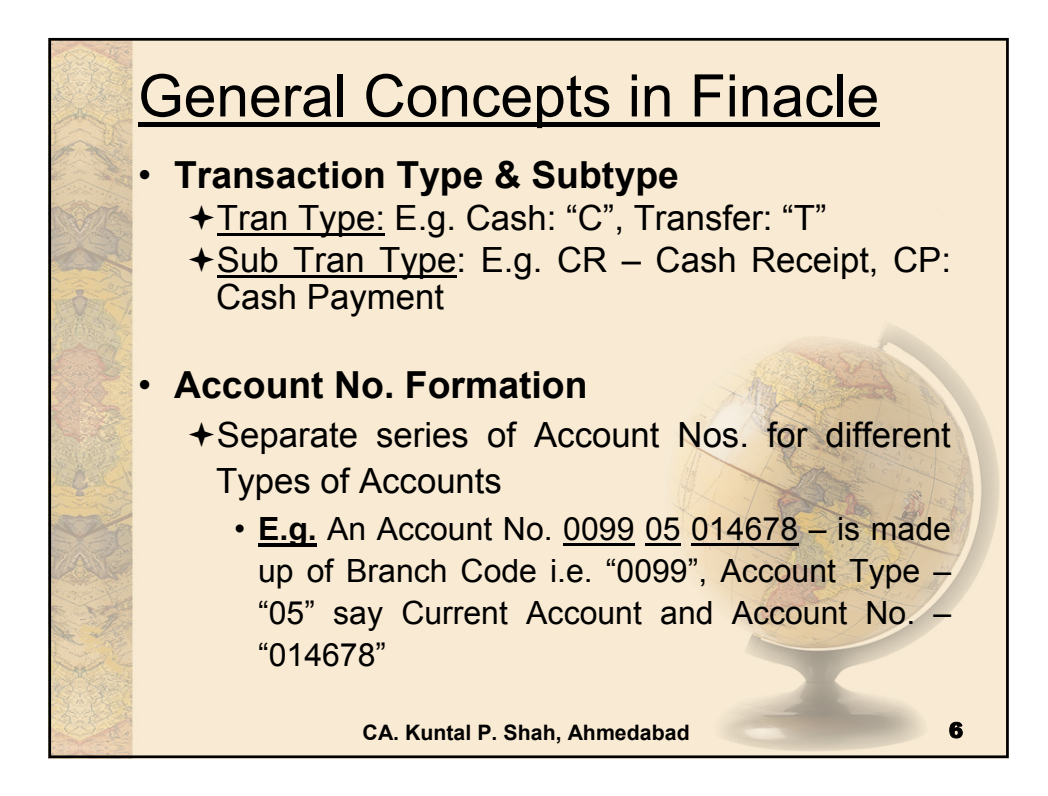

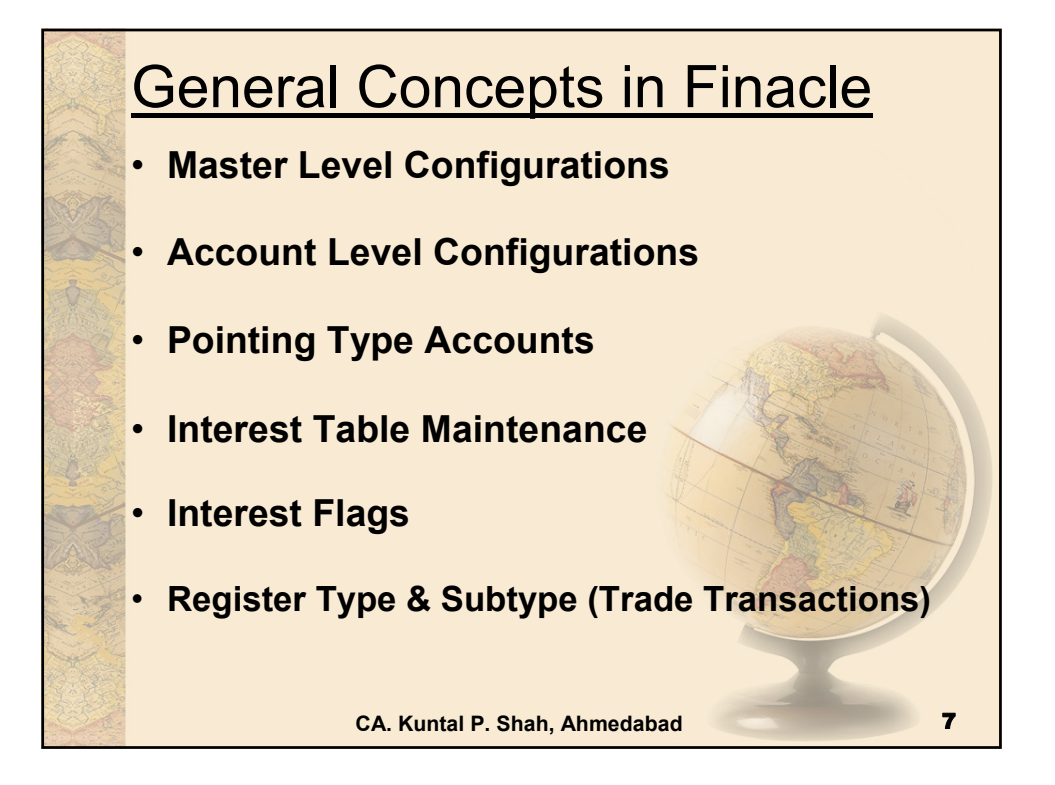

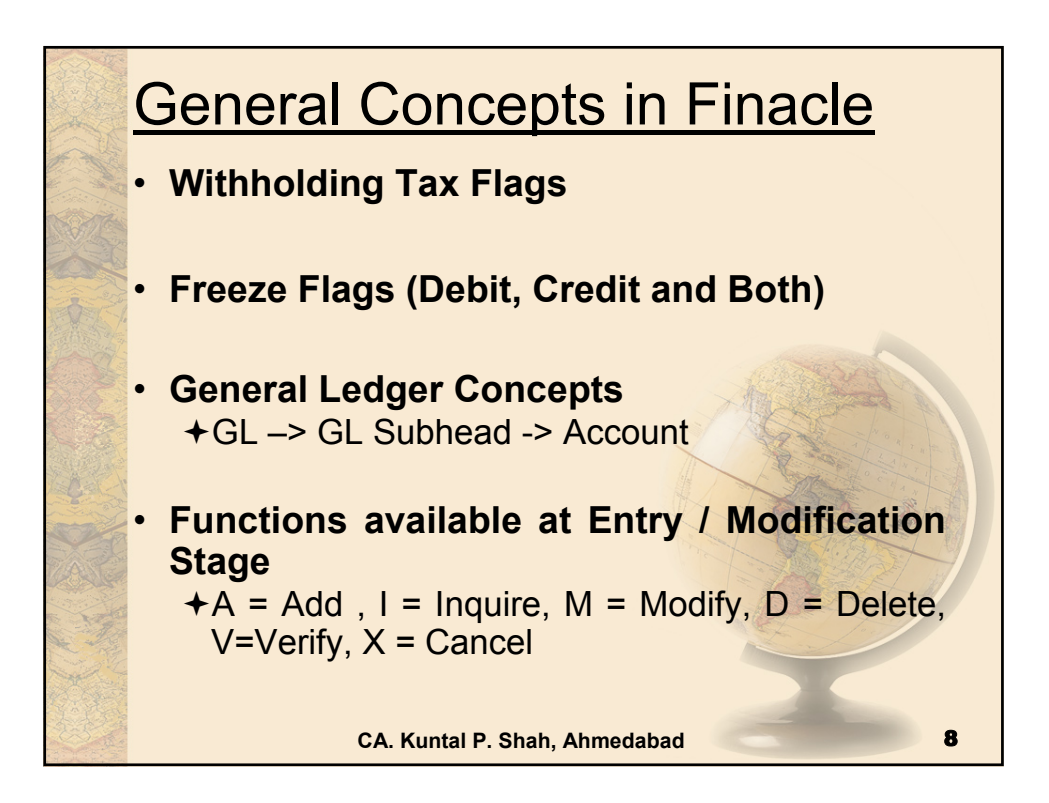

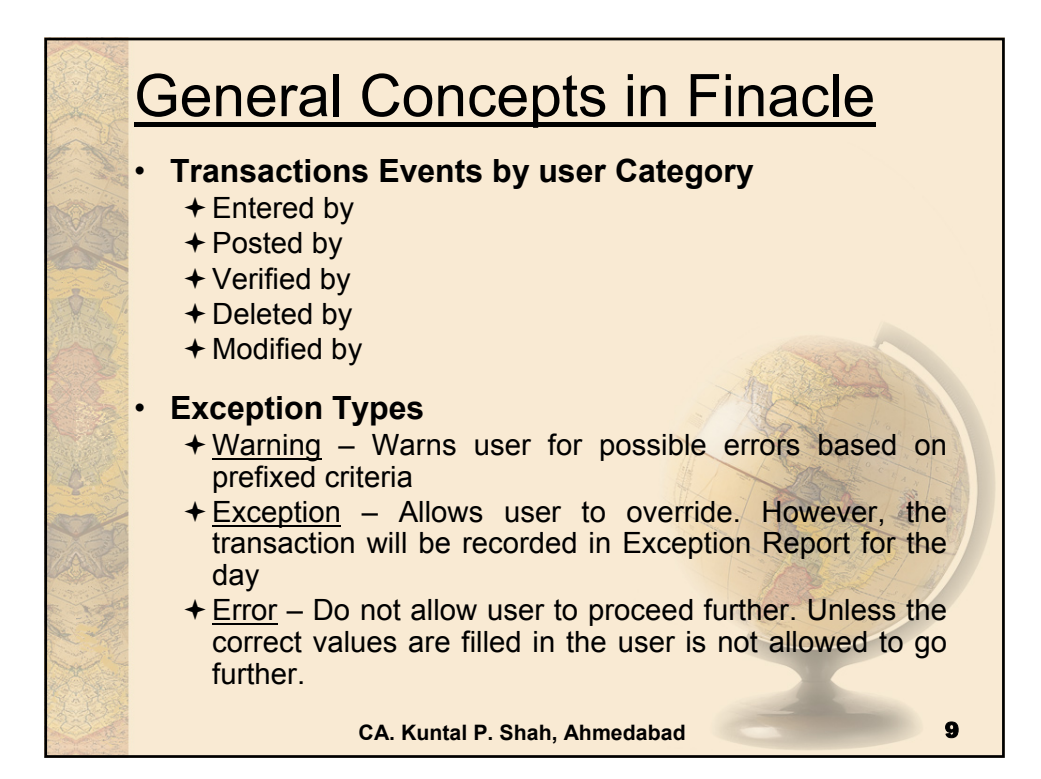

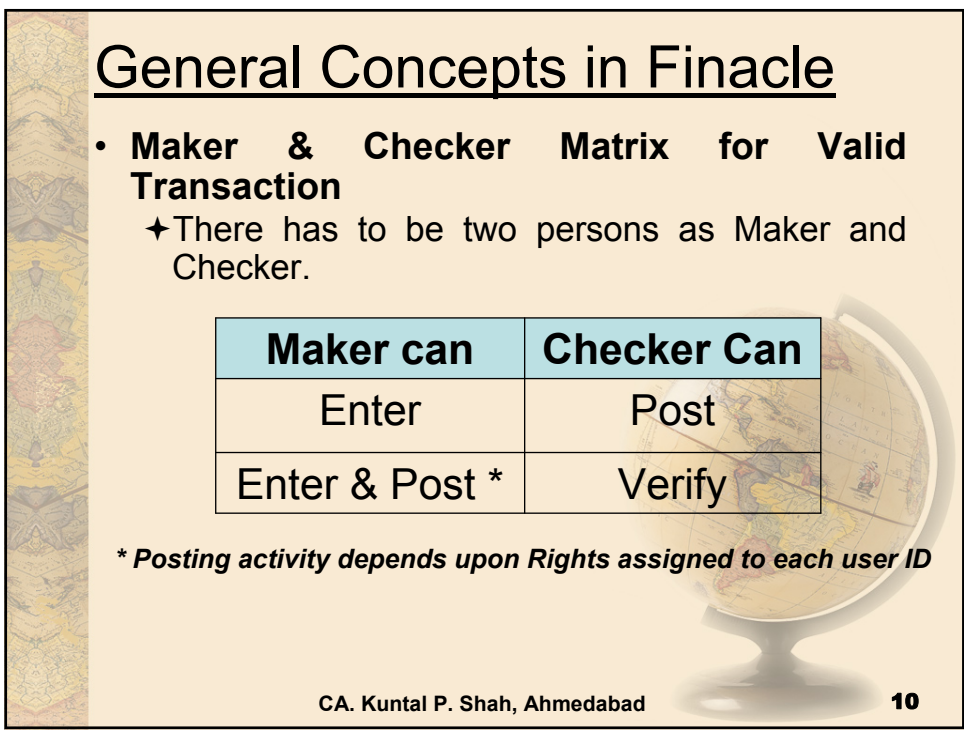

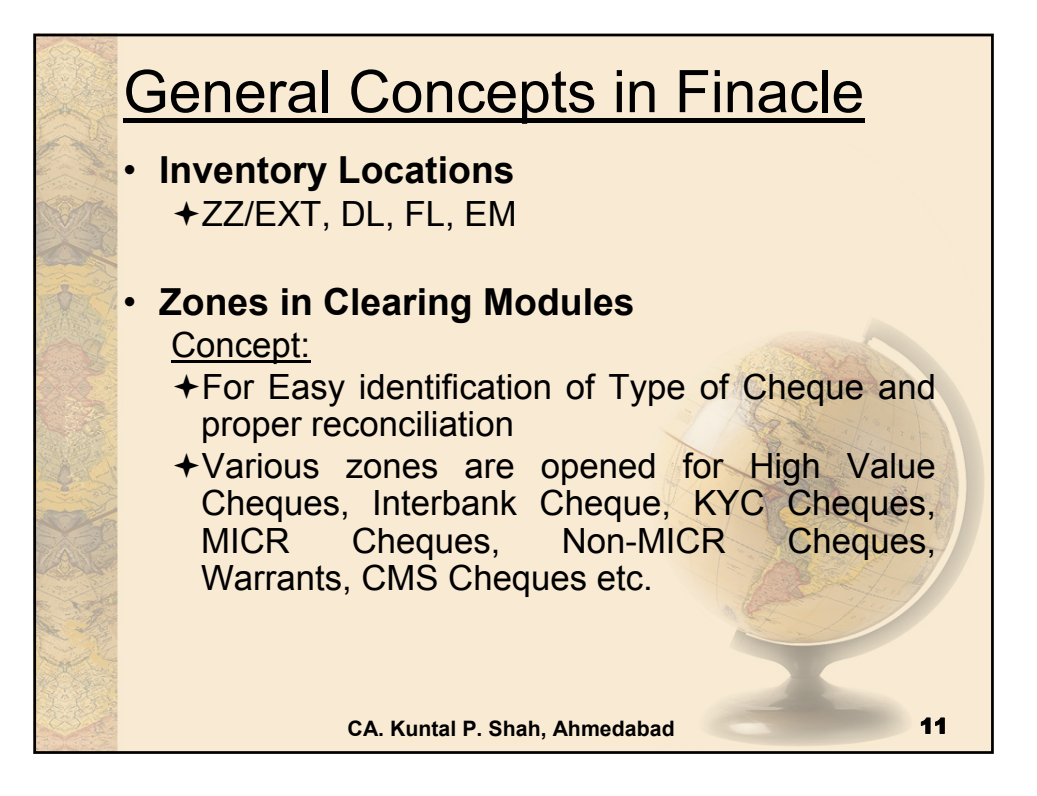

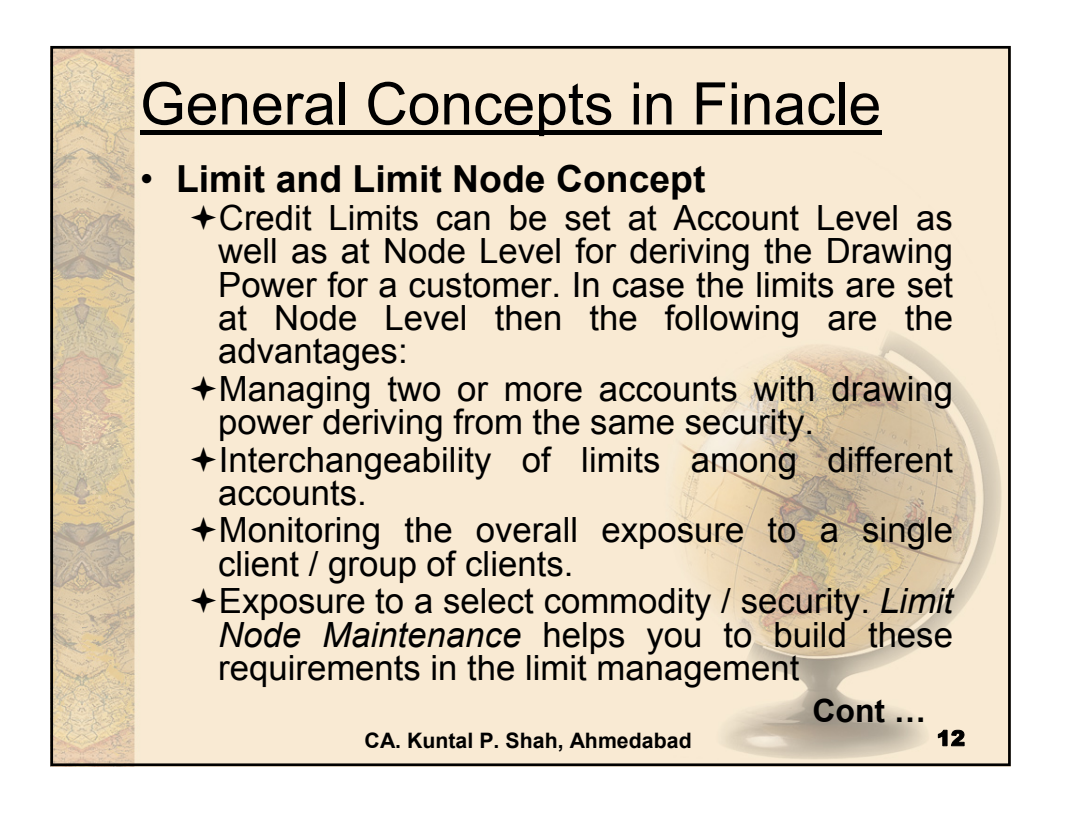

## **General Concepts in Finacle**

## • Limit Node Concept:

Limit nodes are used to group accounts under one node to enable easy monitoring and organization. A limit node can be linked to a security for deriving drawing power. Distribution of overall group (group may be a group of clients or a group of accounts) limits to individual members (members may be accounts or clients) is possible through creation of Parent Node and Child Nodes. It would be interesting to note that limits of every child node can further be distributed to group of accounts or clients. This is diagrammatically explained below. **Cont …**

**CA. Kuntal P. Shah, Ahmedabad** 

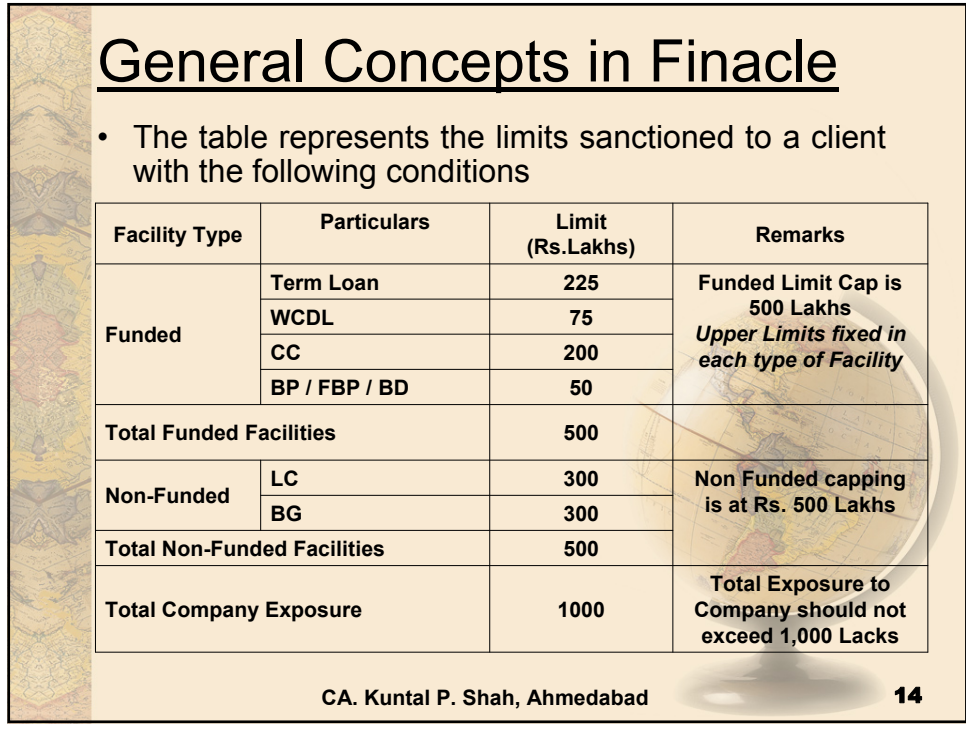

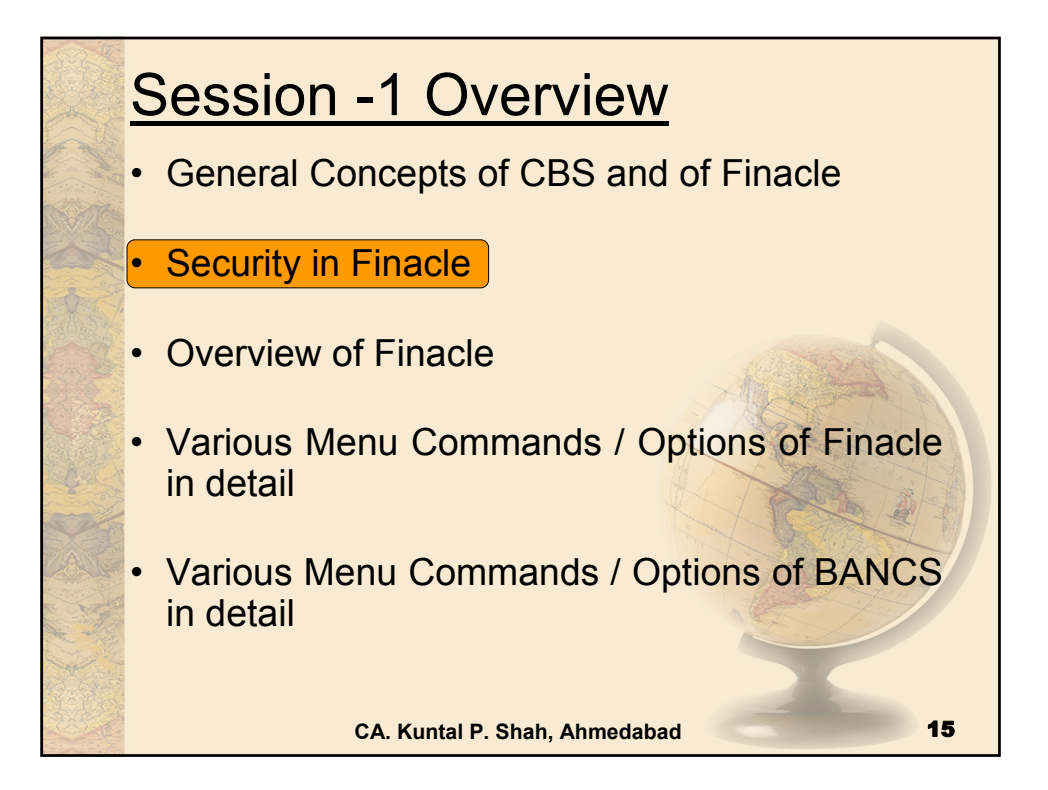

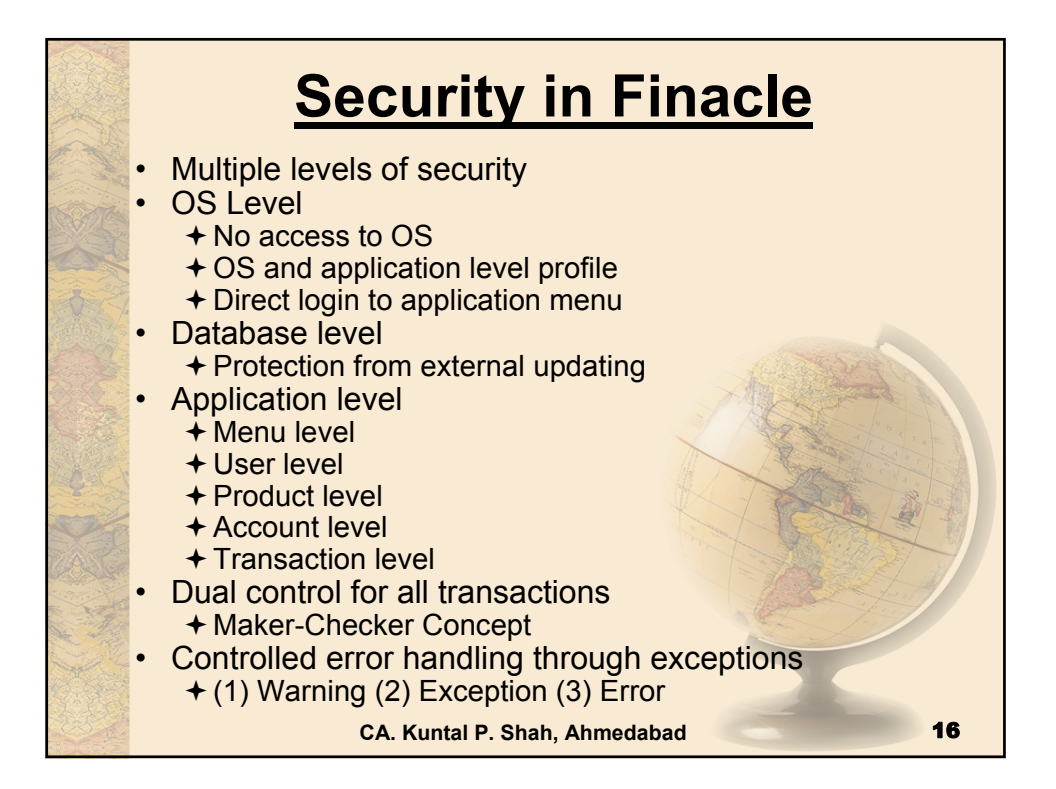

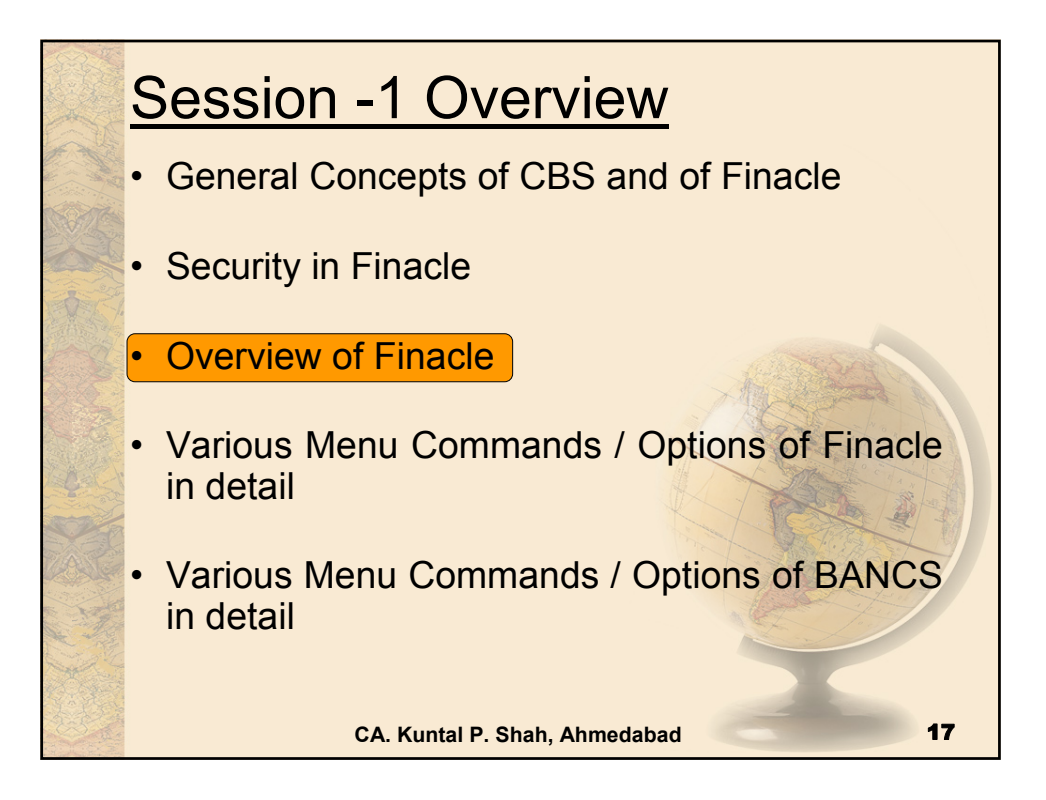

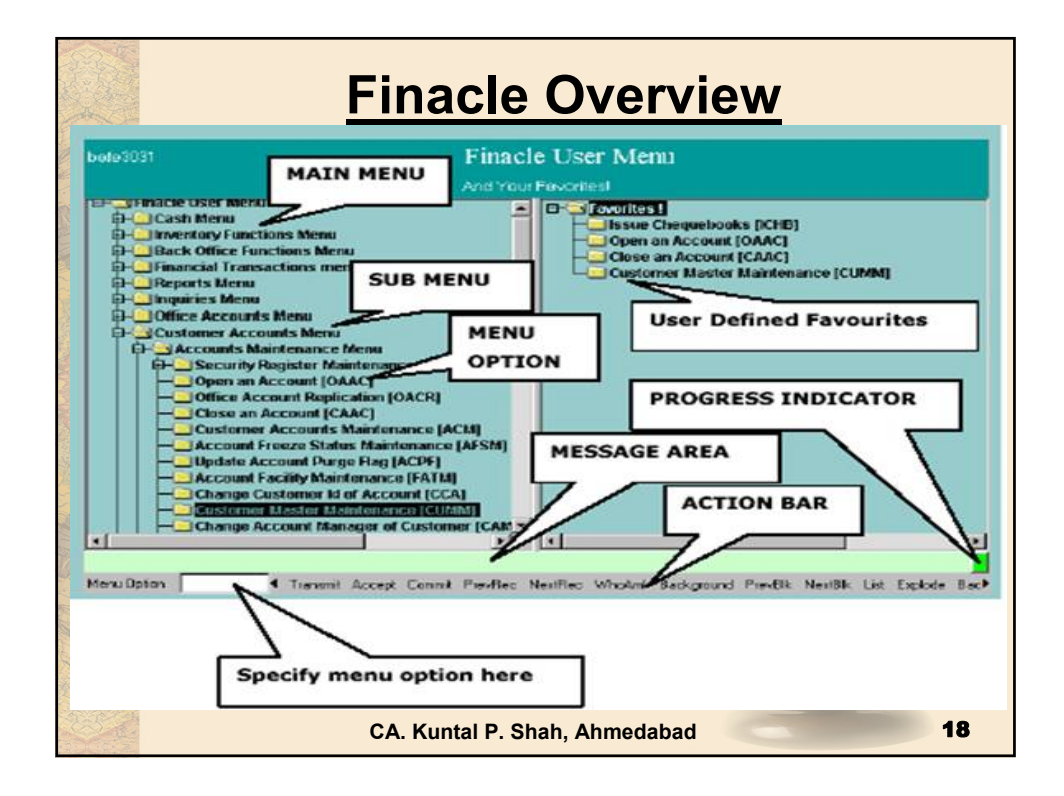

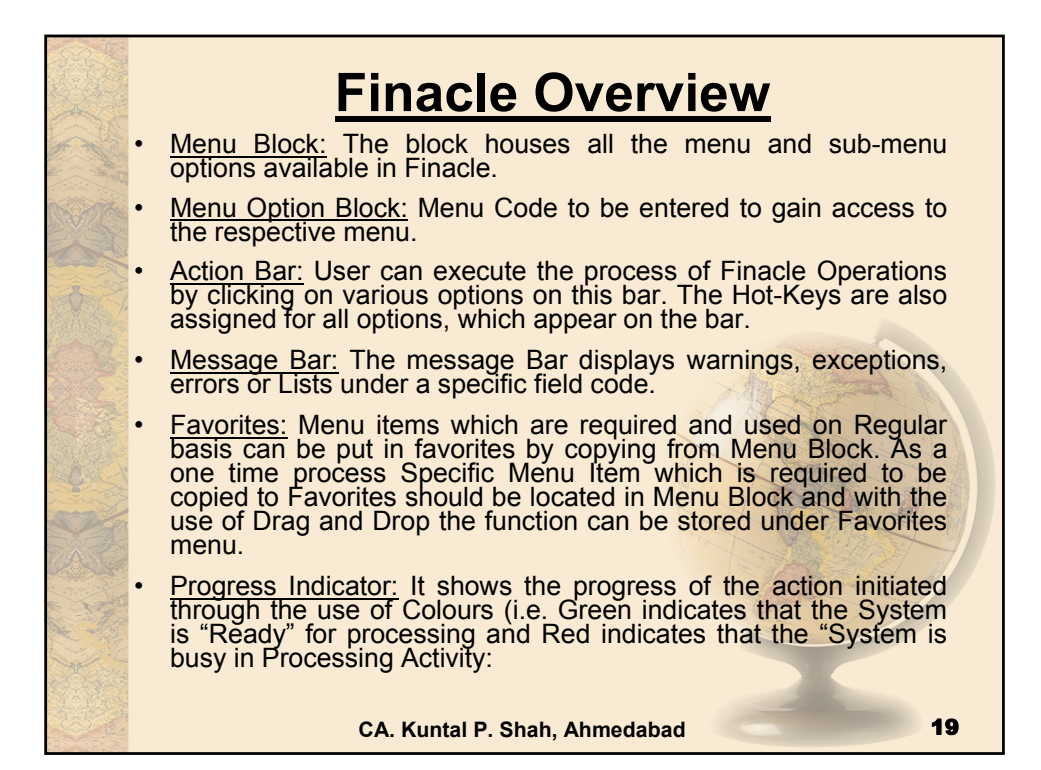

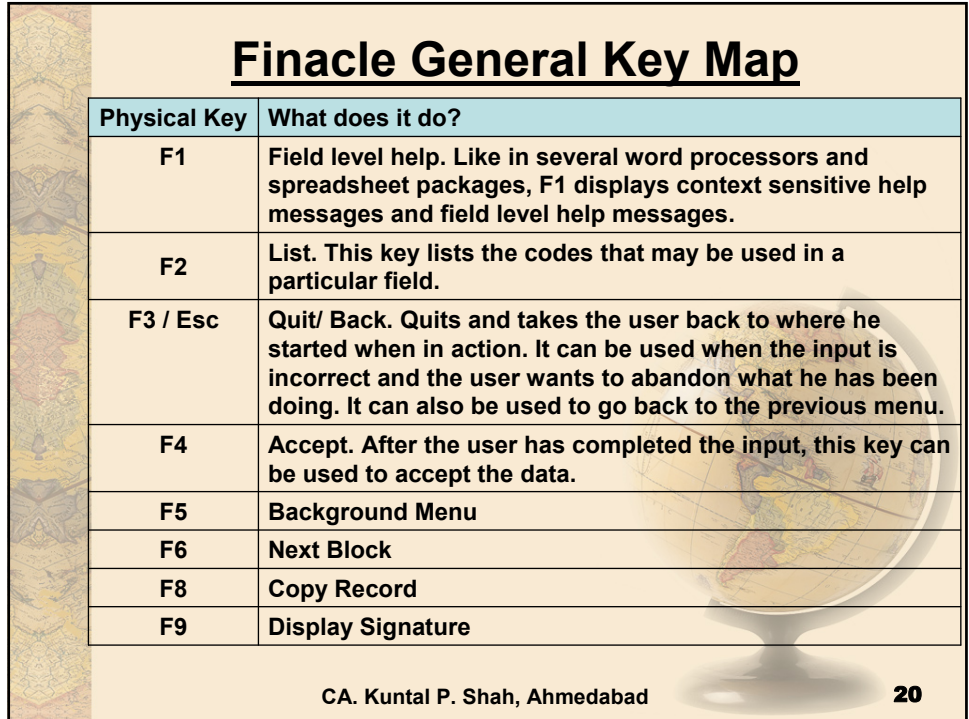

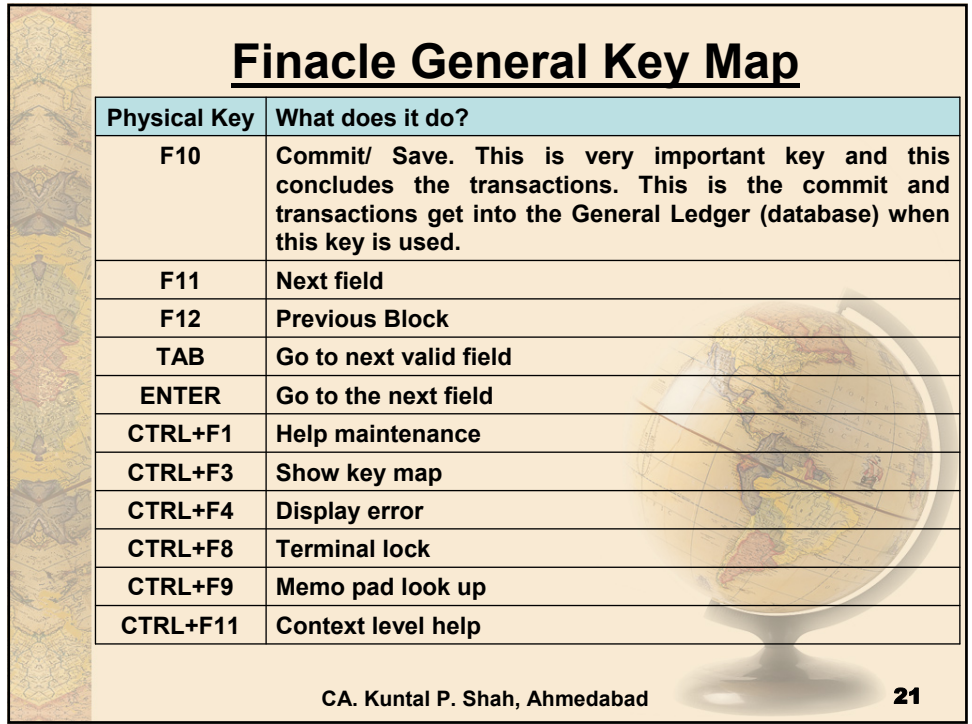

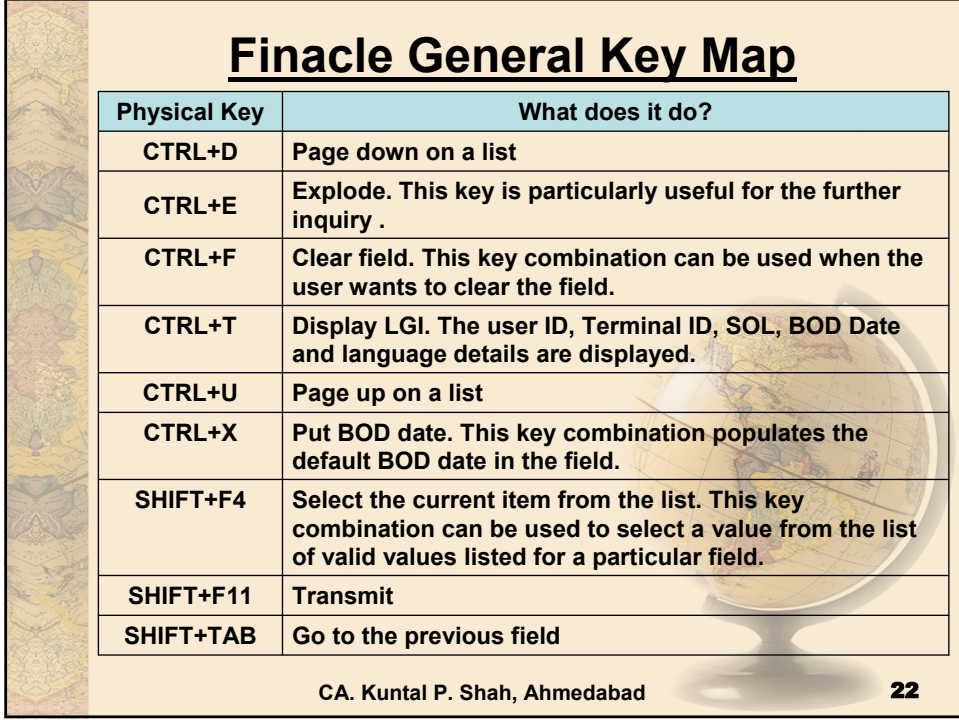

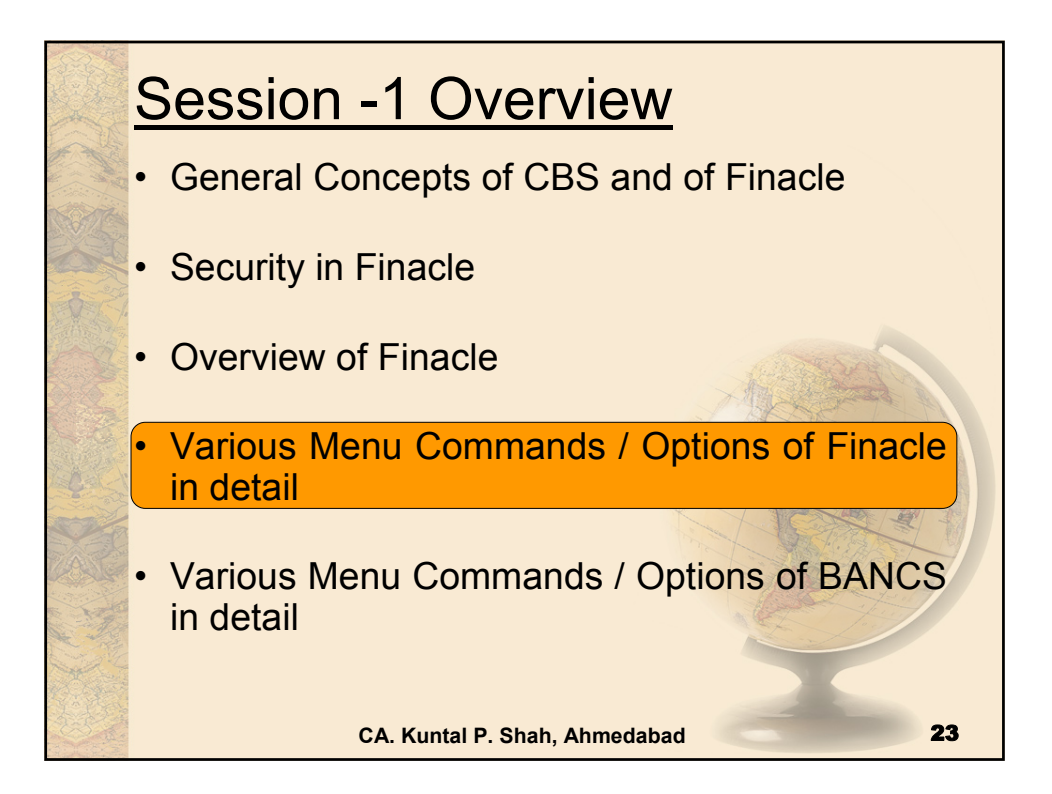

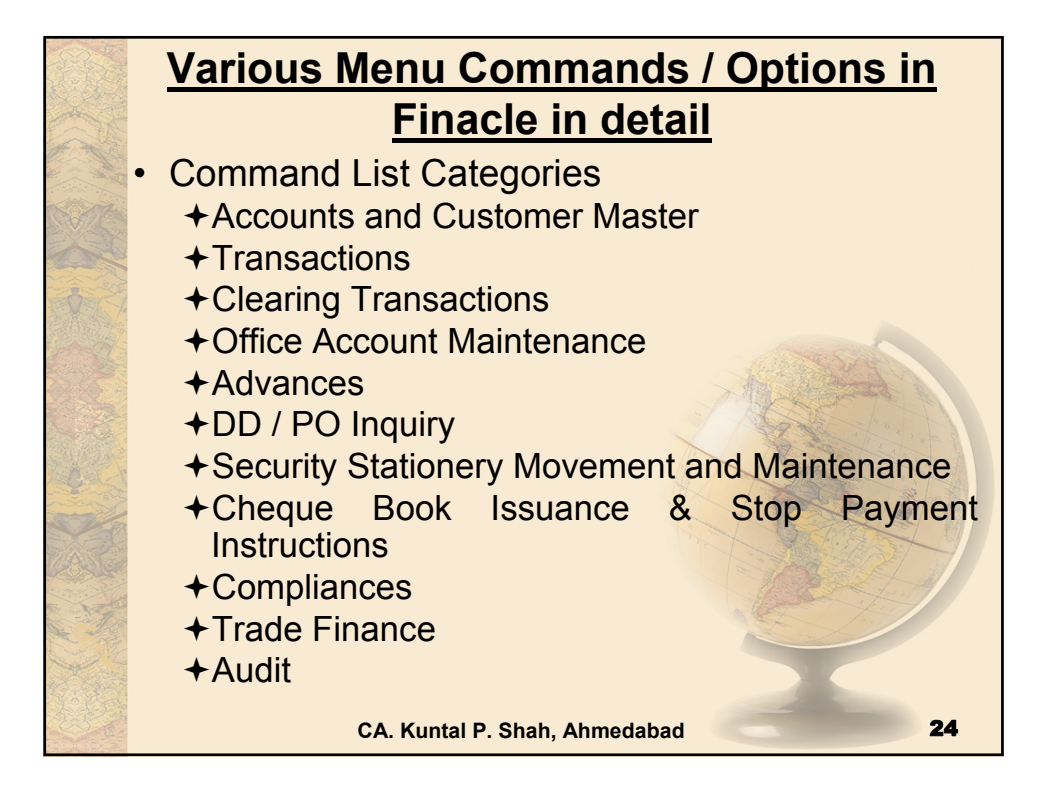

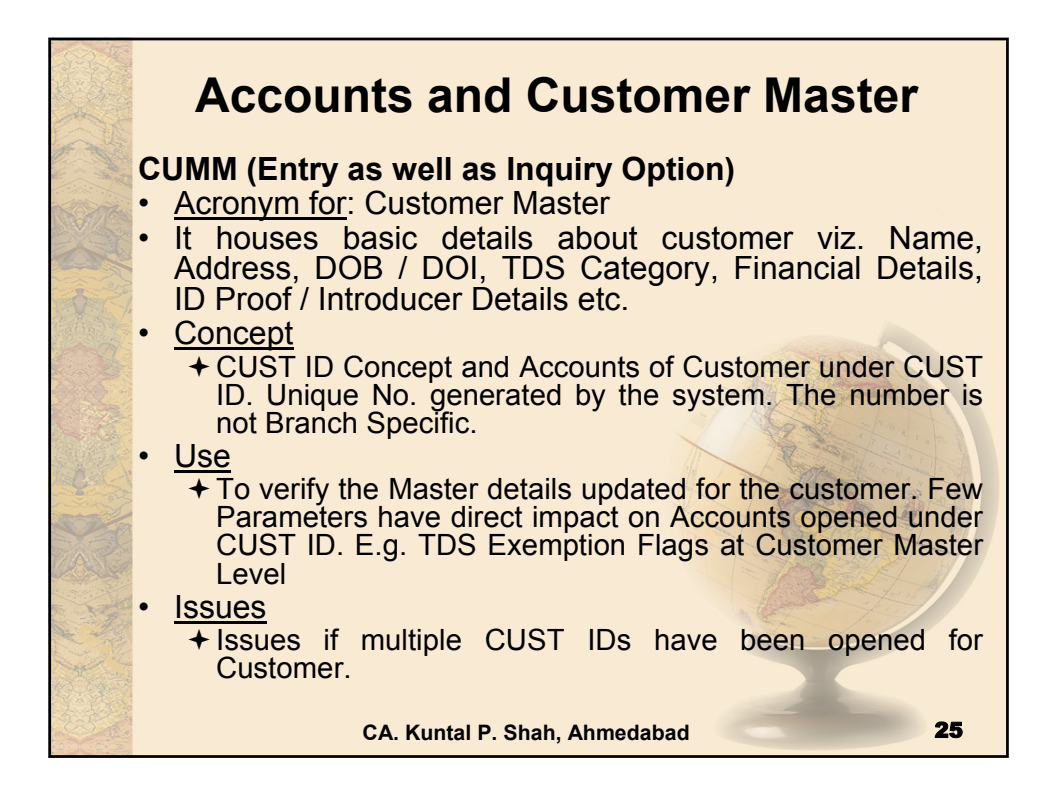

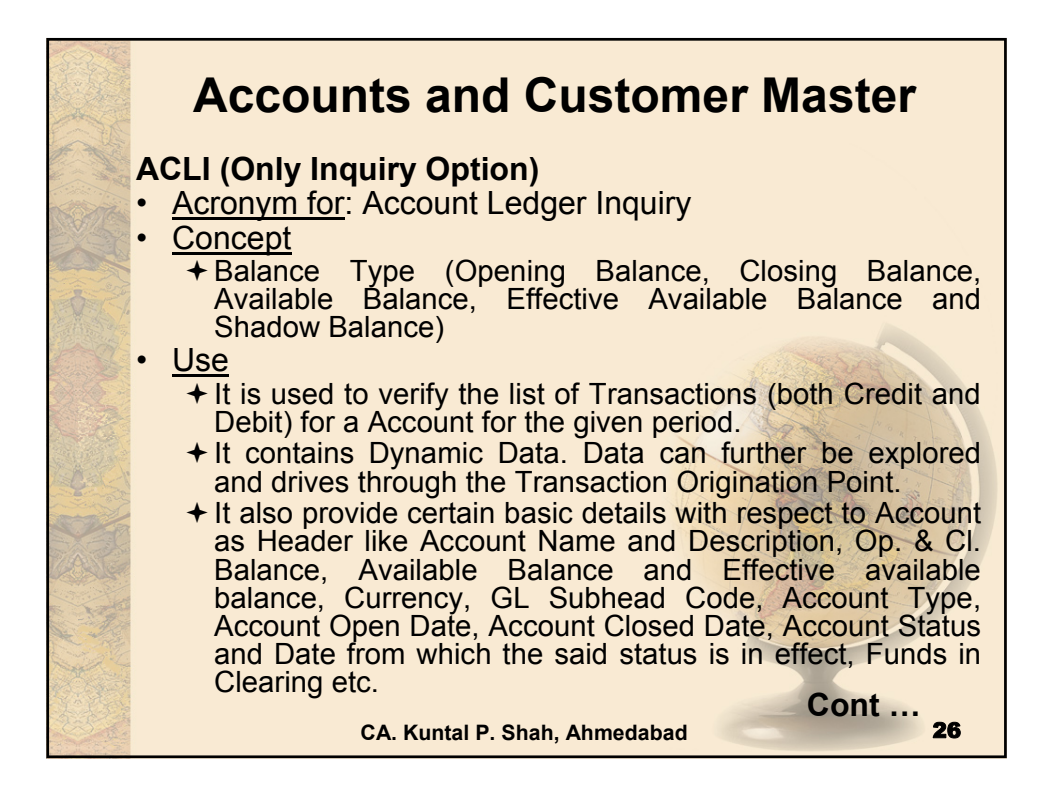

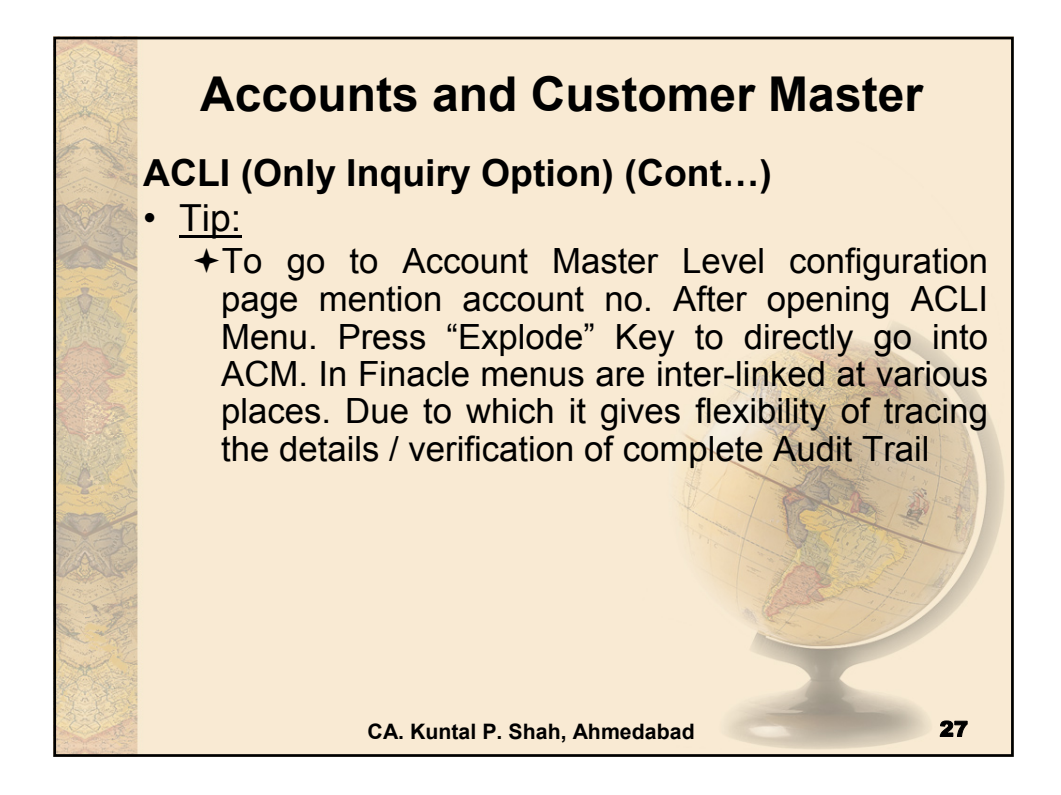

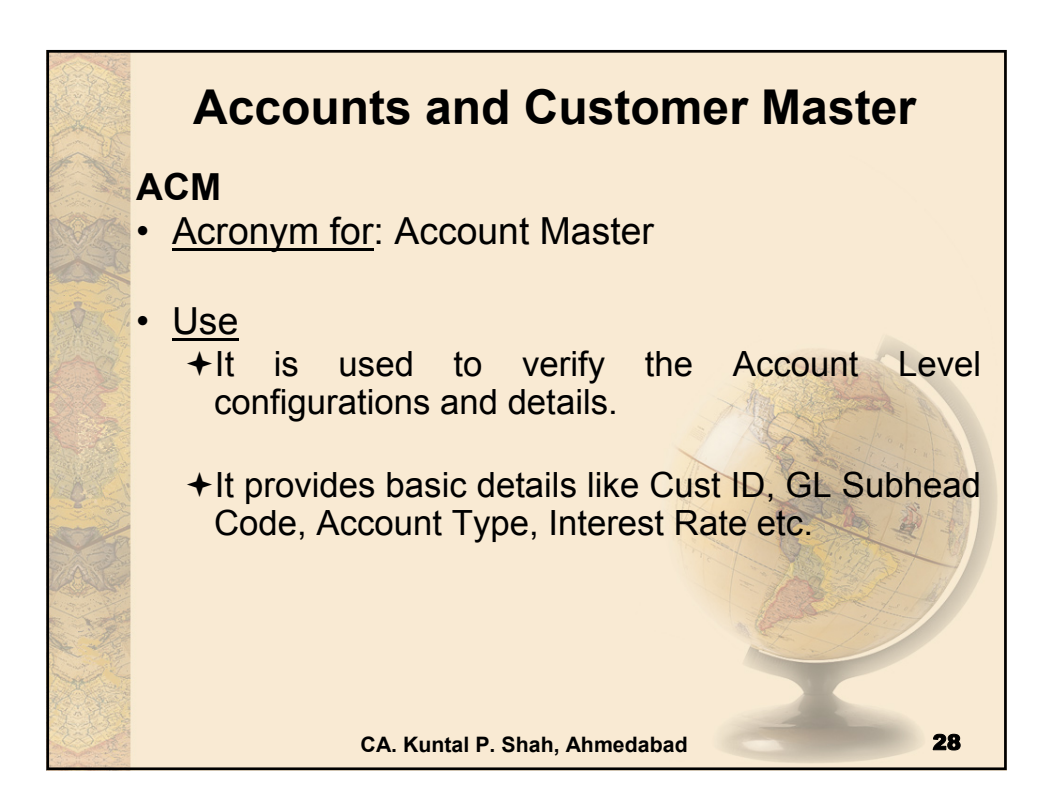

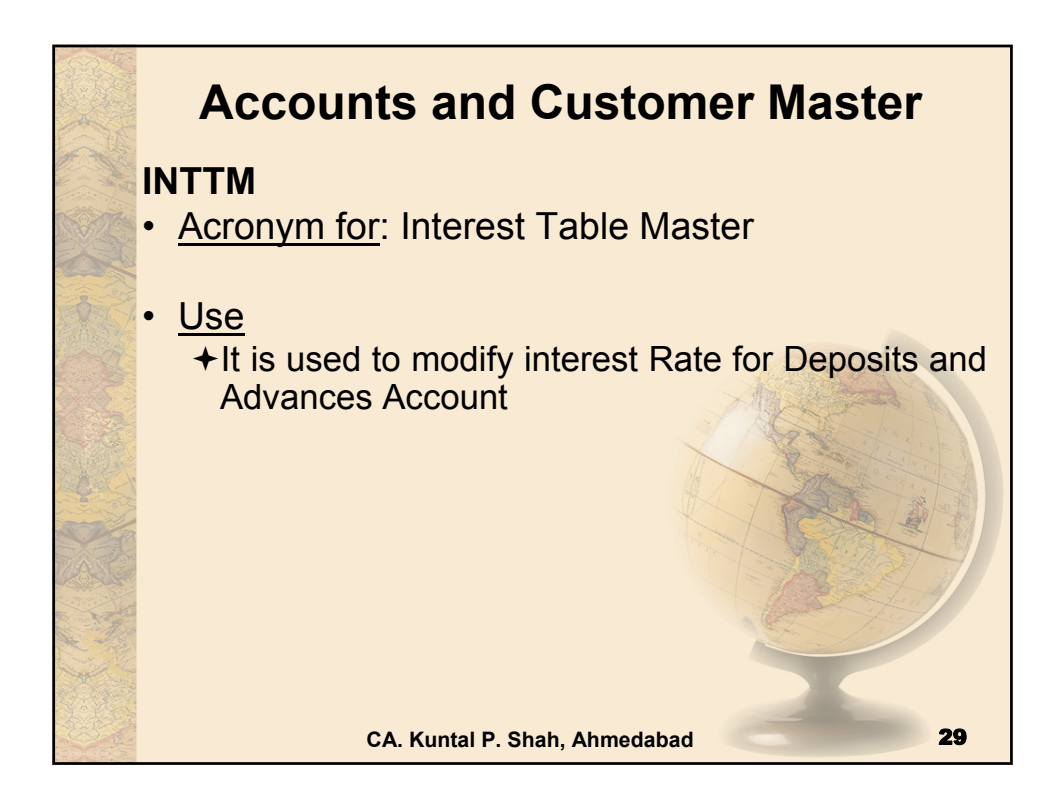

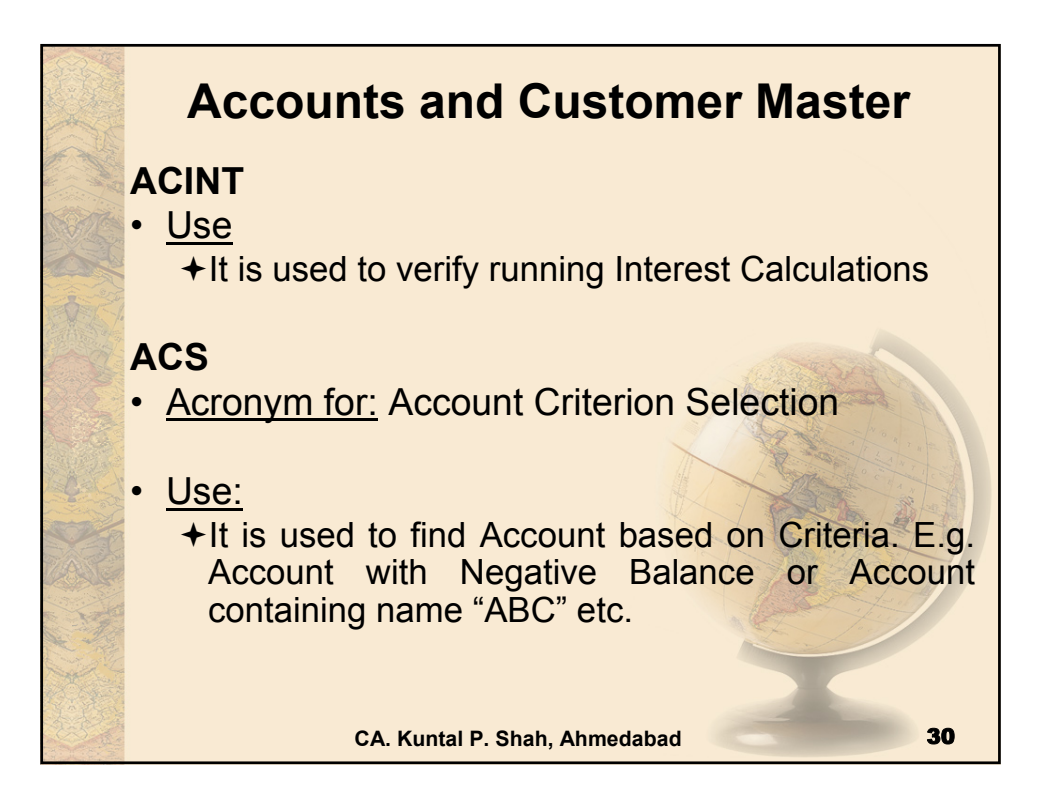

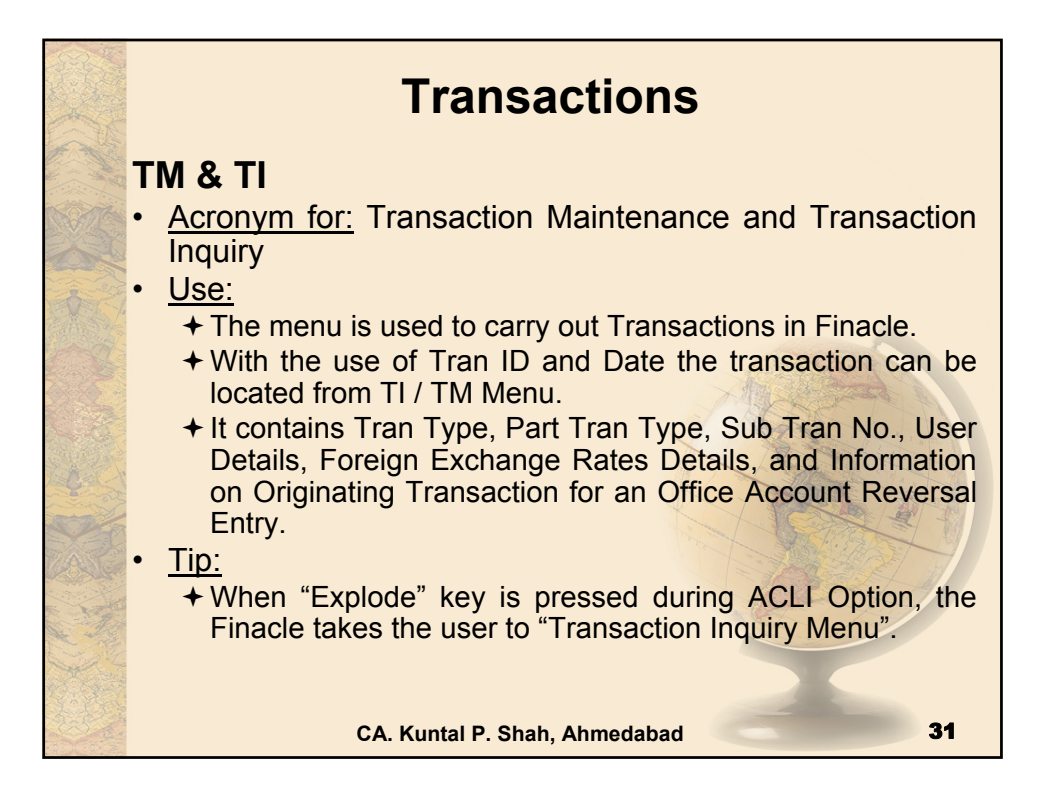

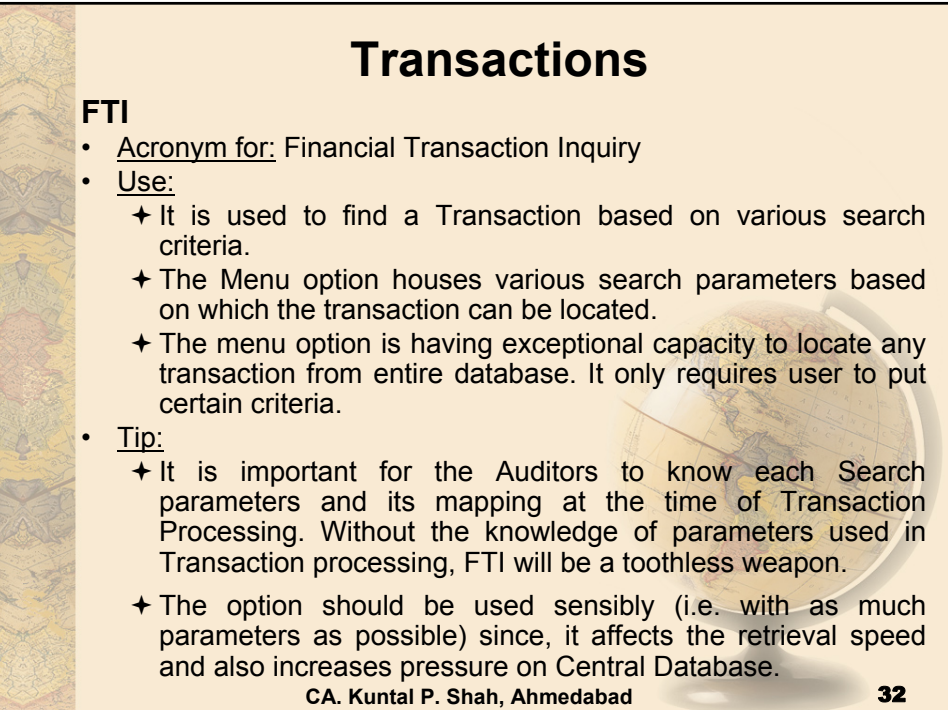

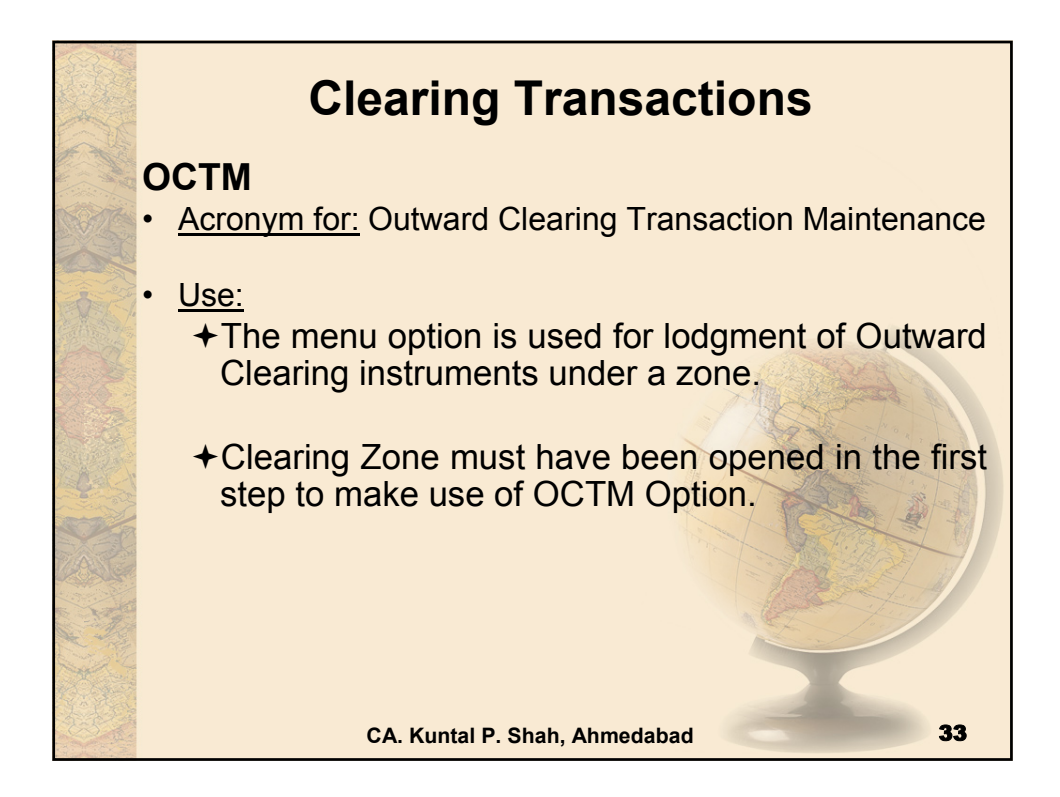

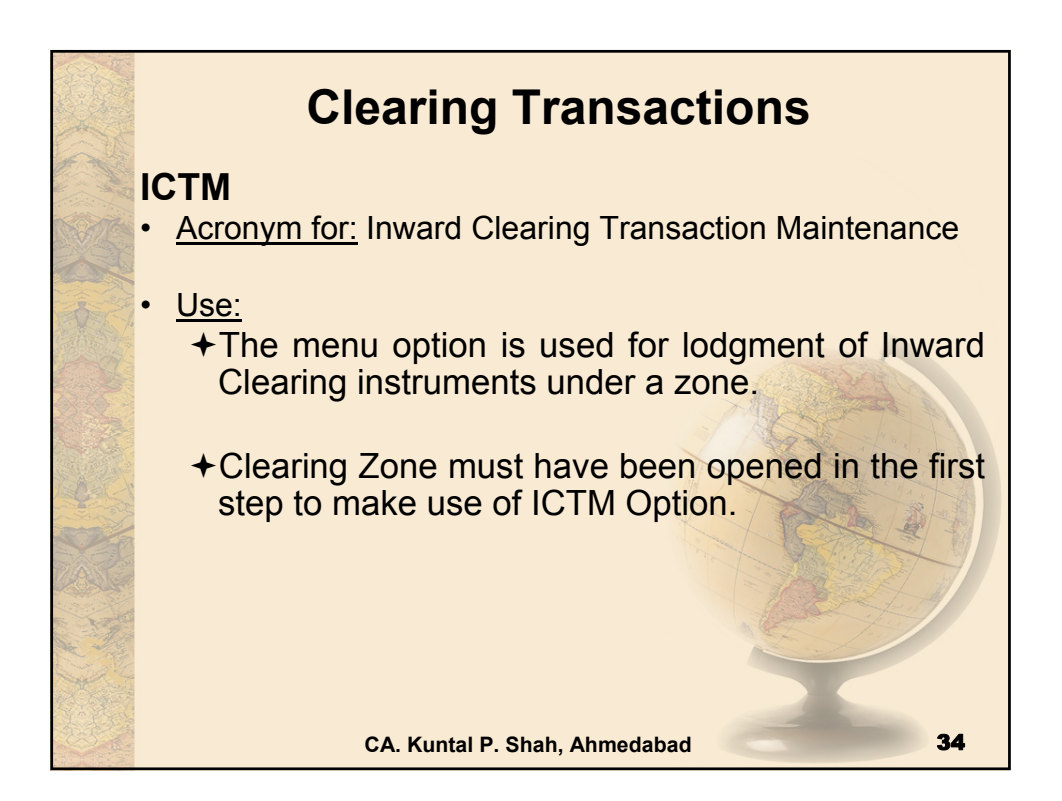

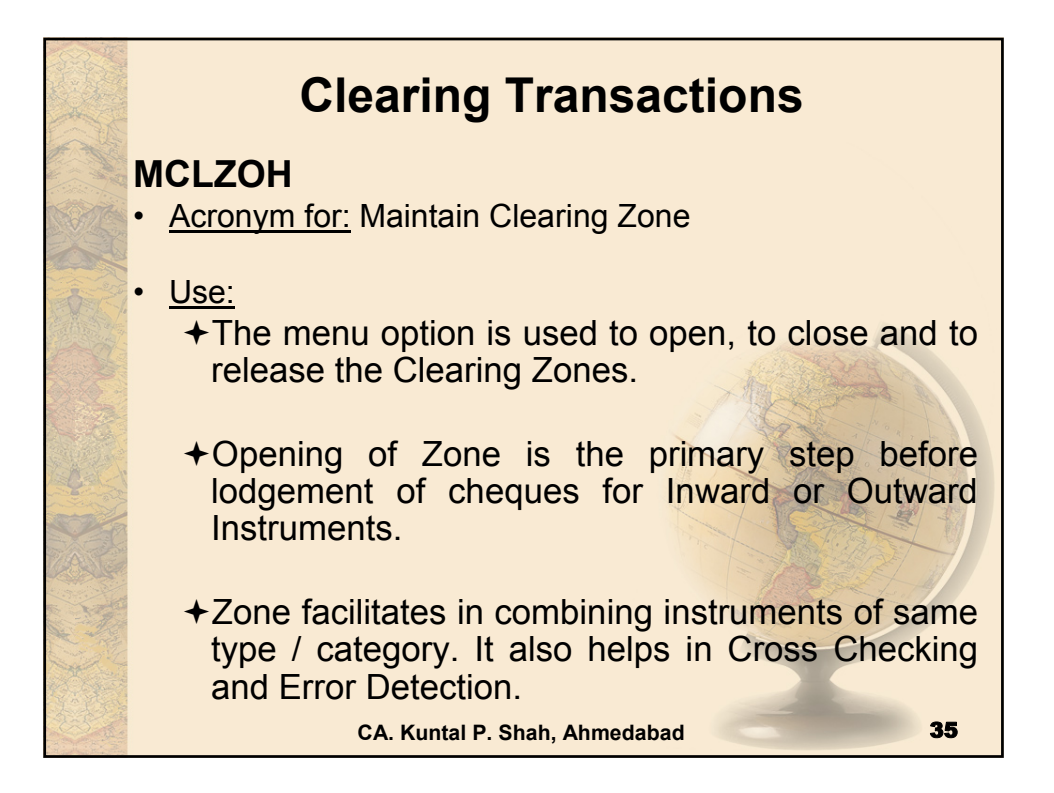

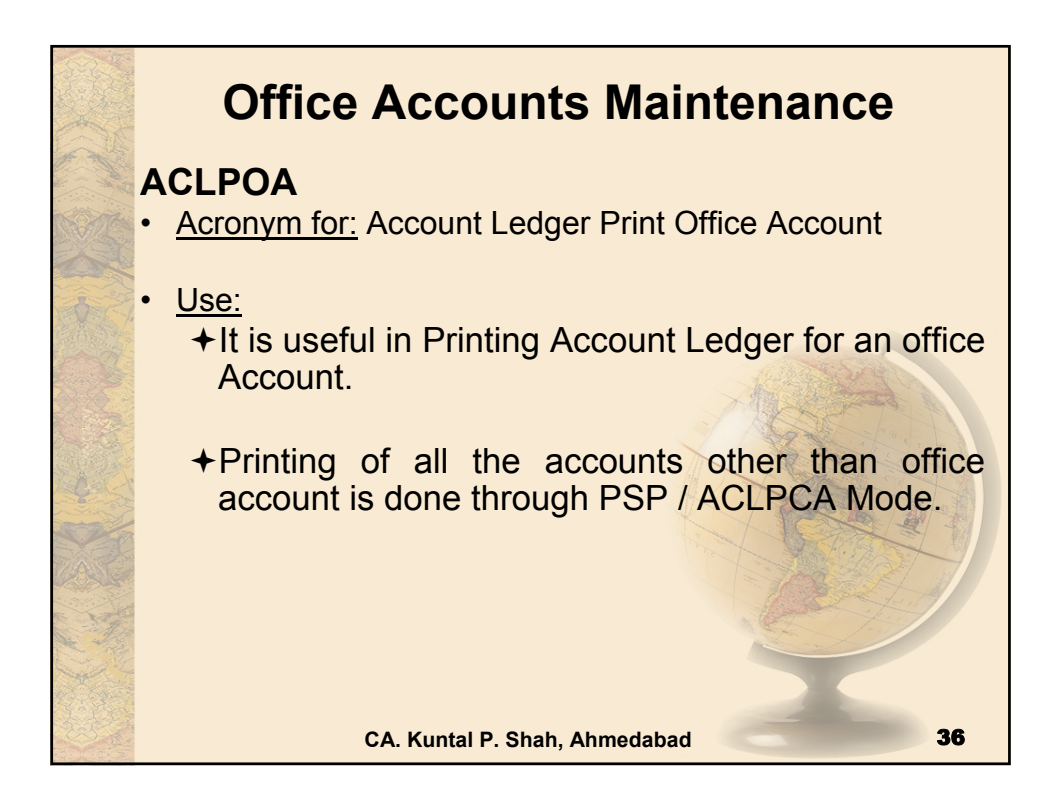

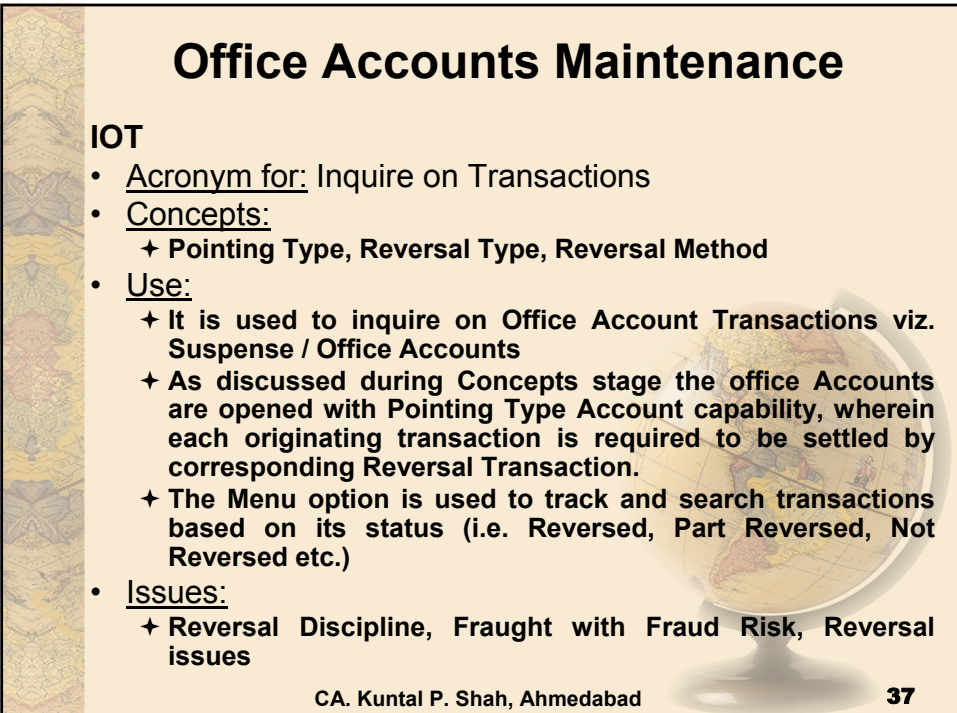

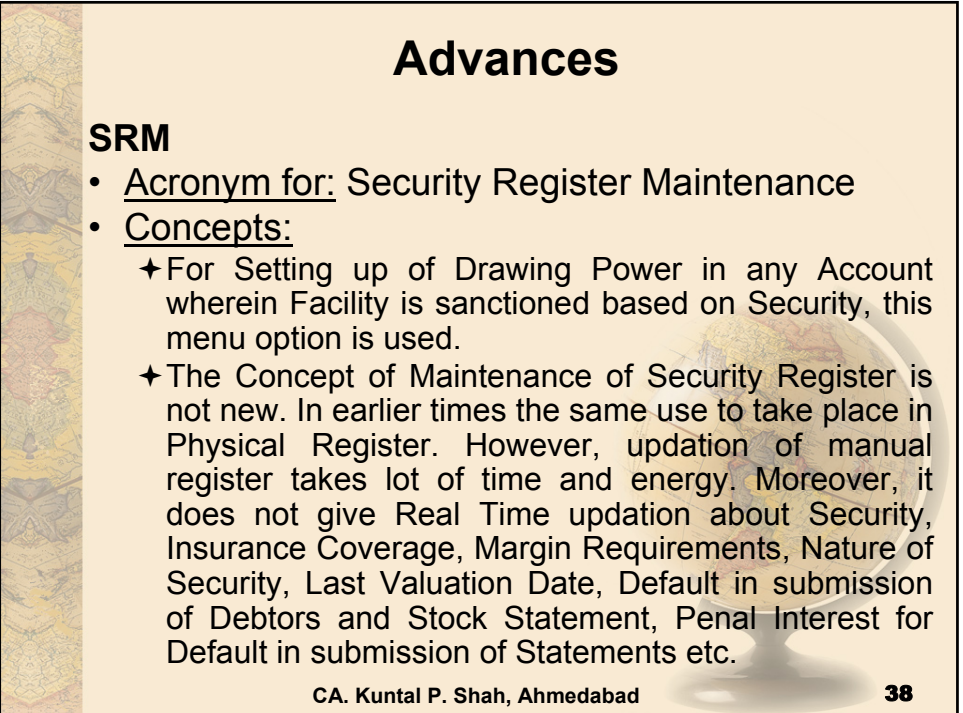

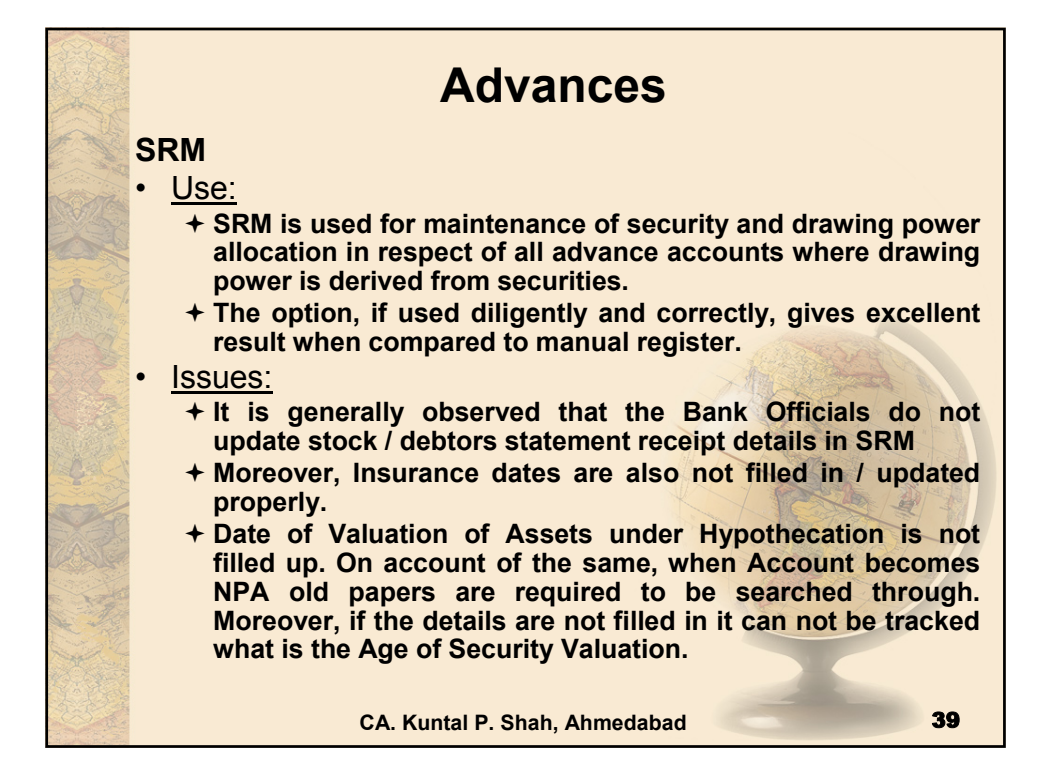

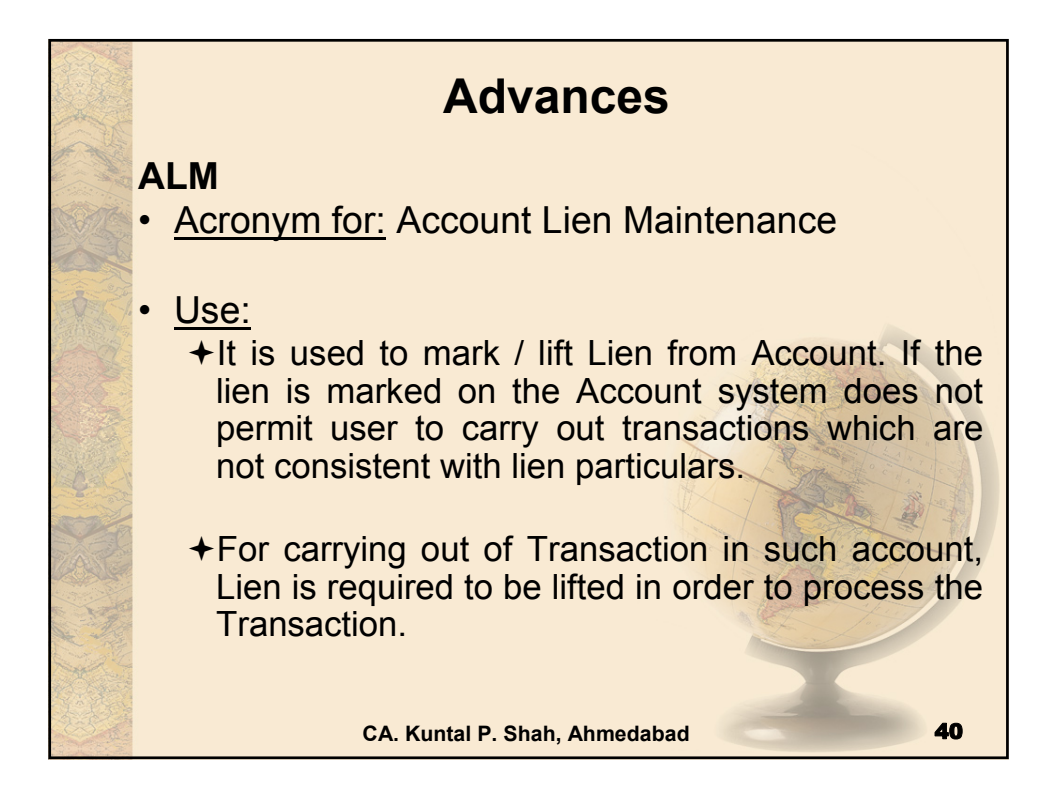

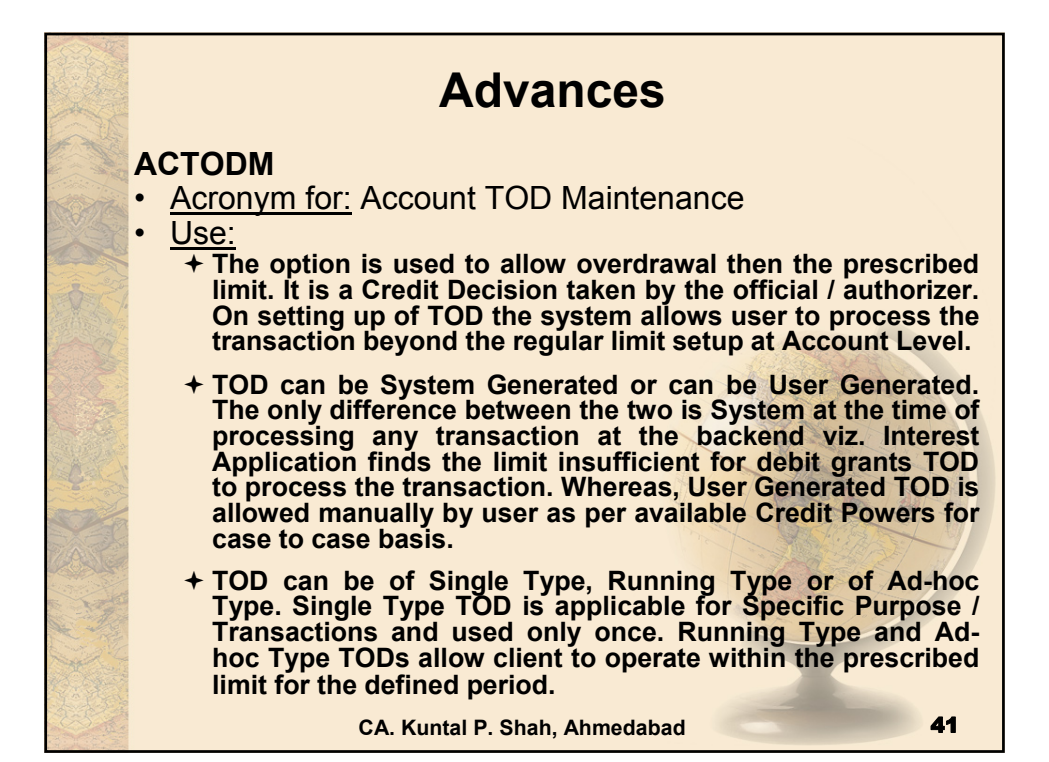

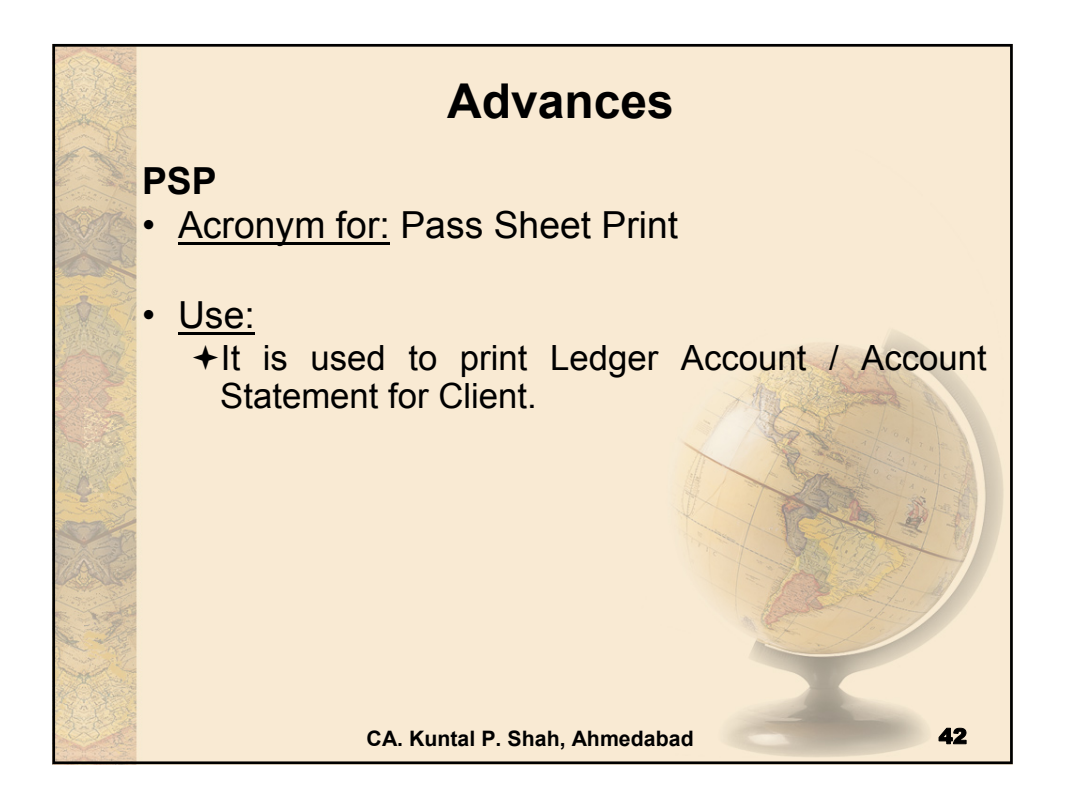

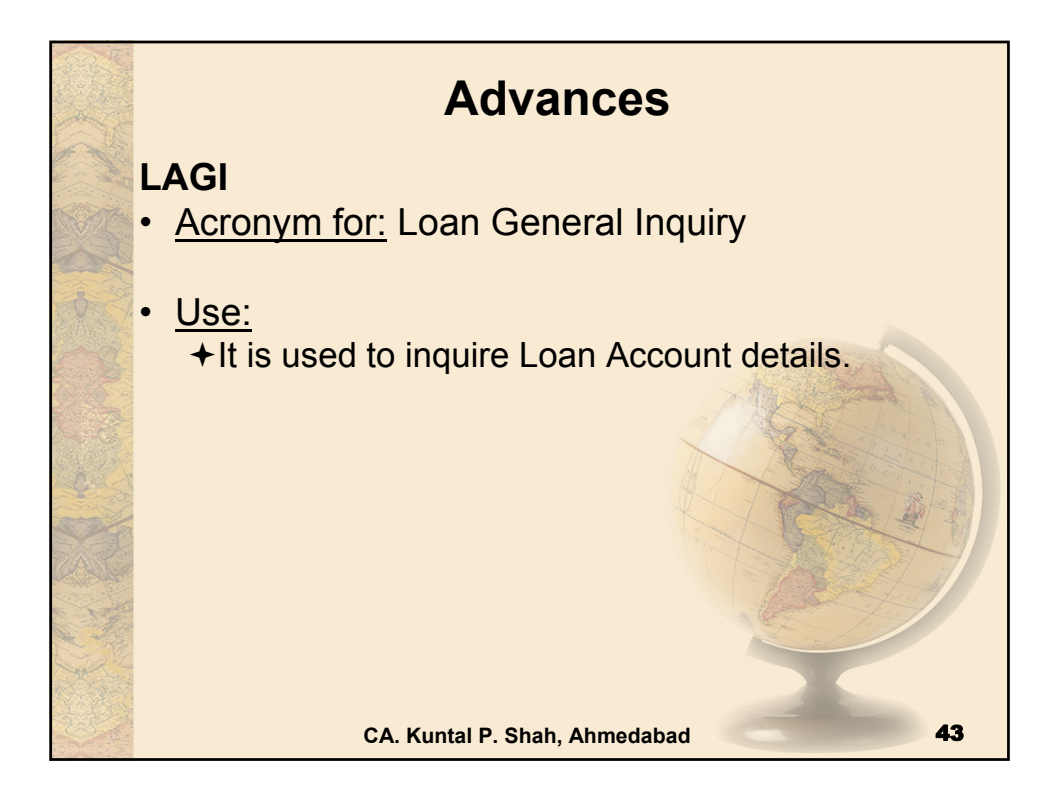

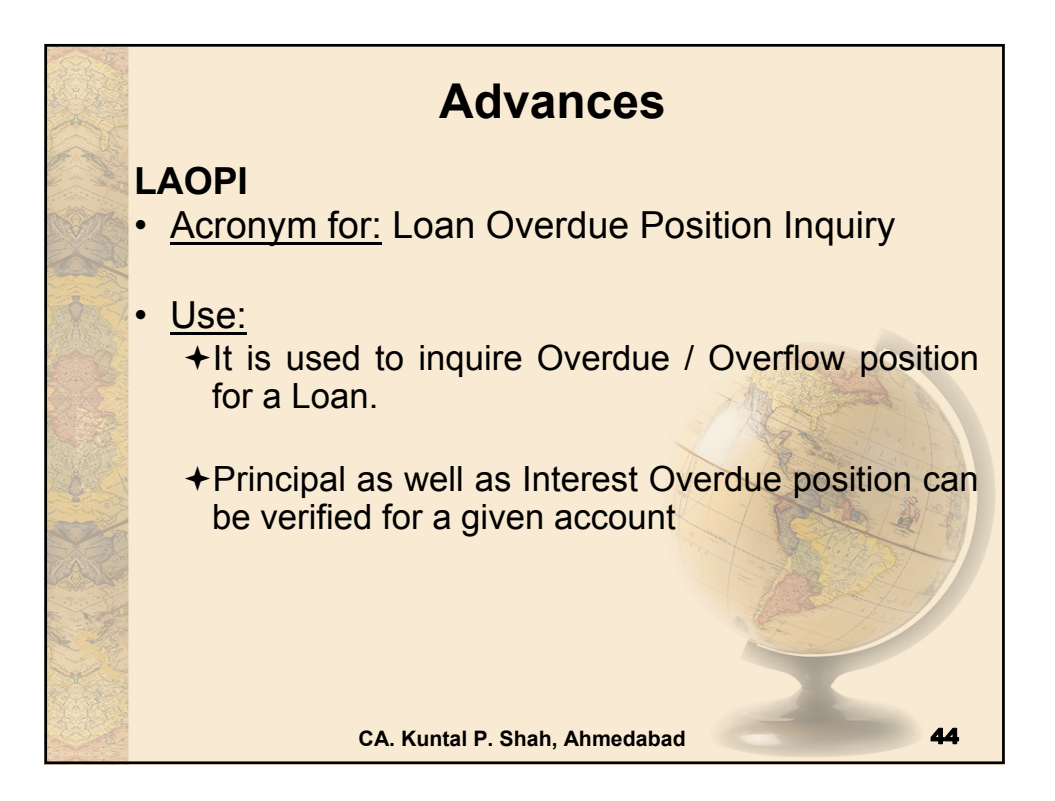

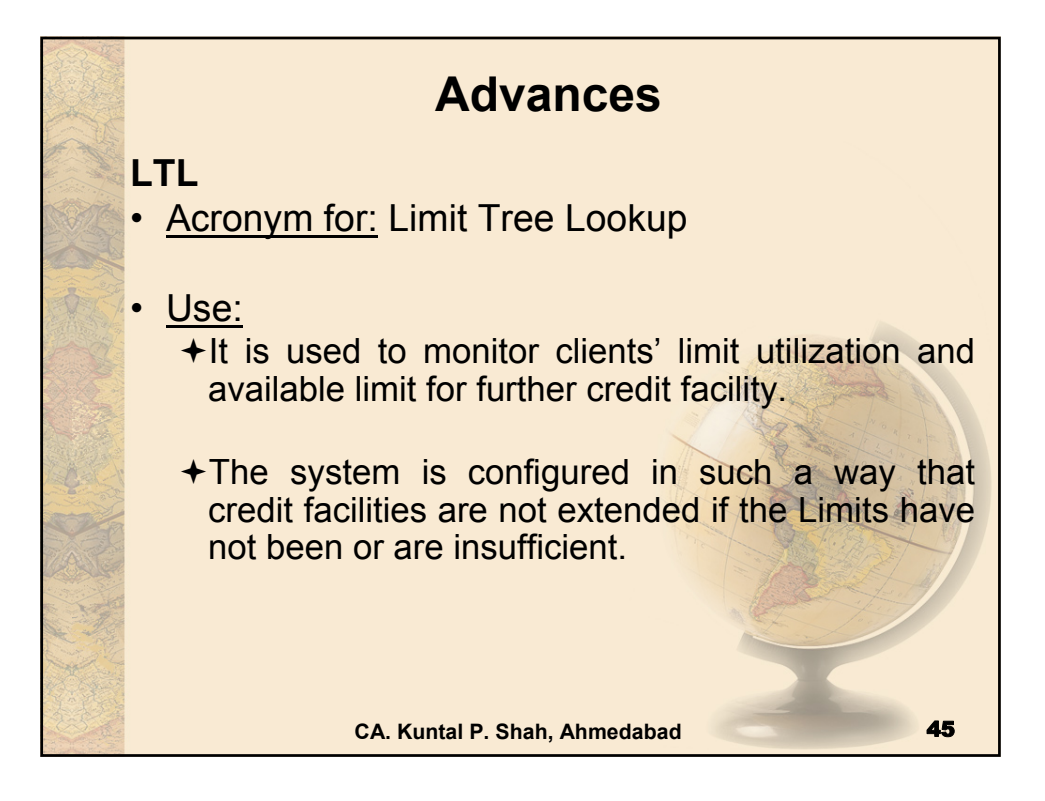

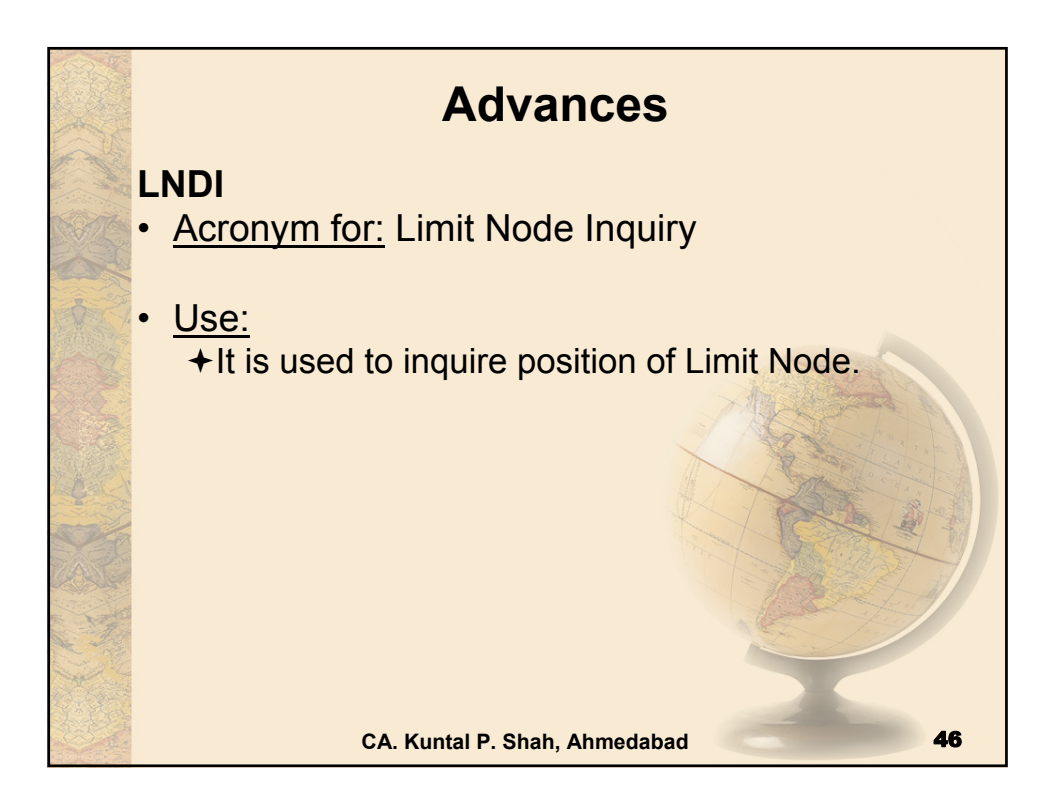

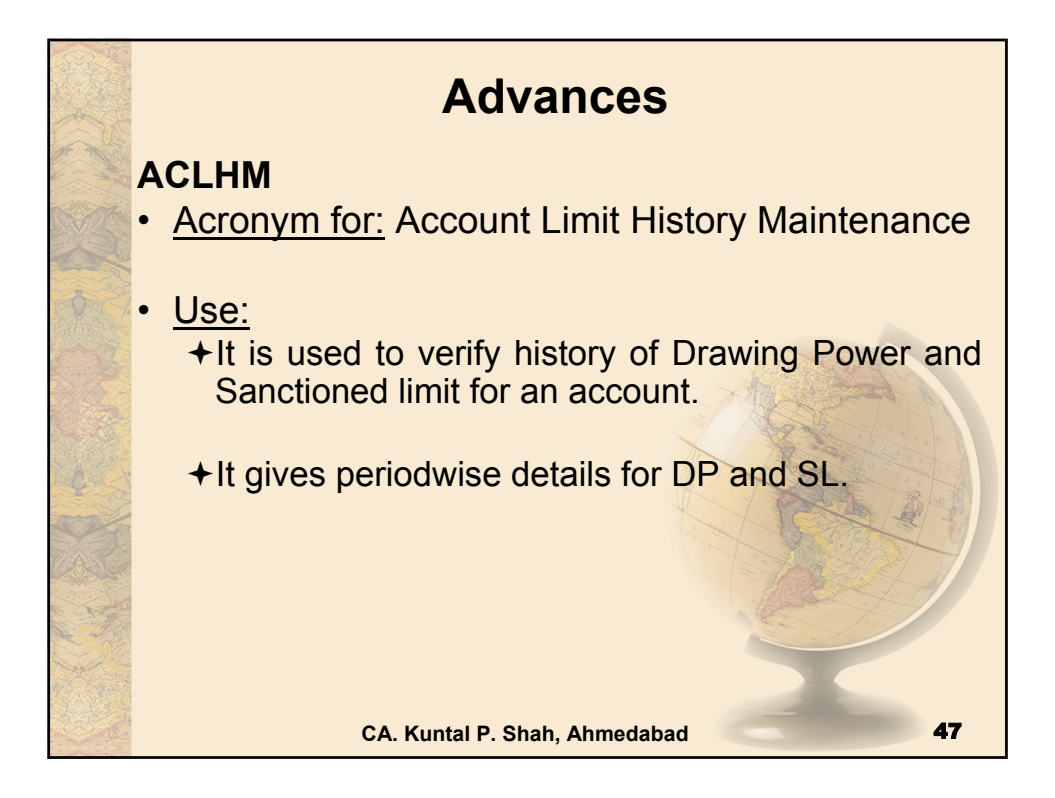

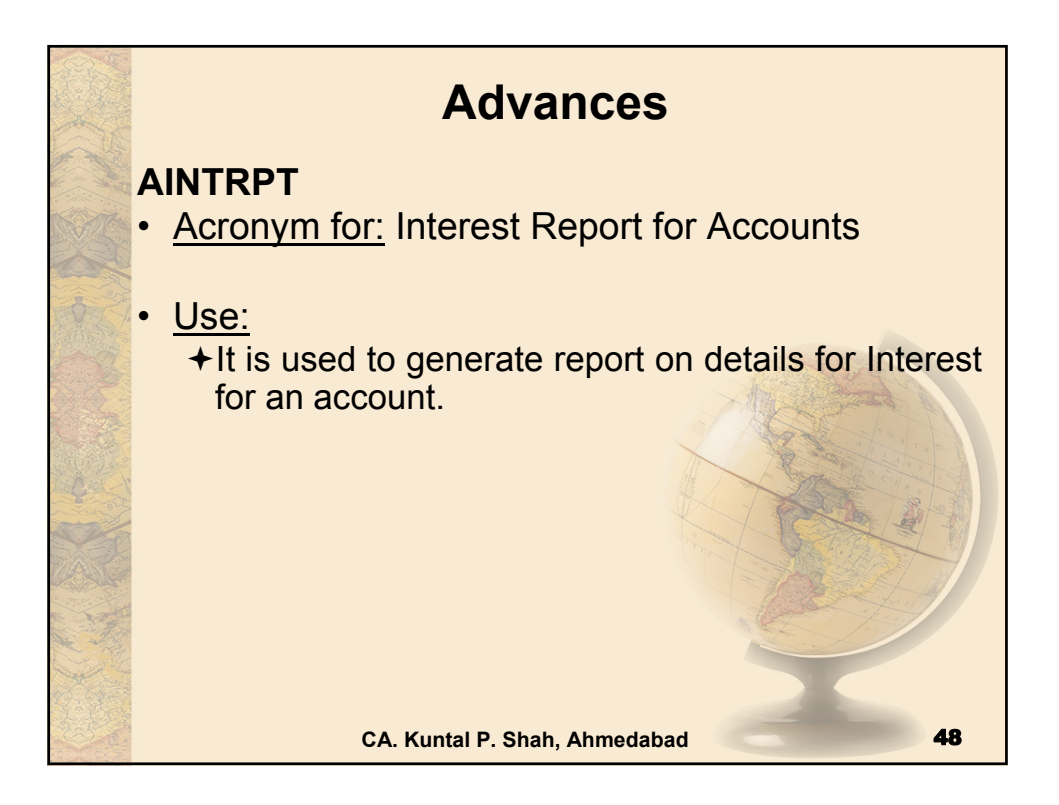

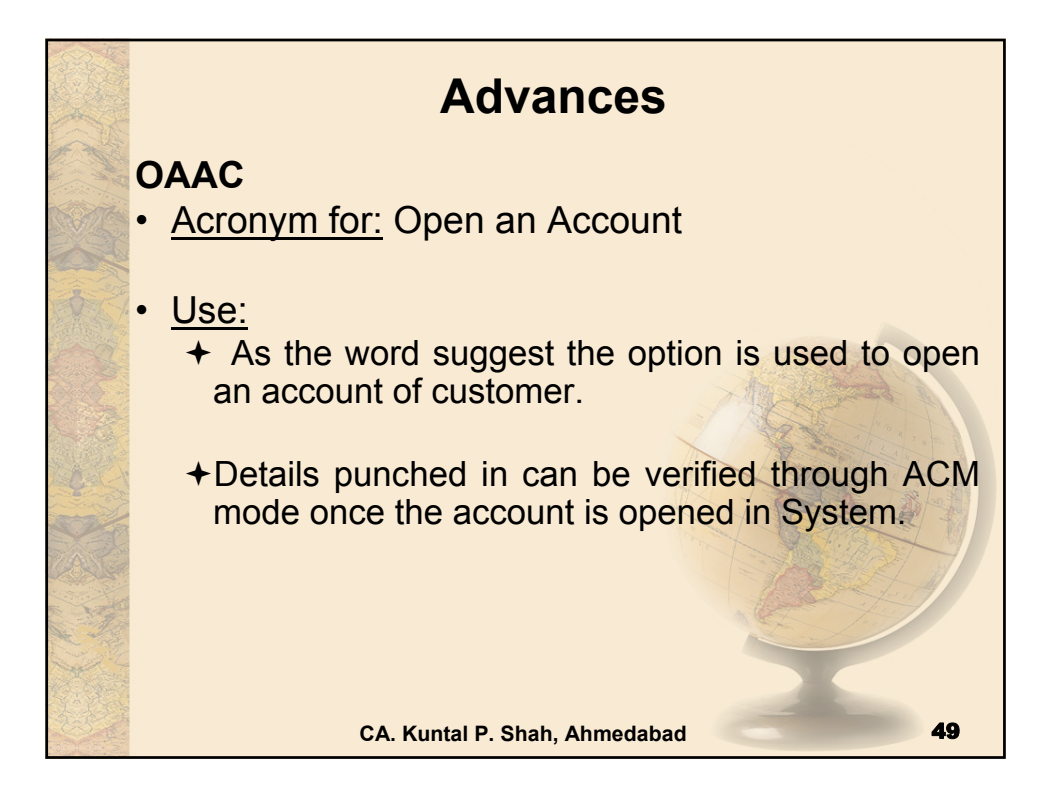

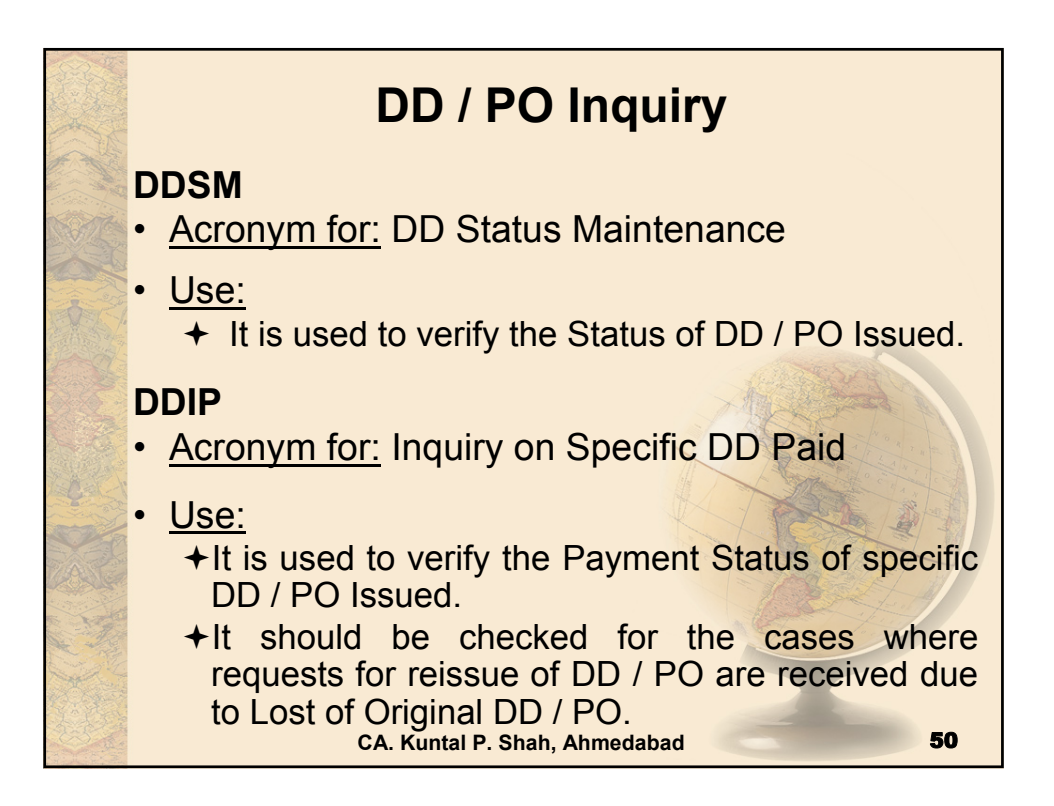

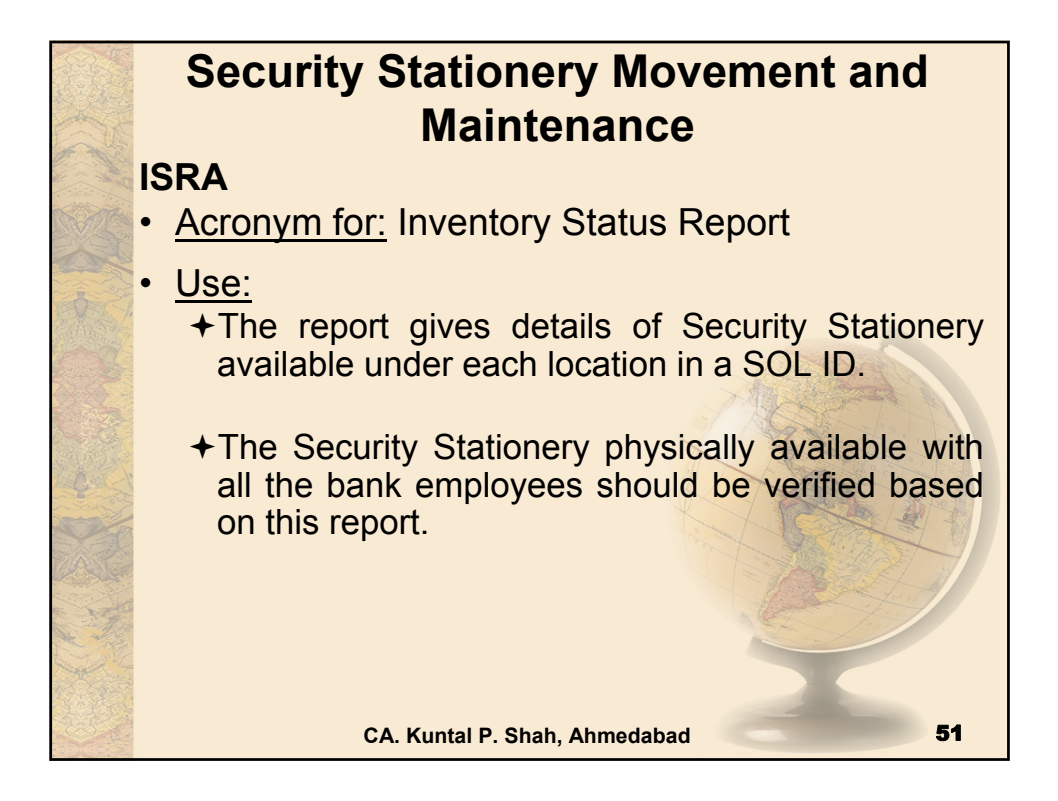

## **CA. Kuntal P. Shah. Ahmedabad** 52 **Security Stationery Movement and Maintenance IMI** • Acronym for: Inventory Movement Inquiry • Use: The menu option is used to verify the entries for movement of inventory from one location to another.

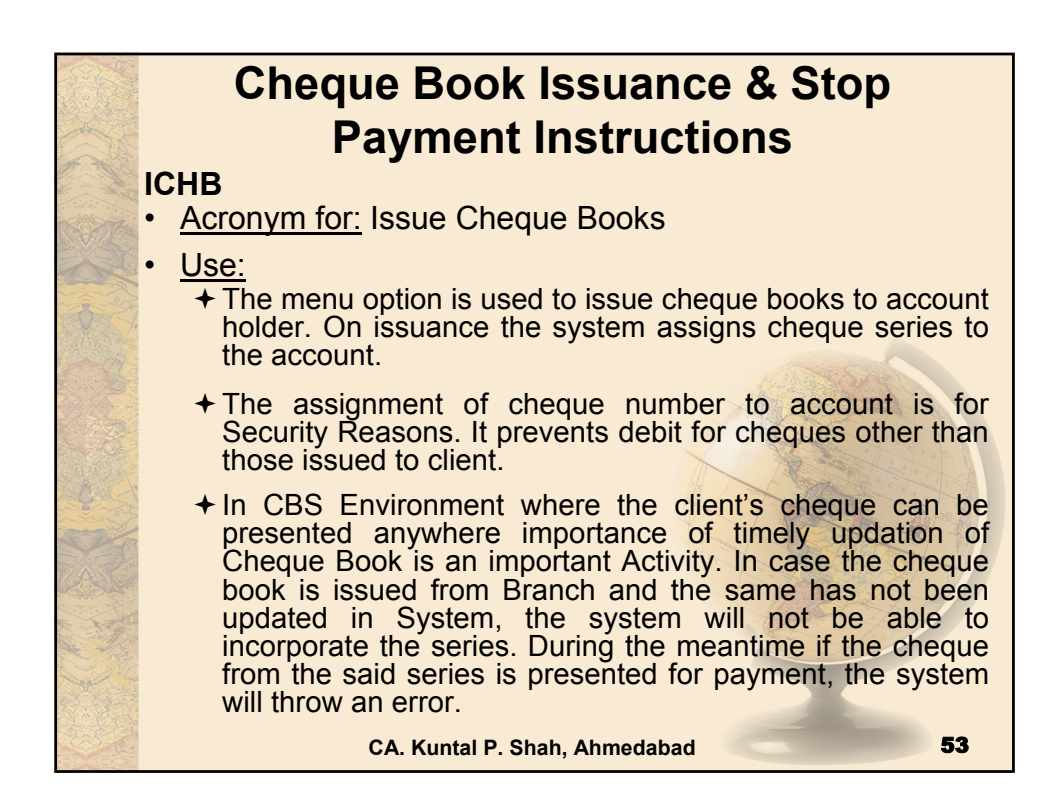

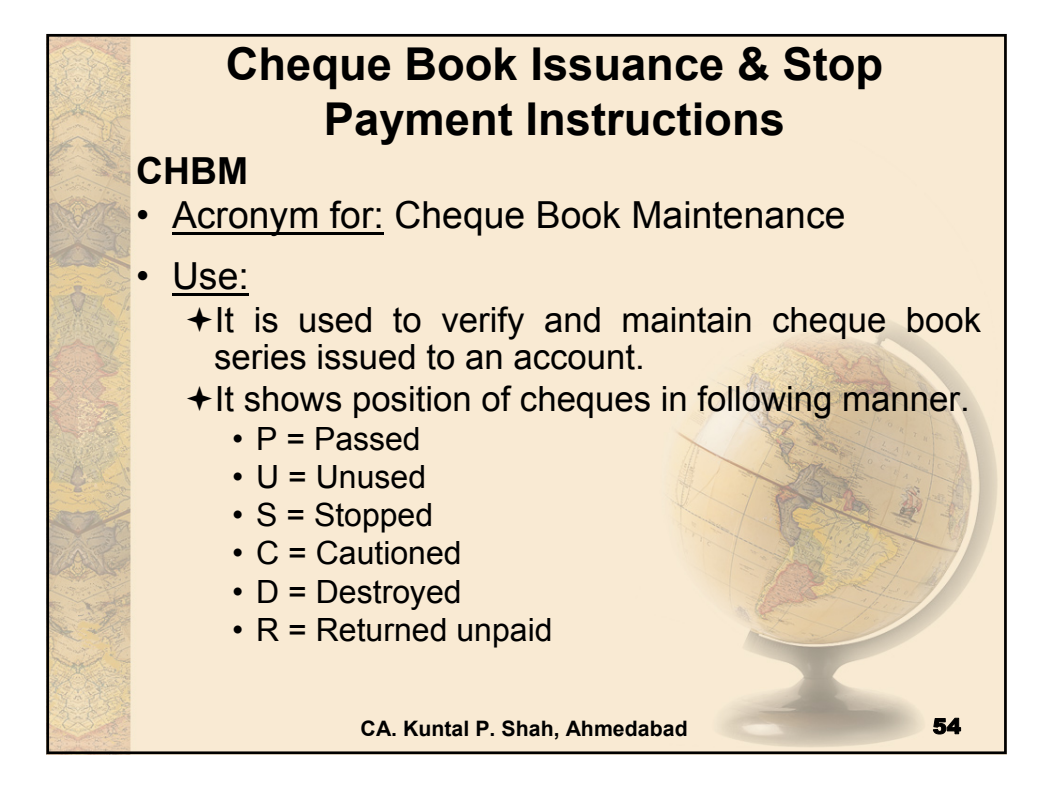

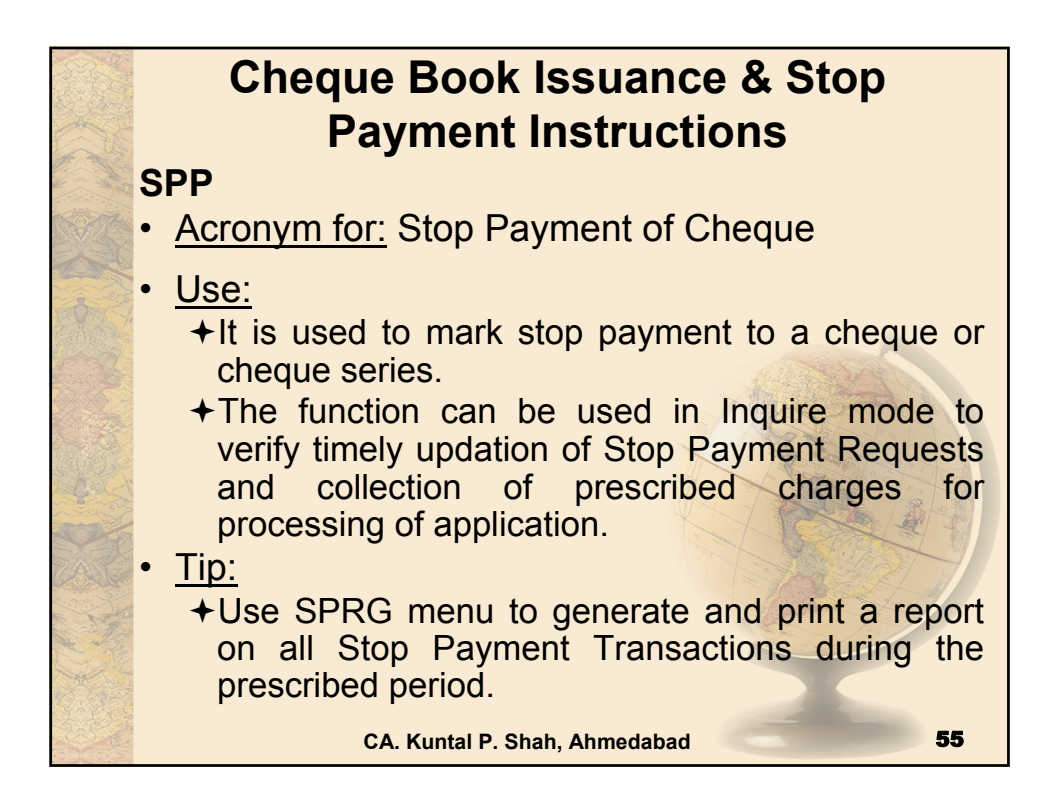

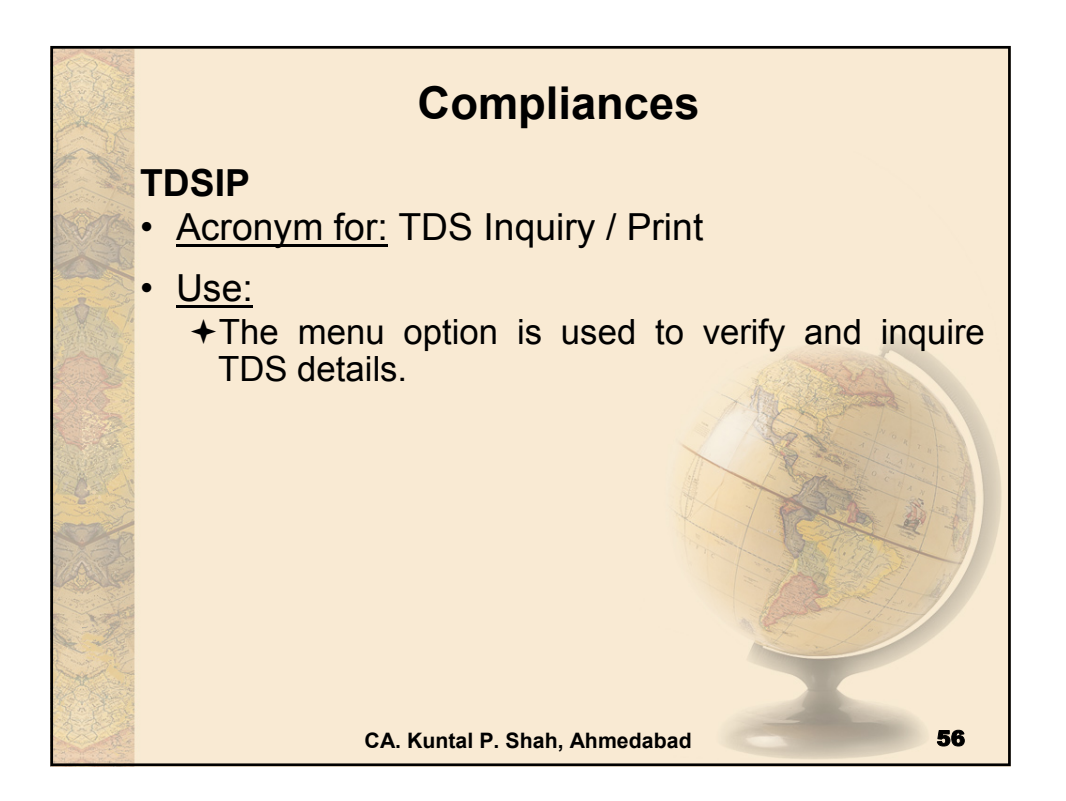

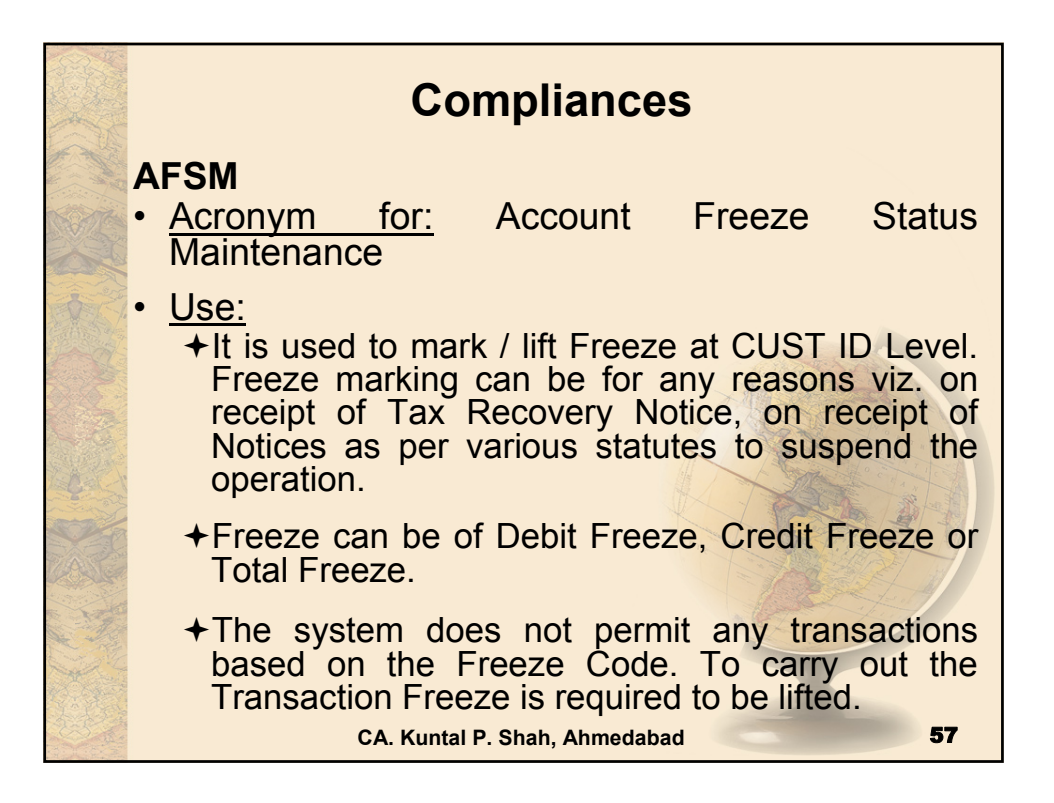

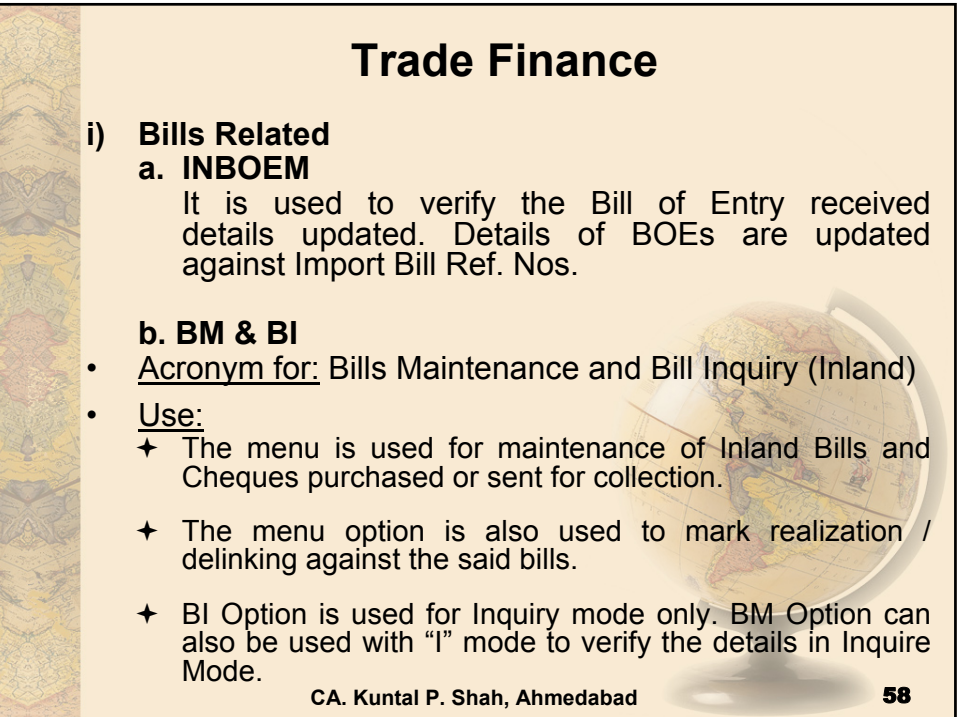

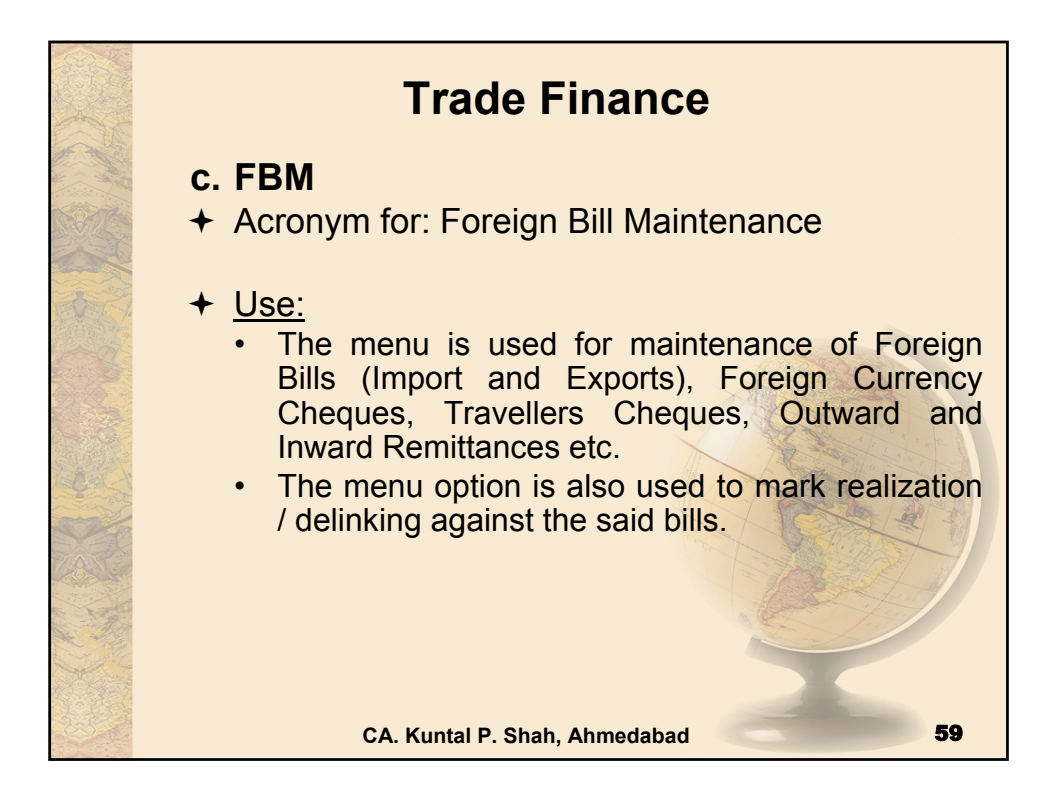

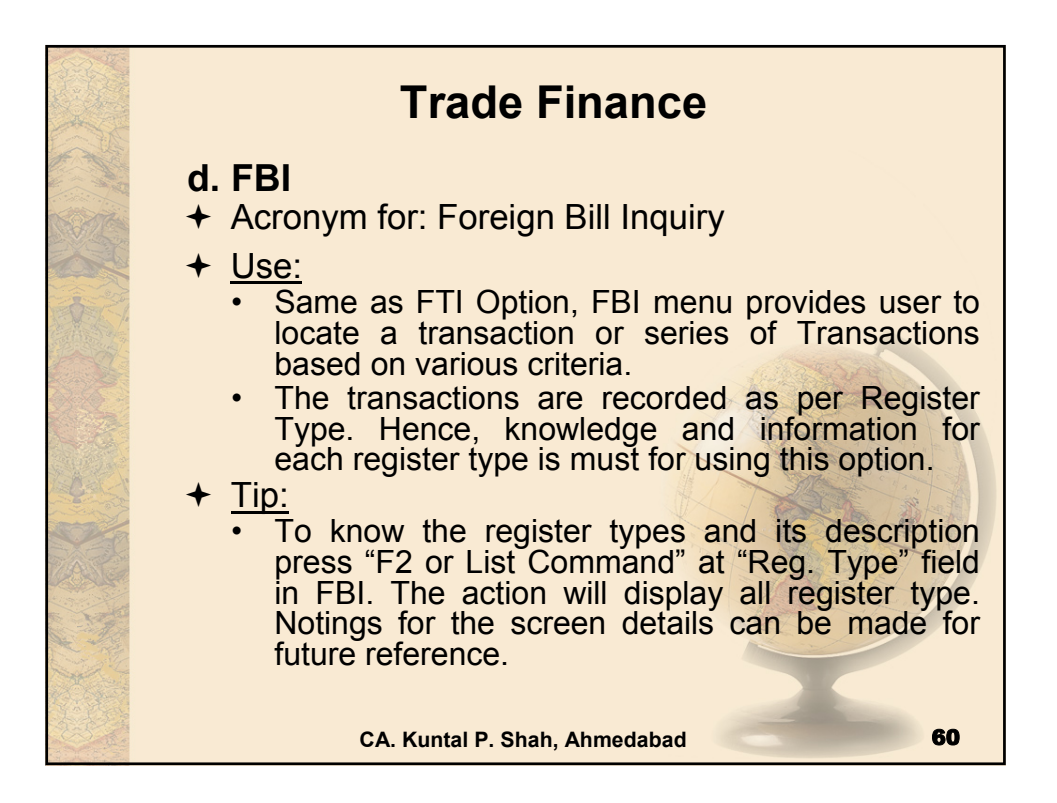

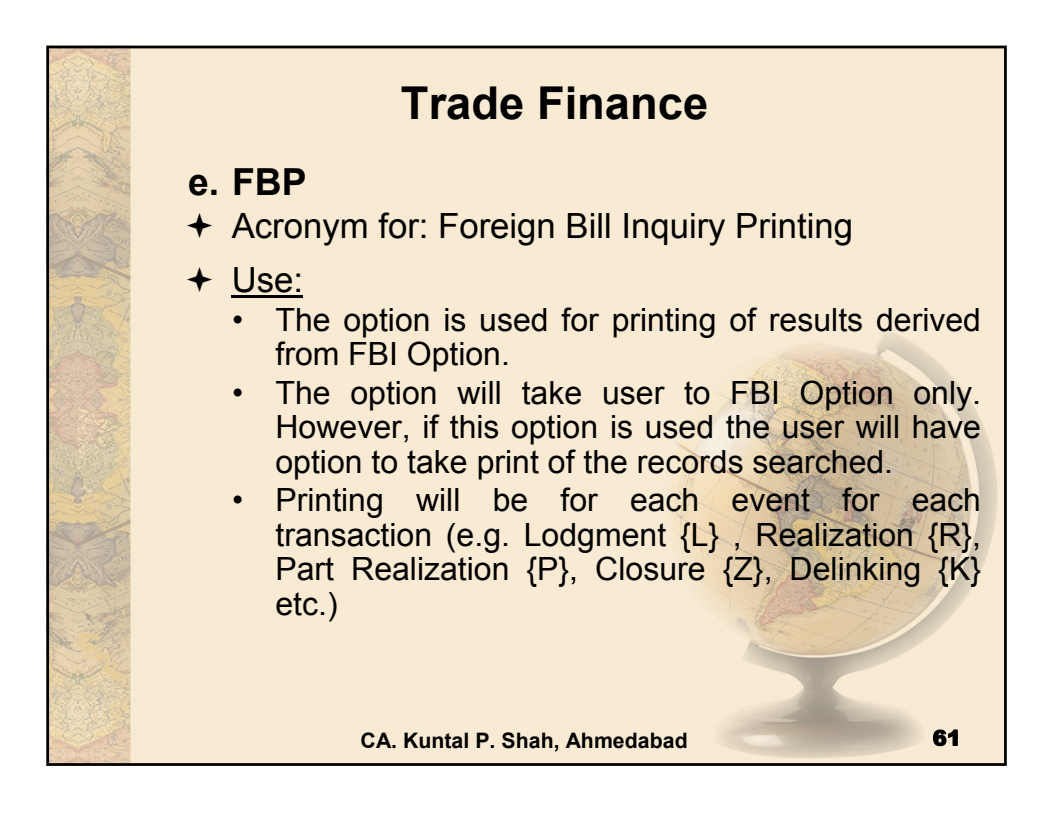

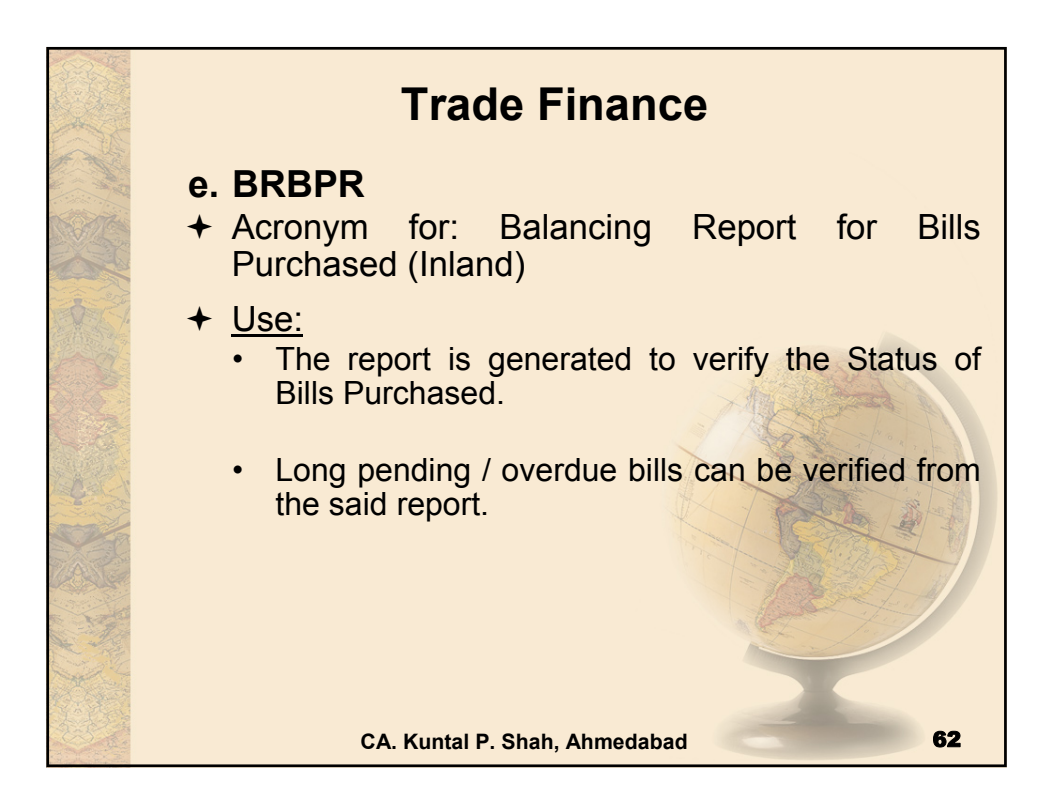

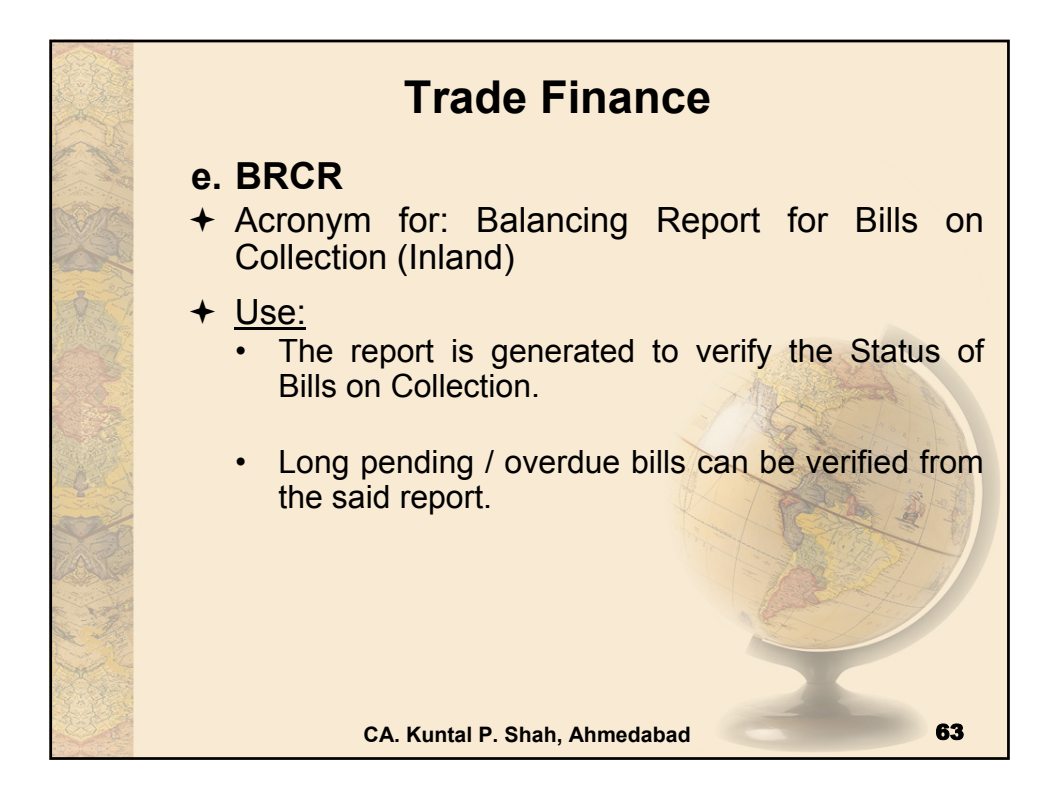

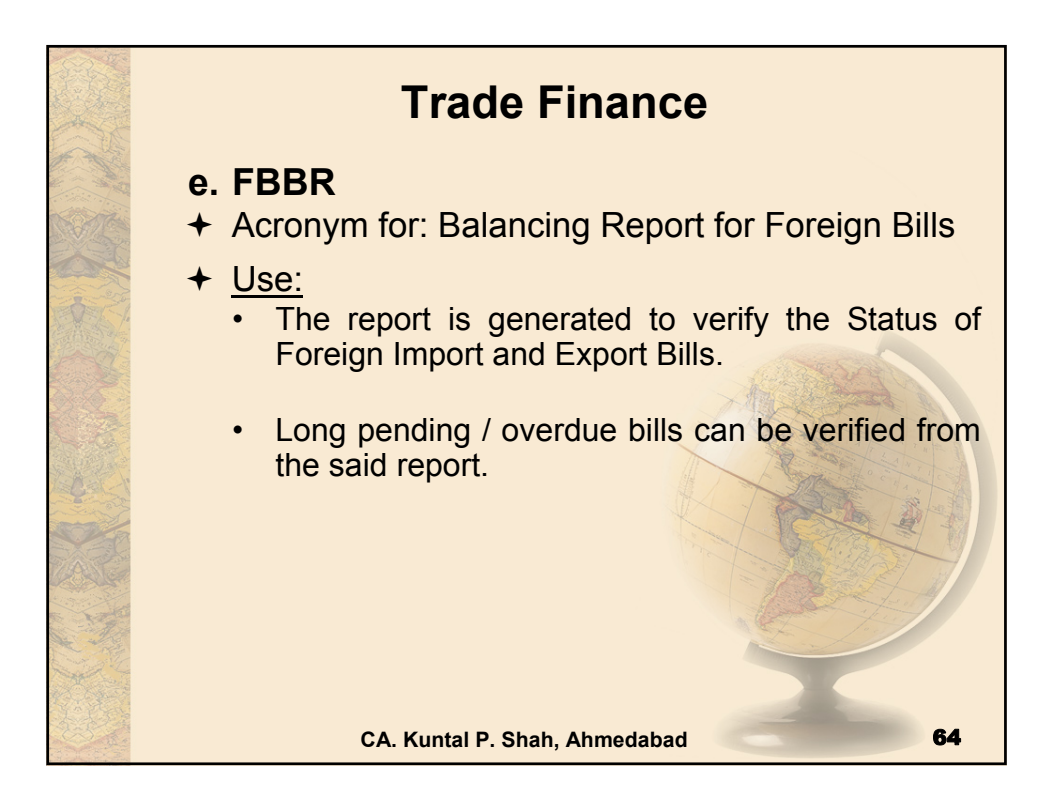

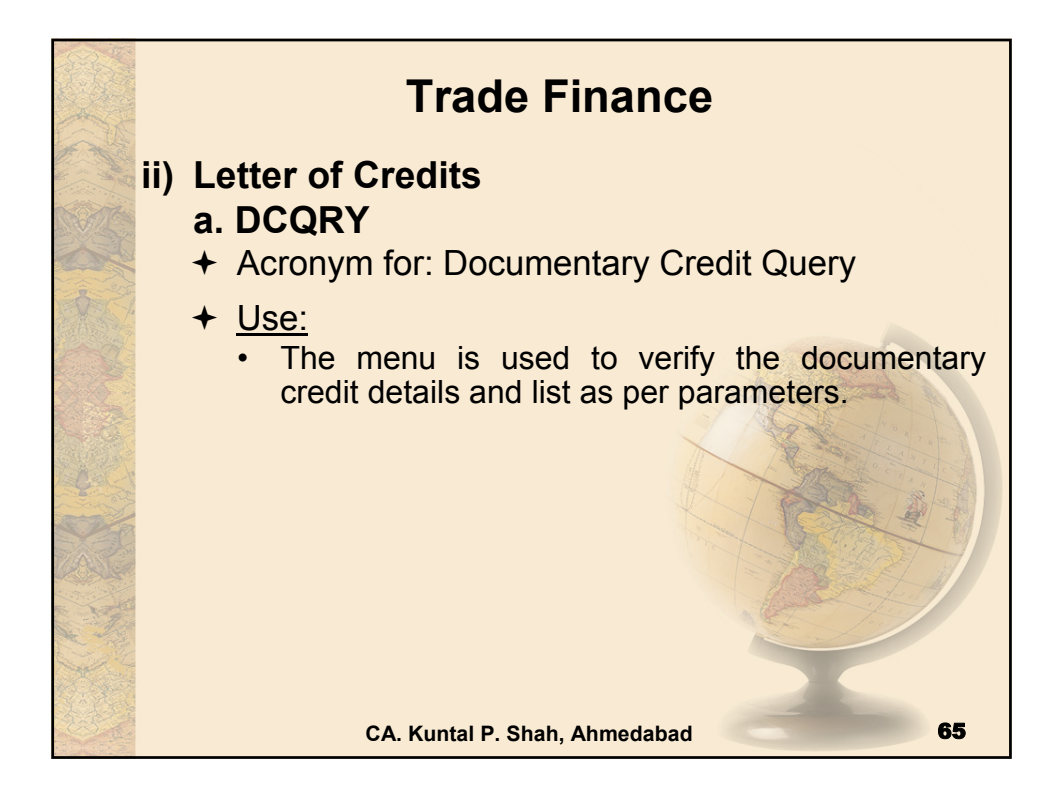

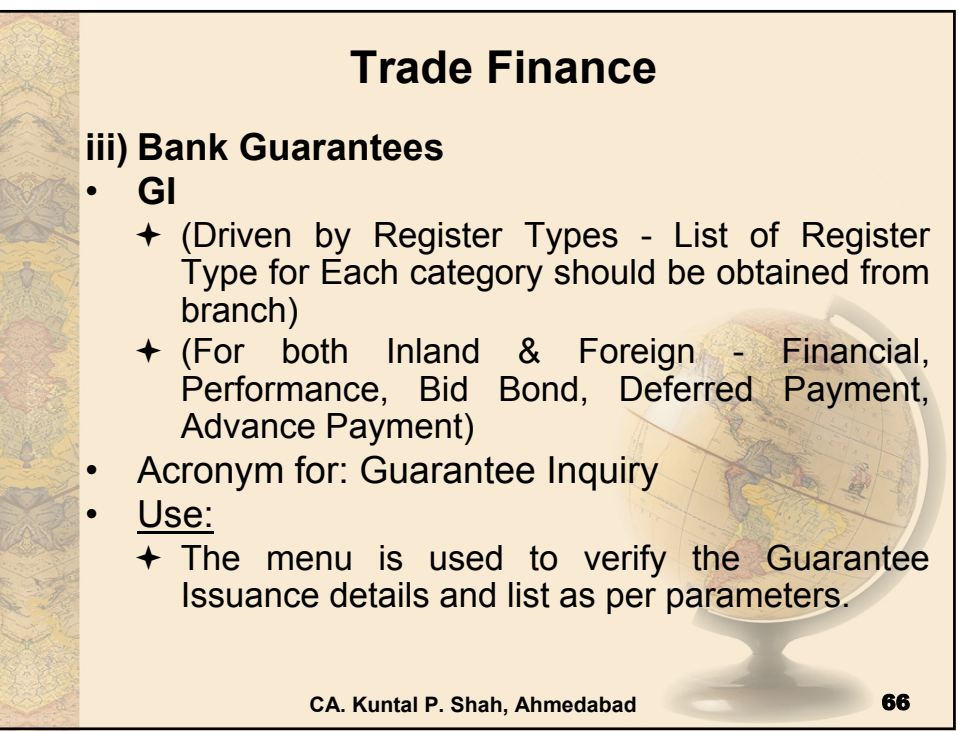

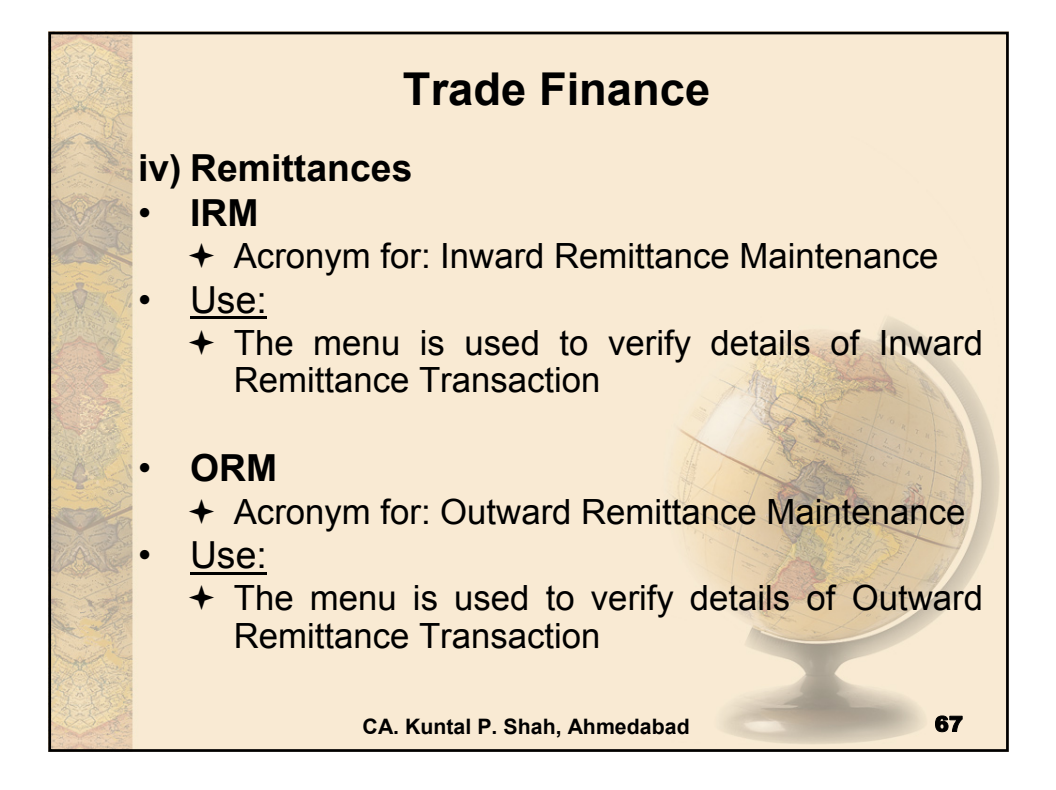

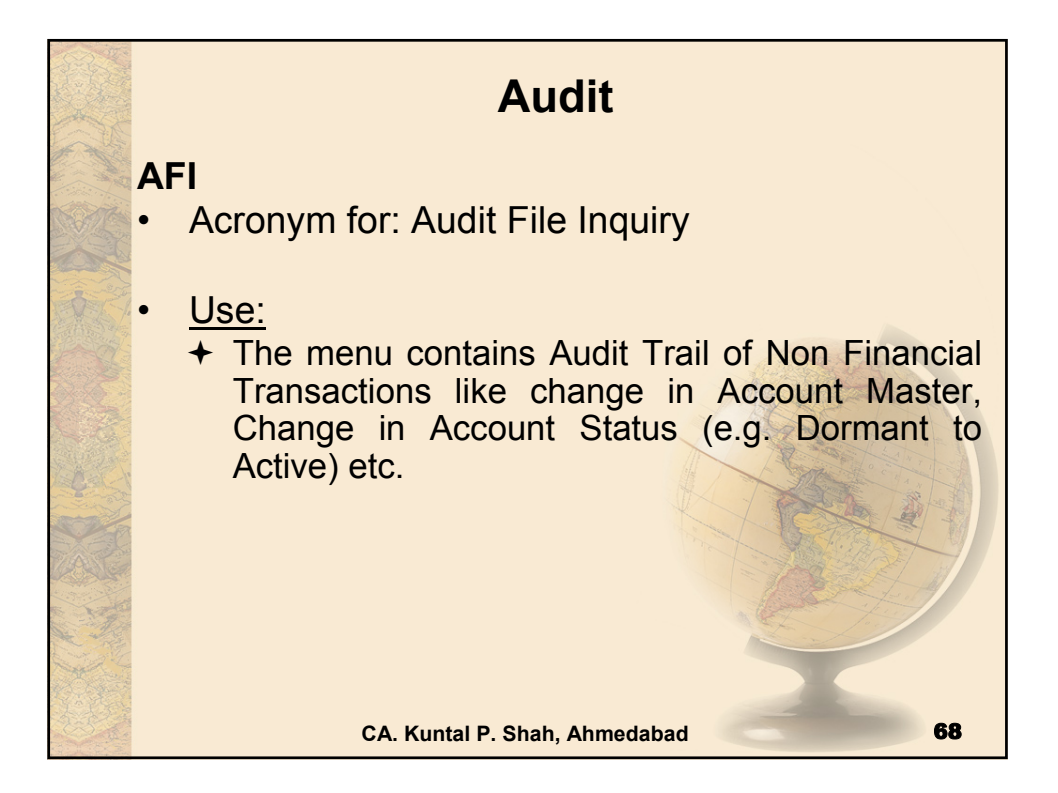

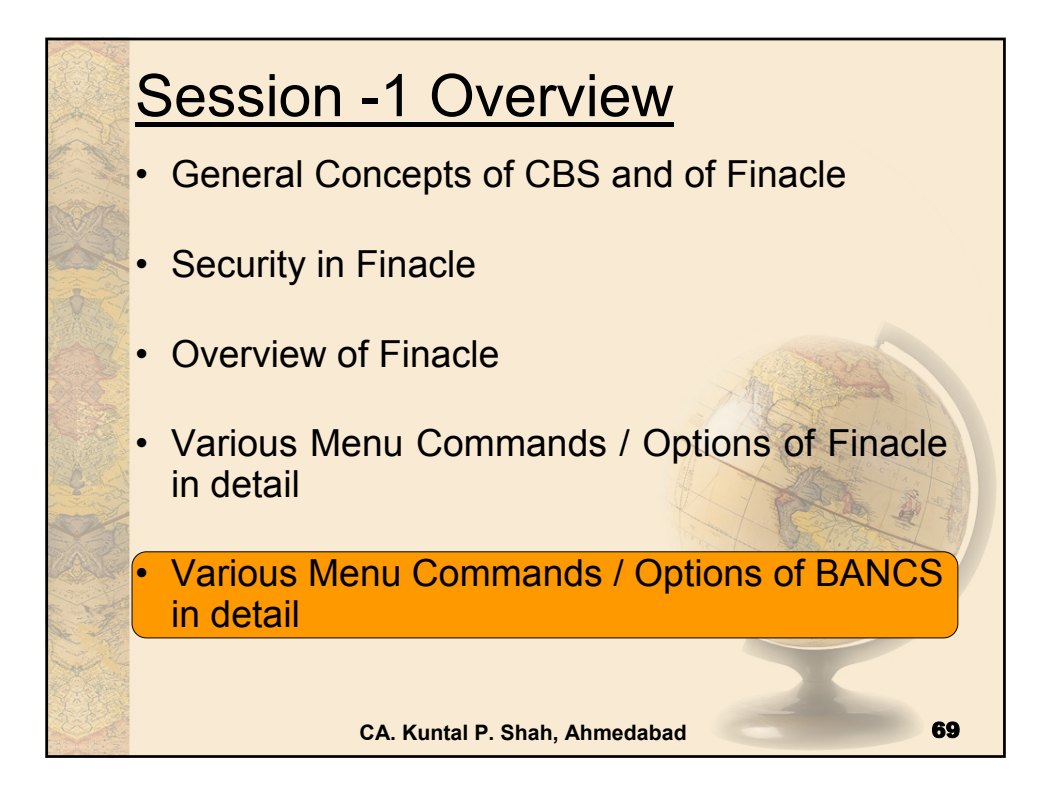

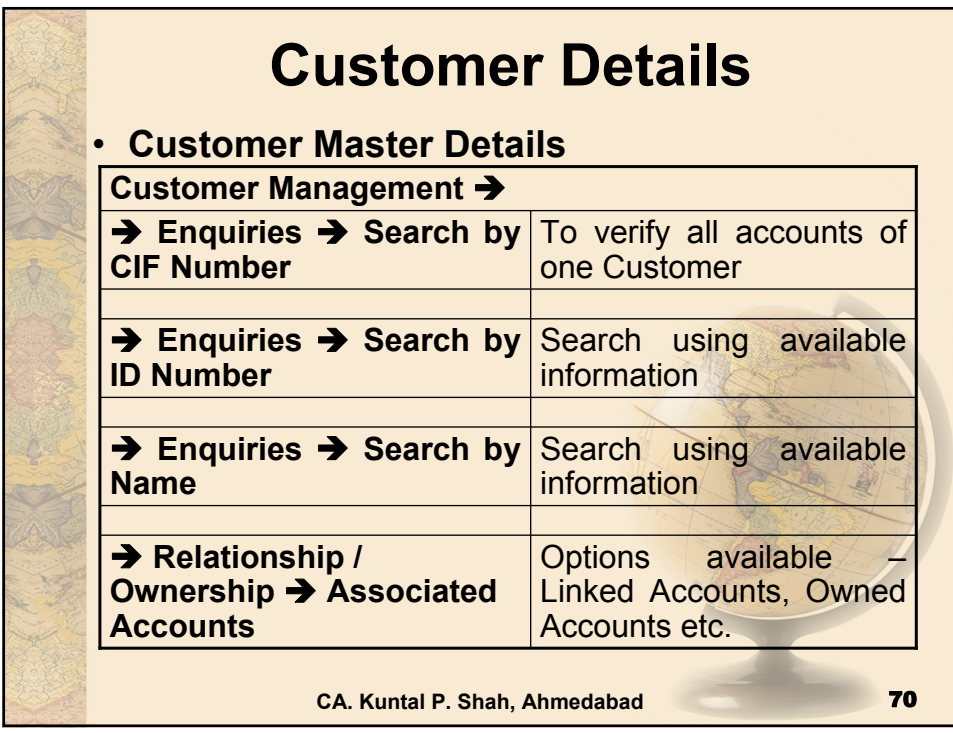

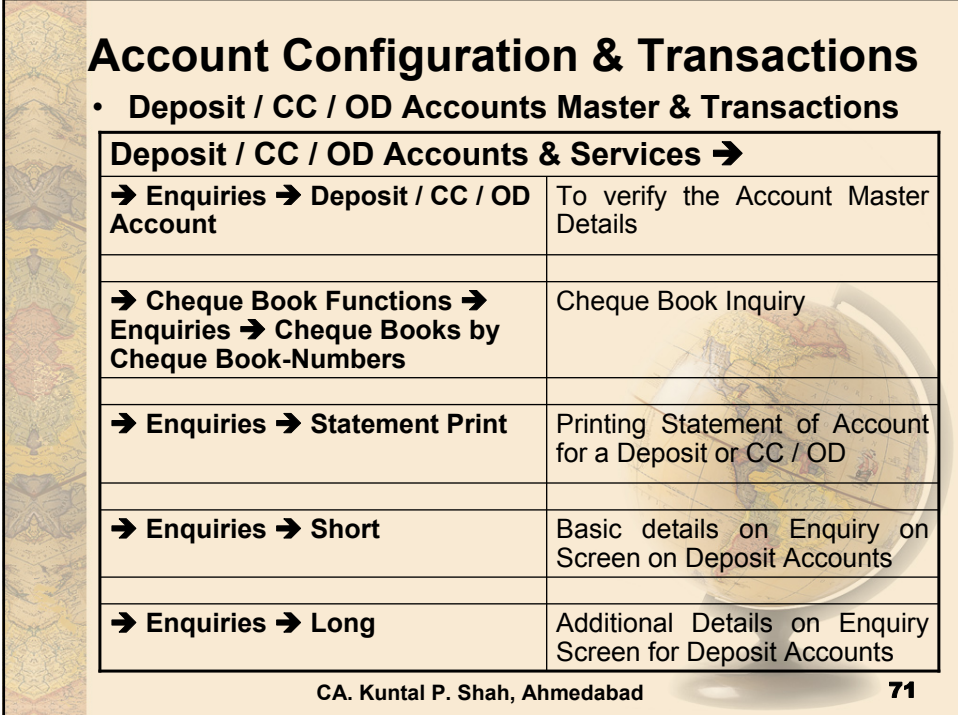

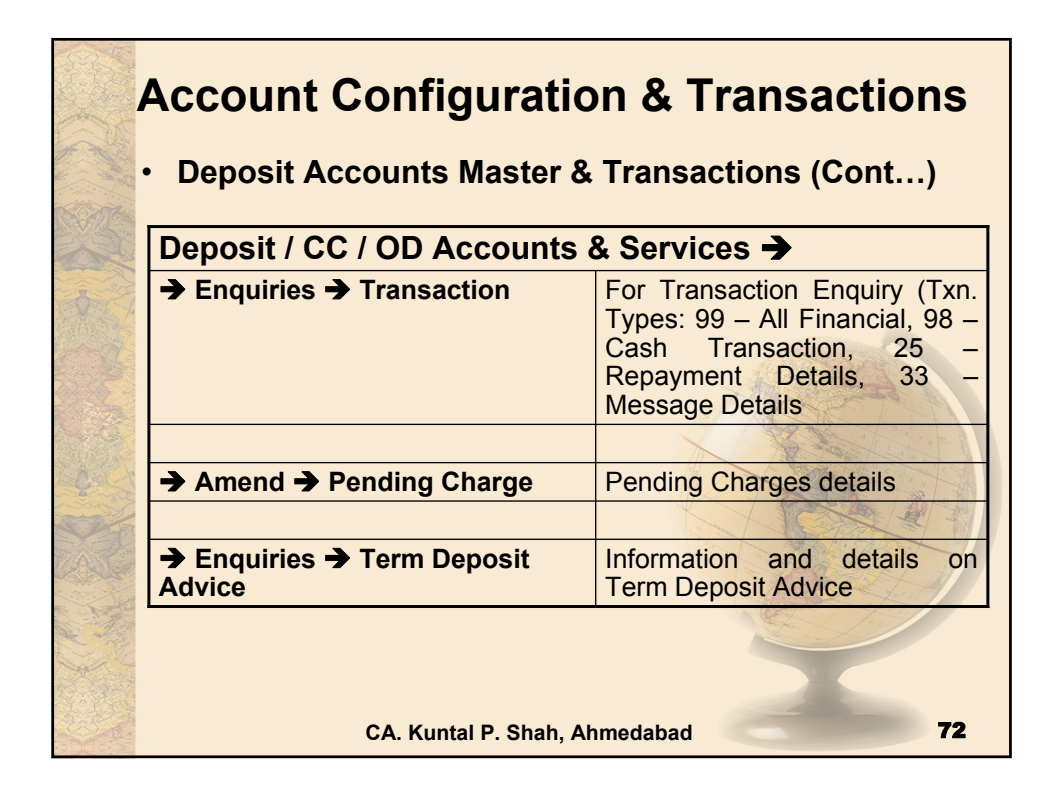

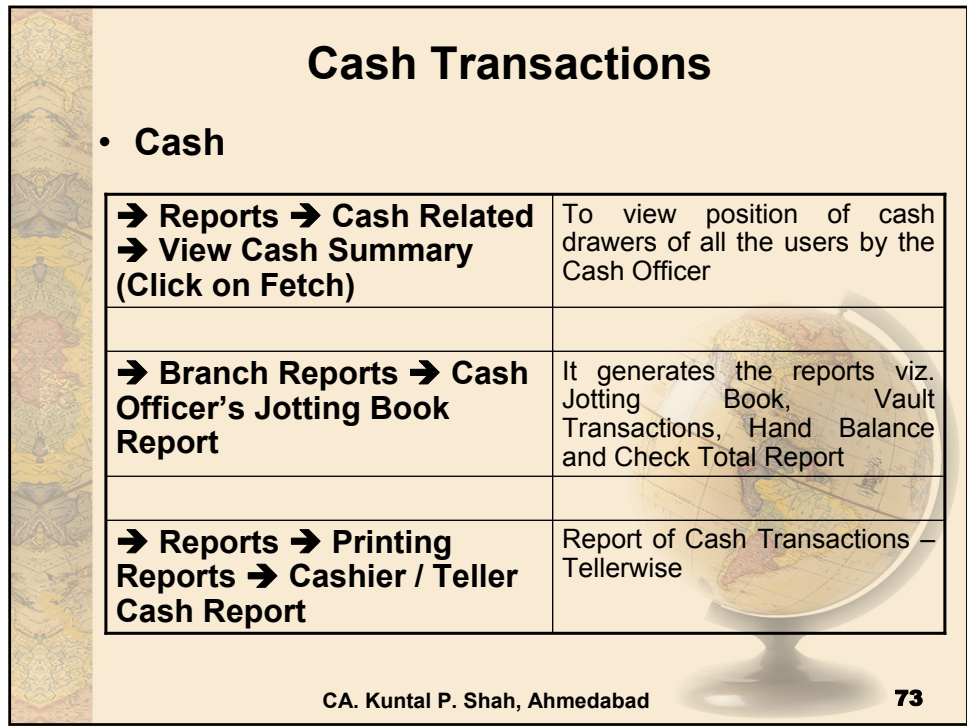

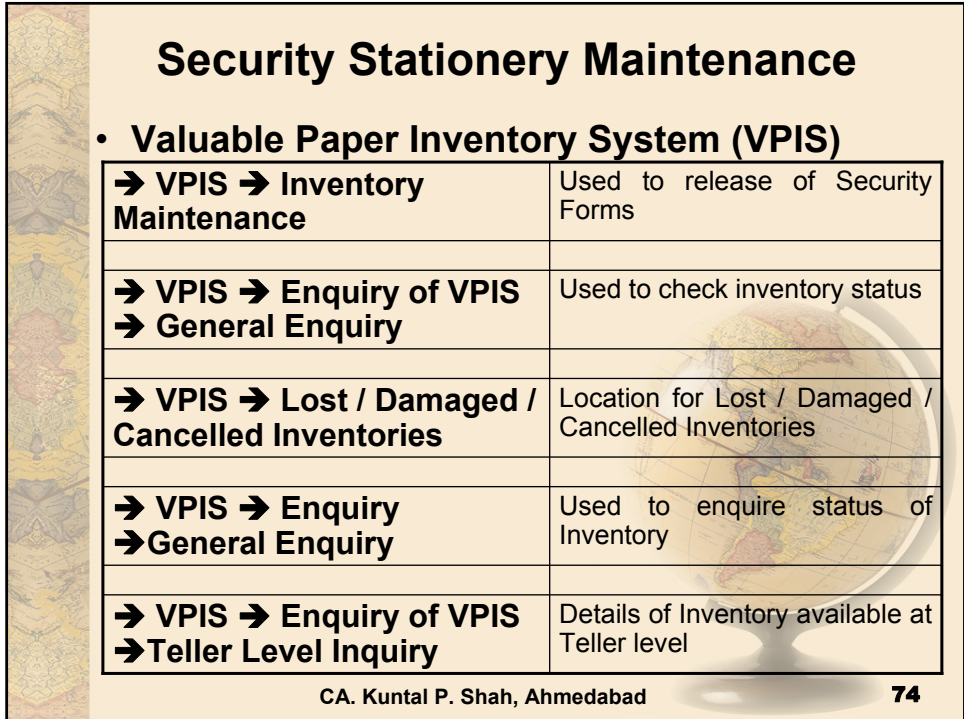

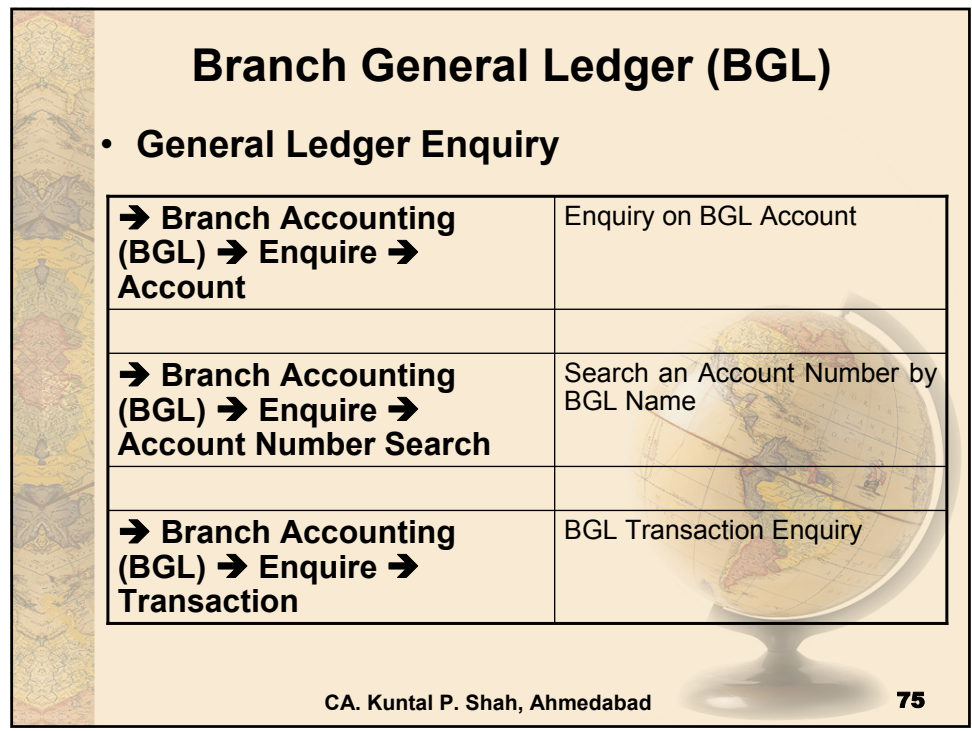

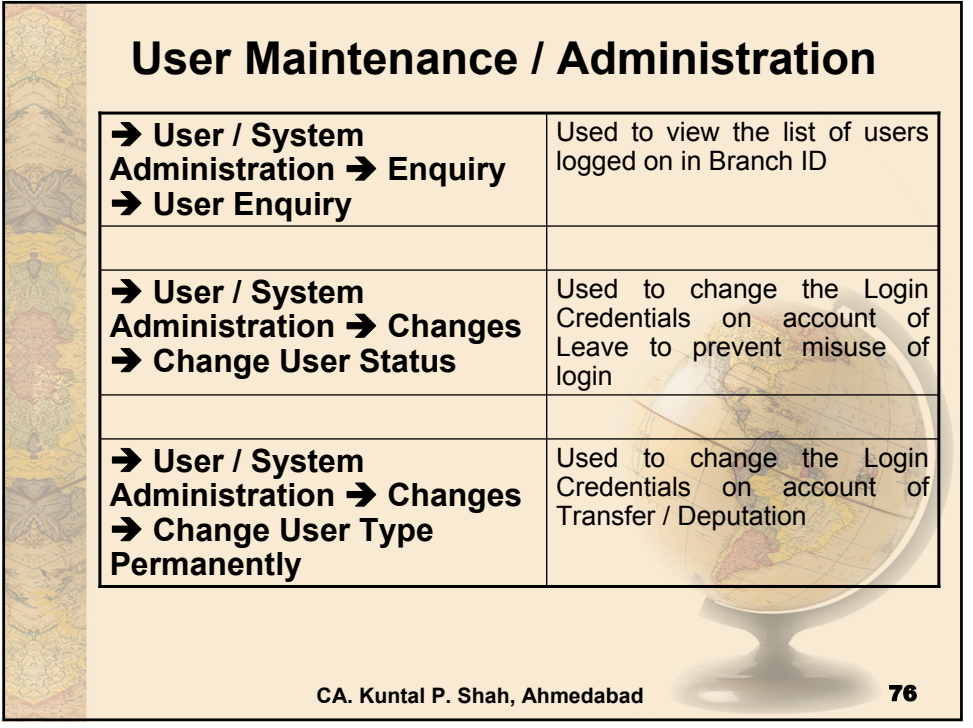

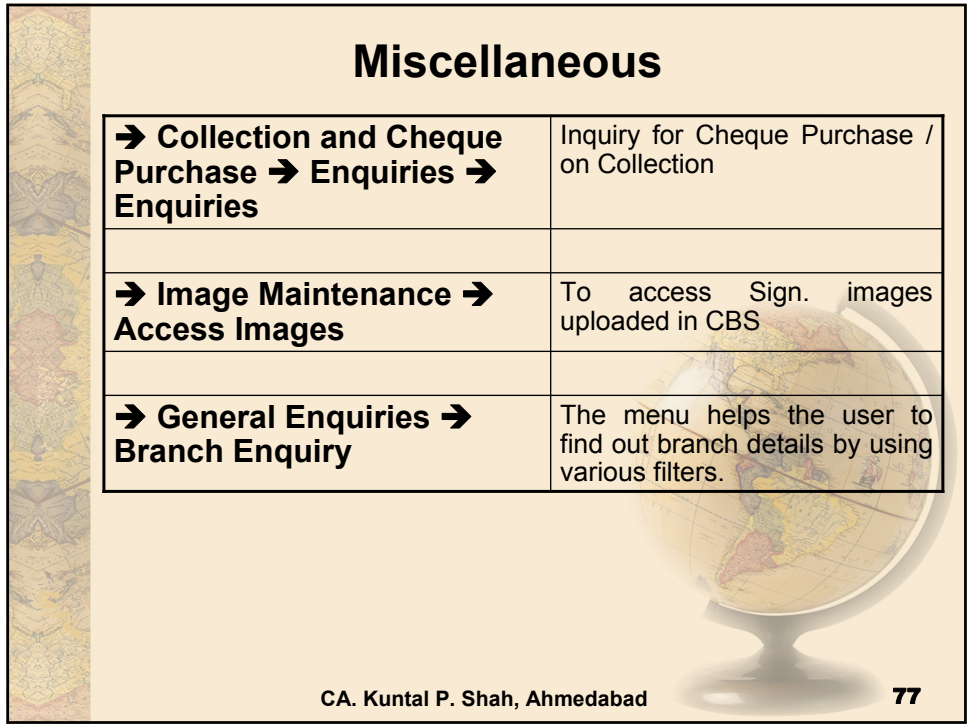

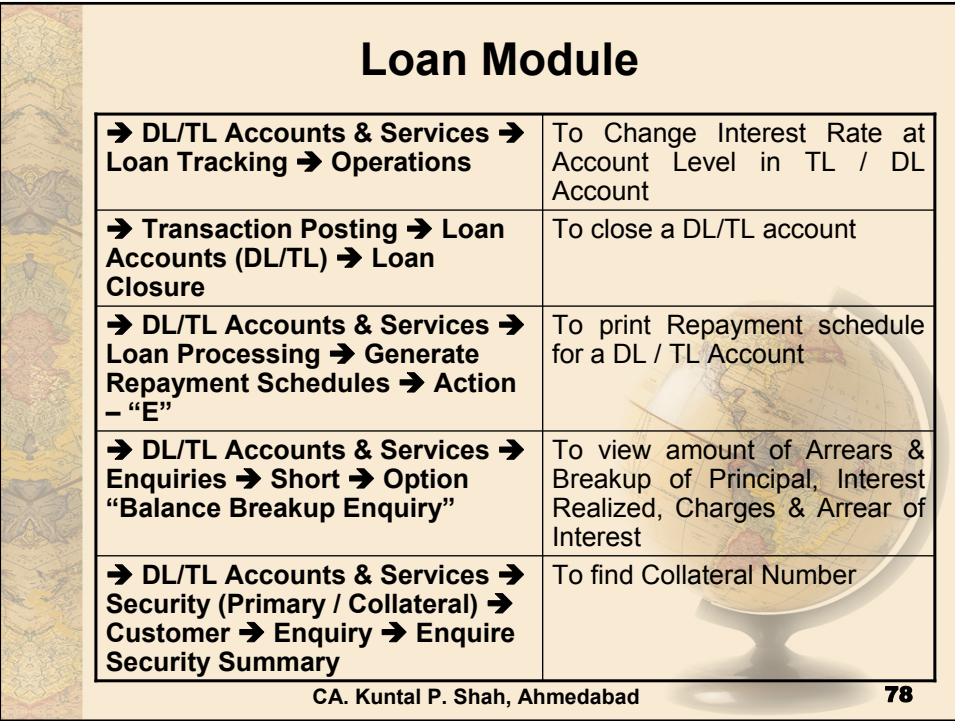

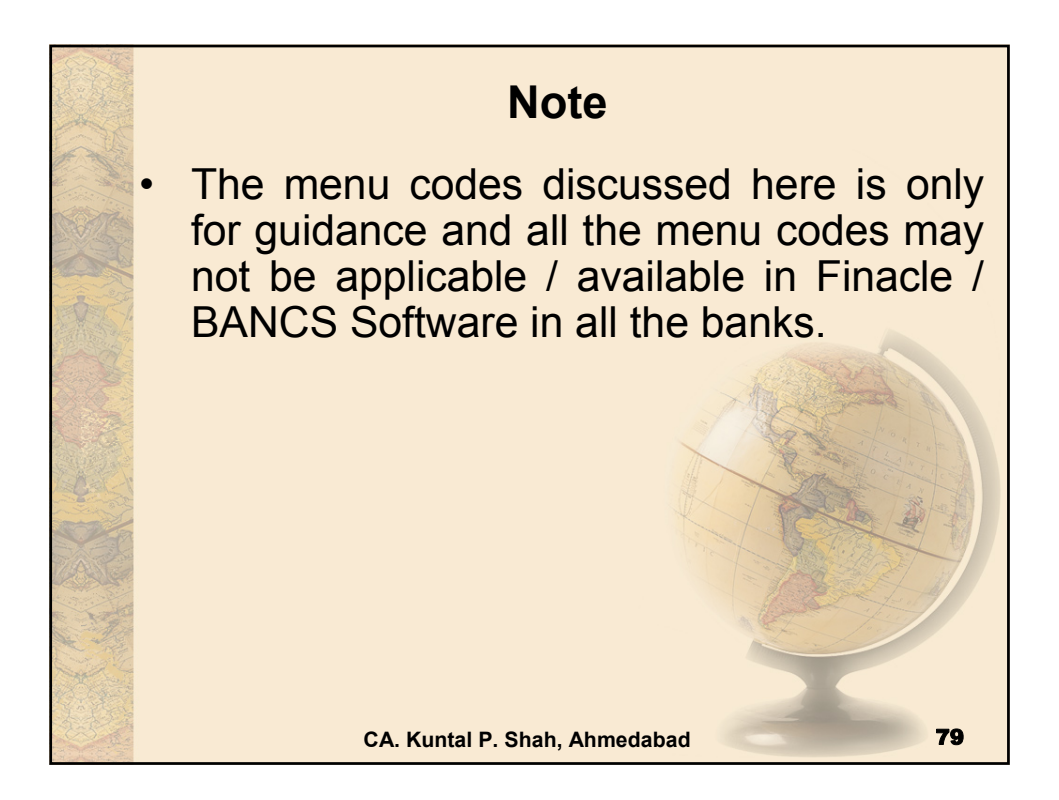

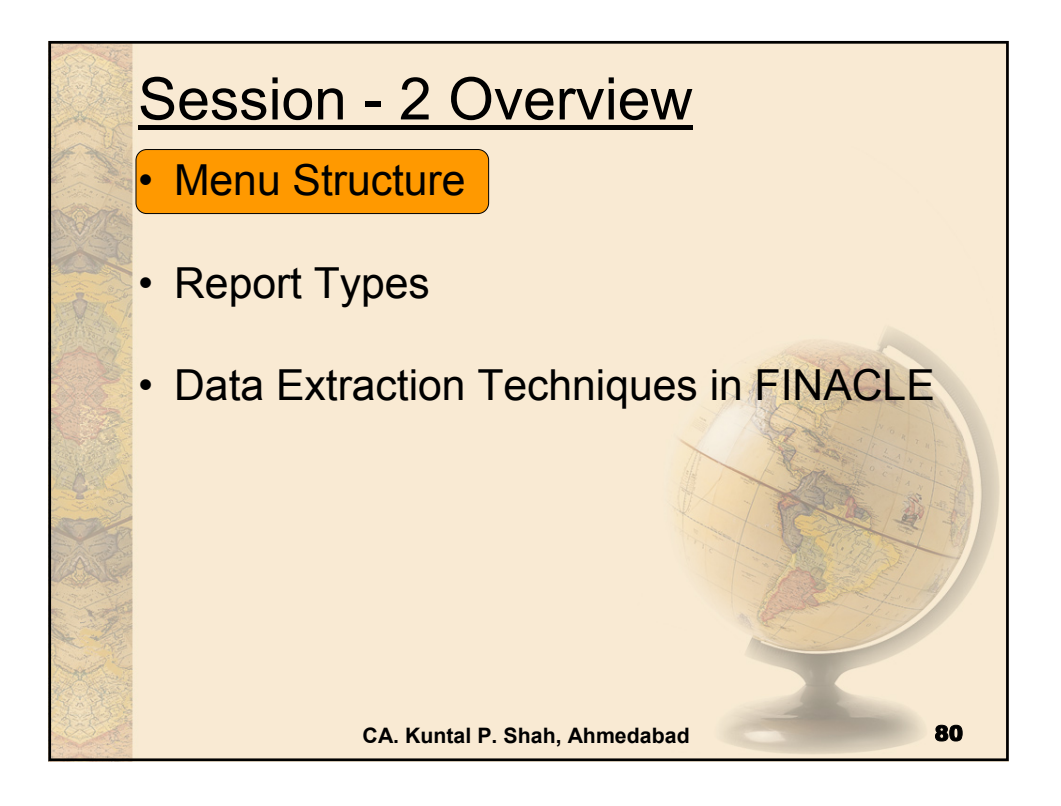

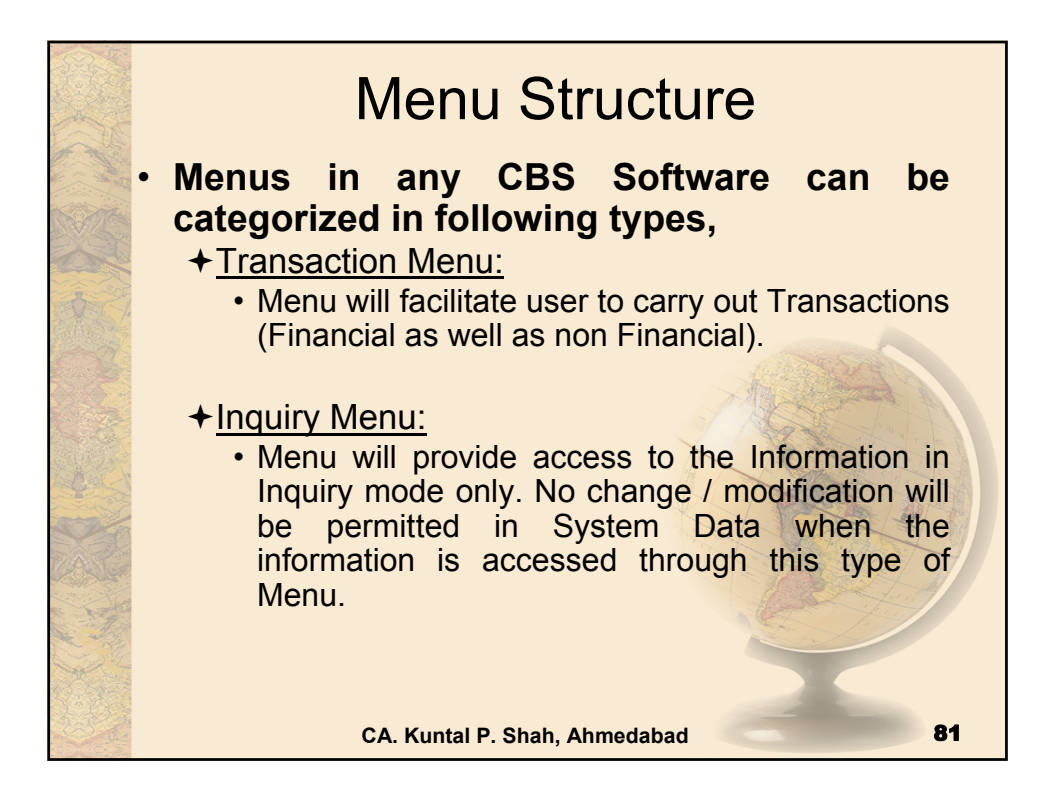

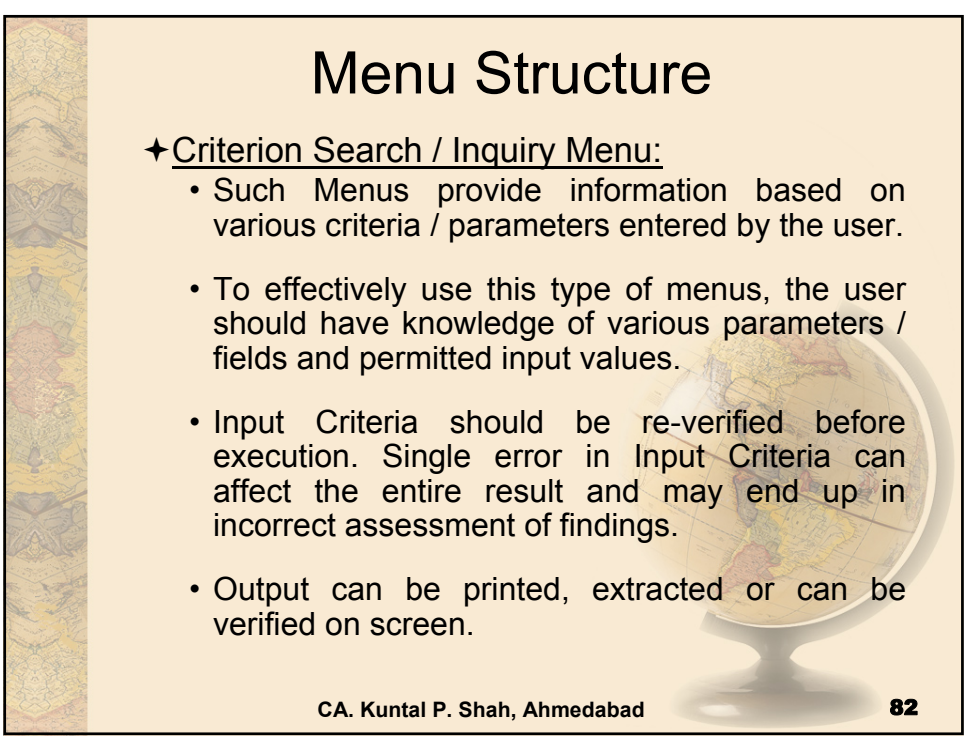

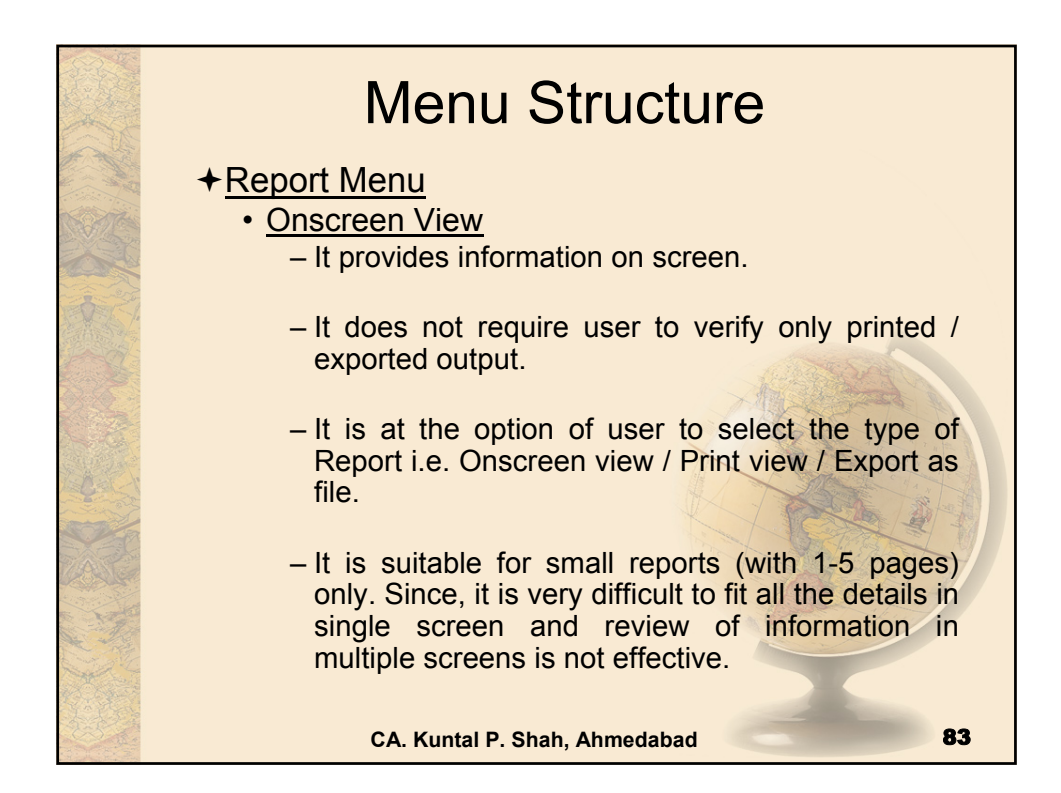

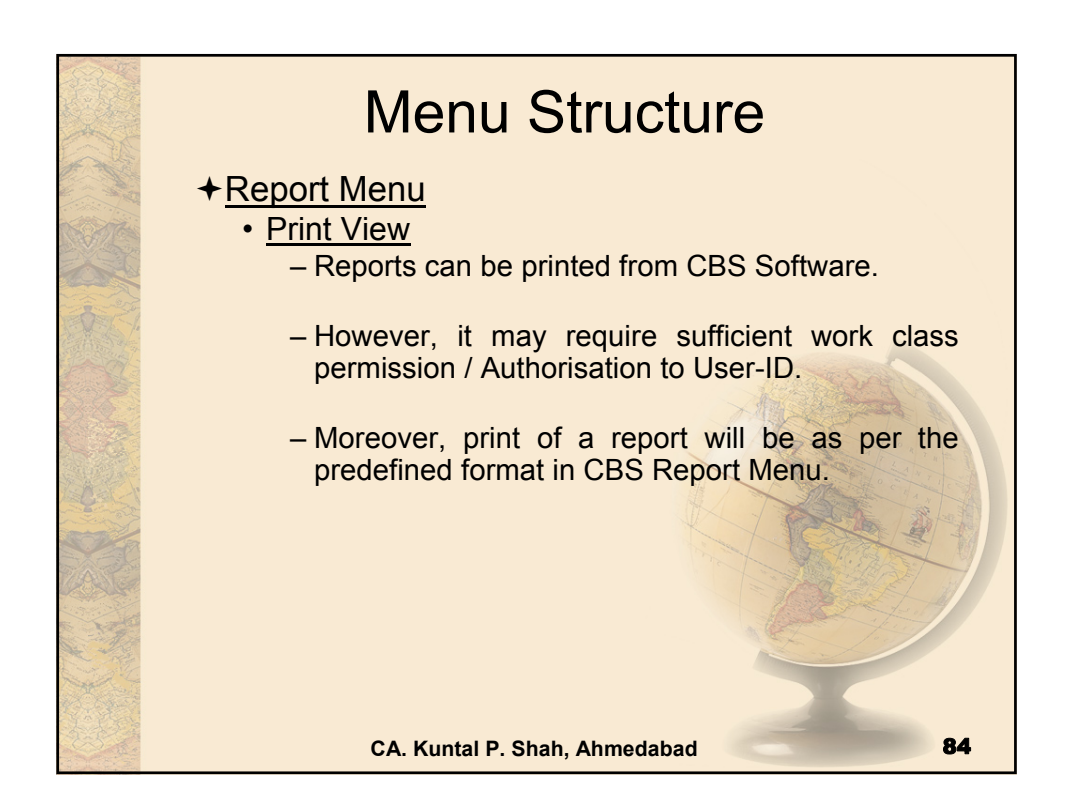

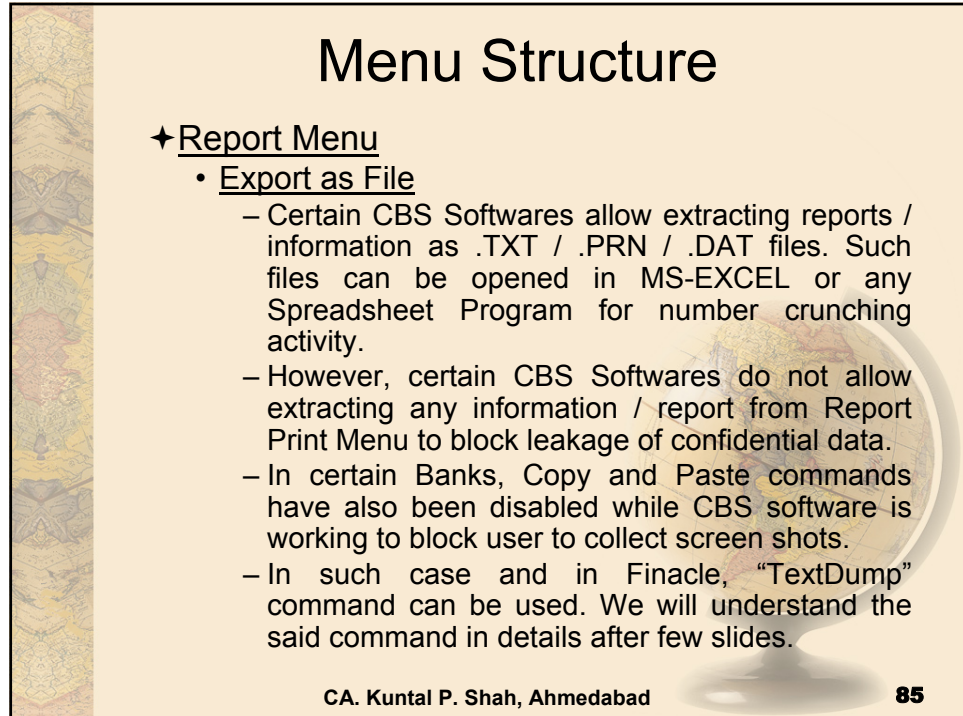

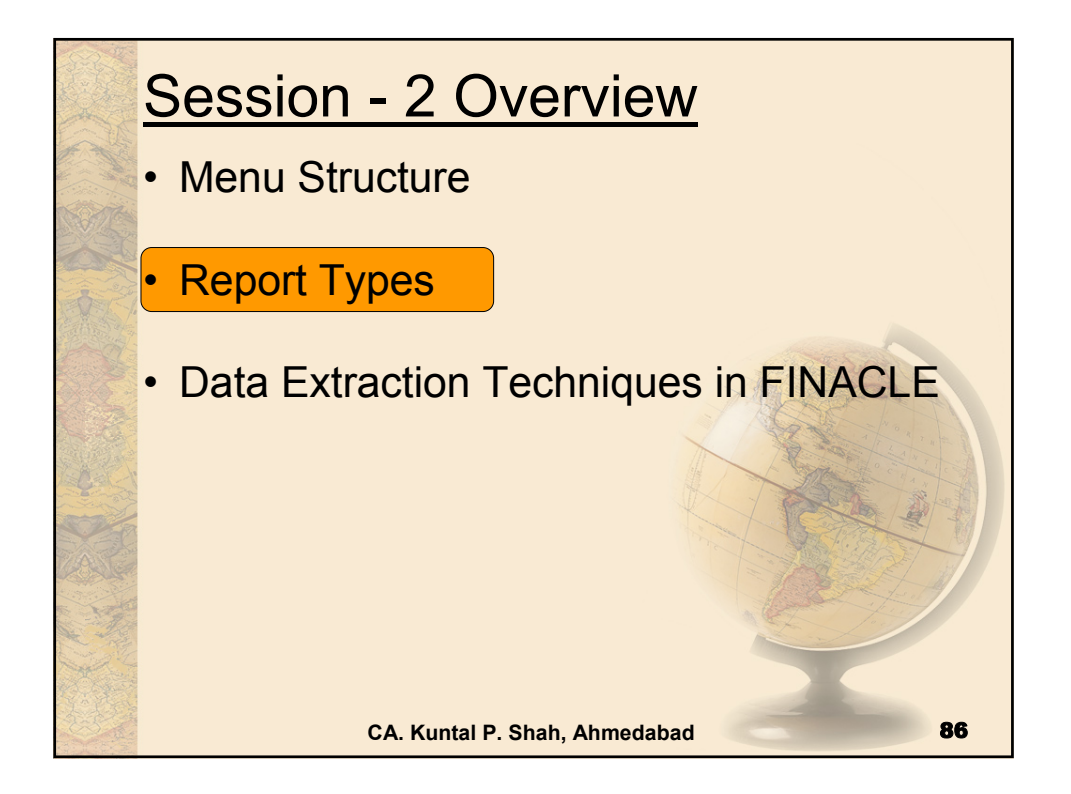

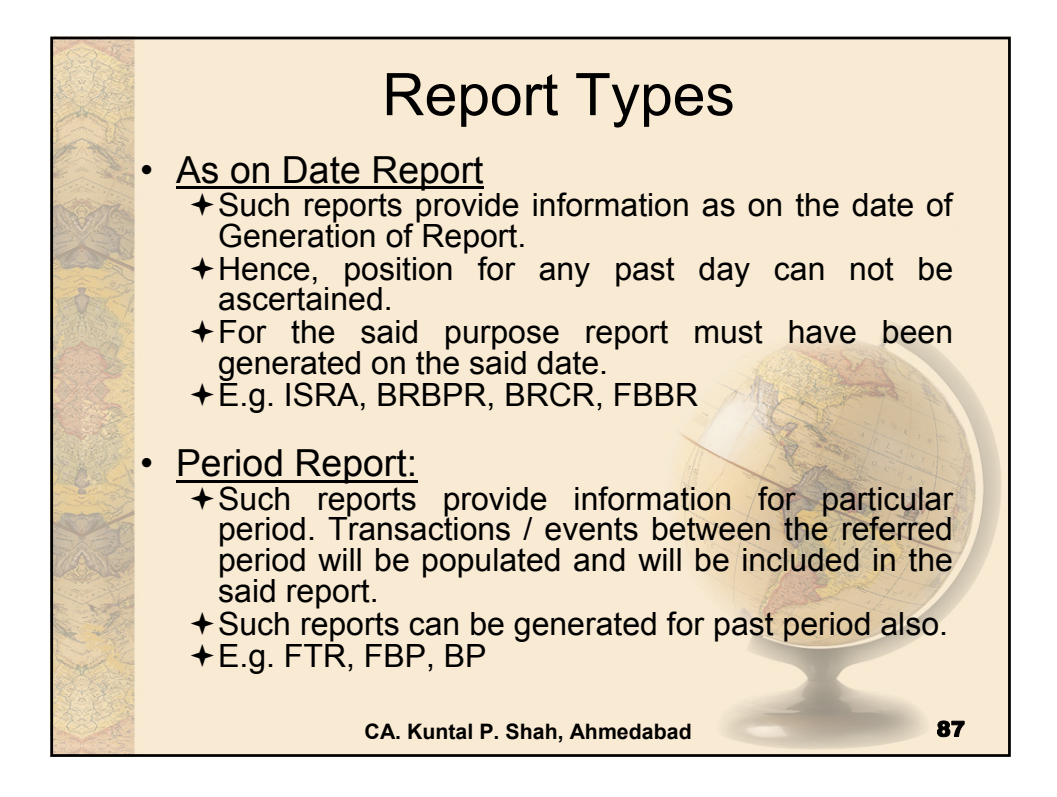

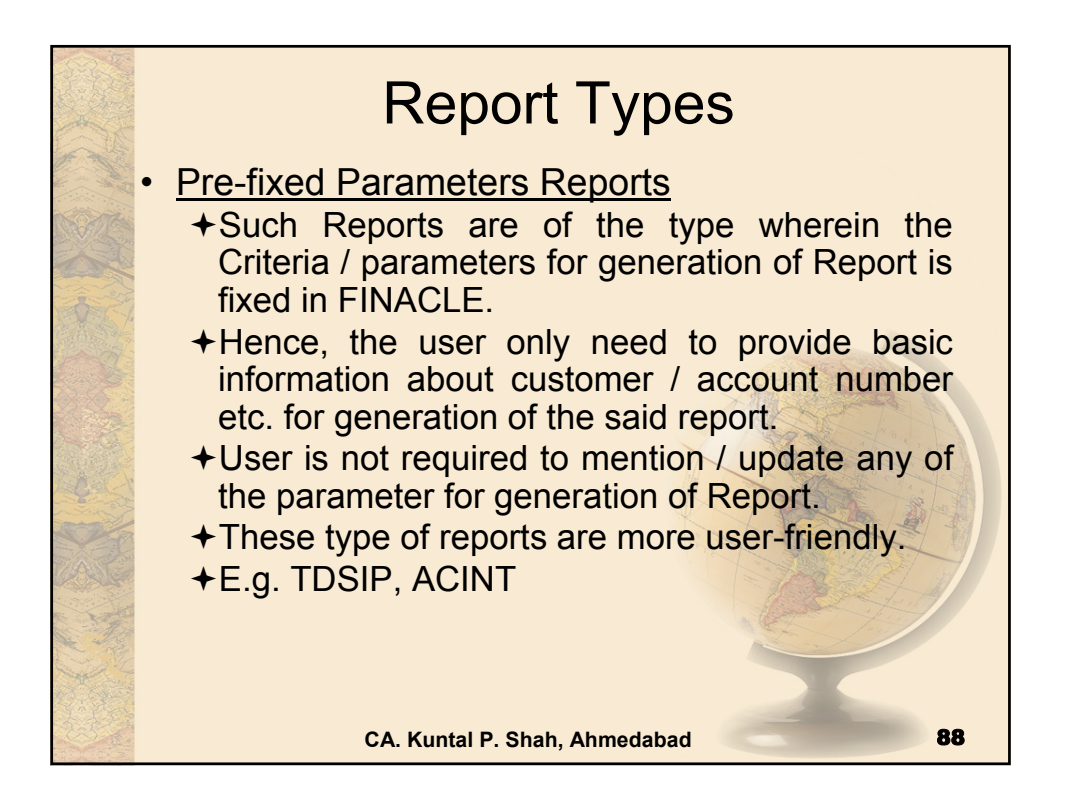

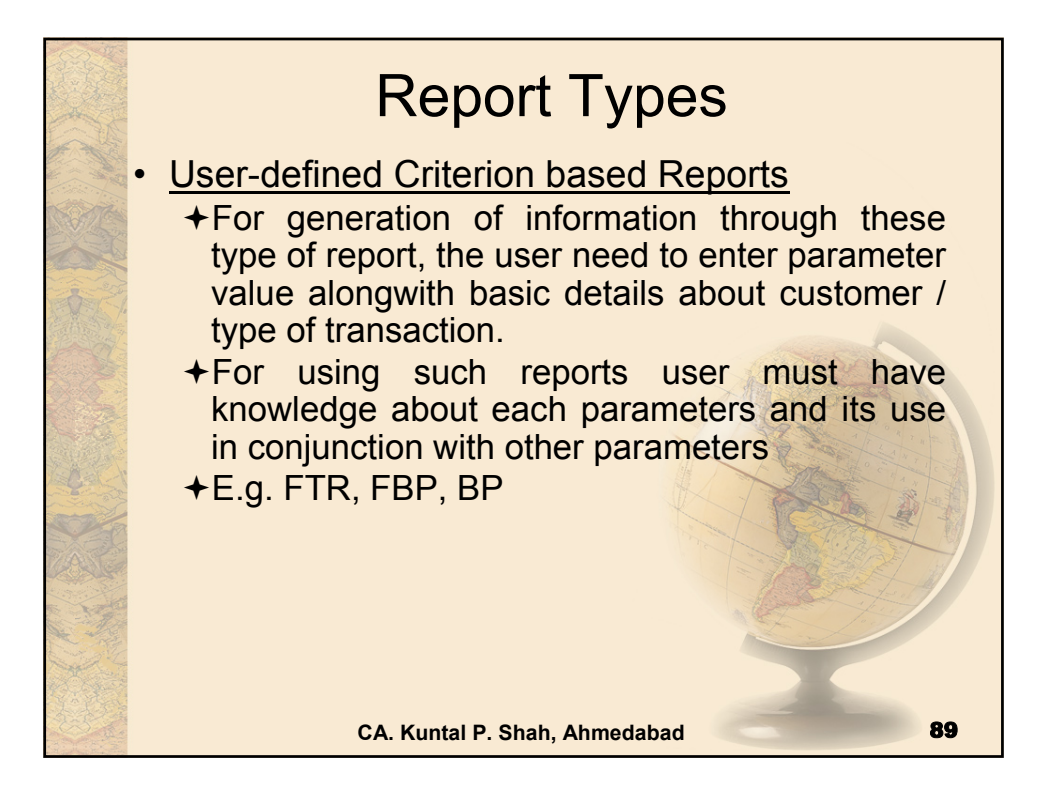

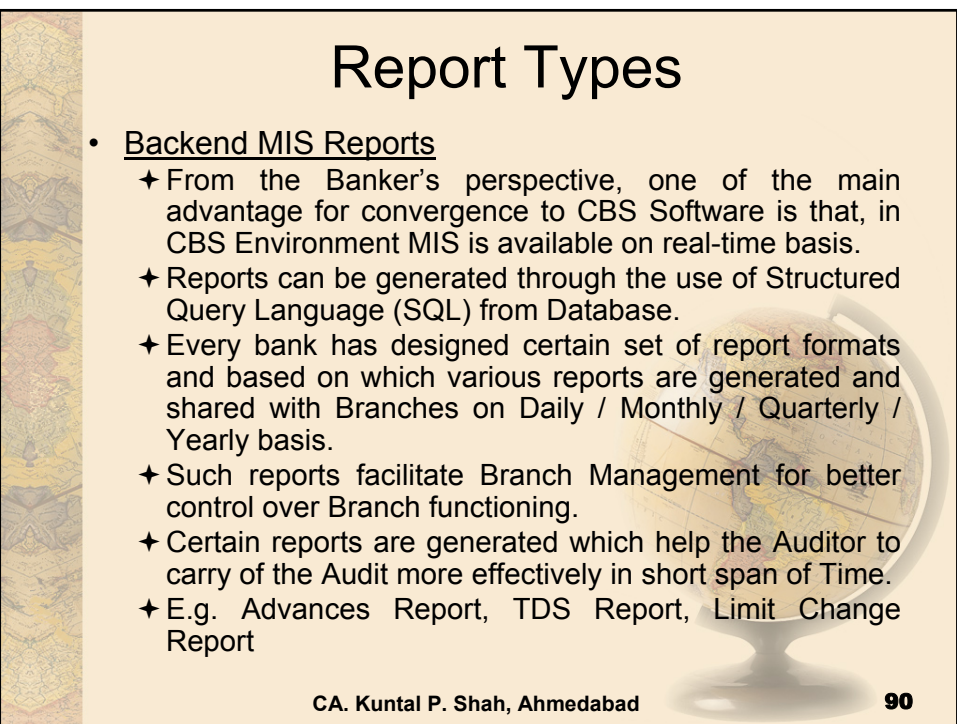

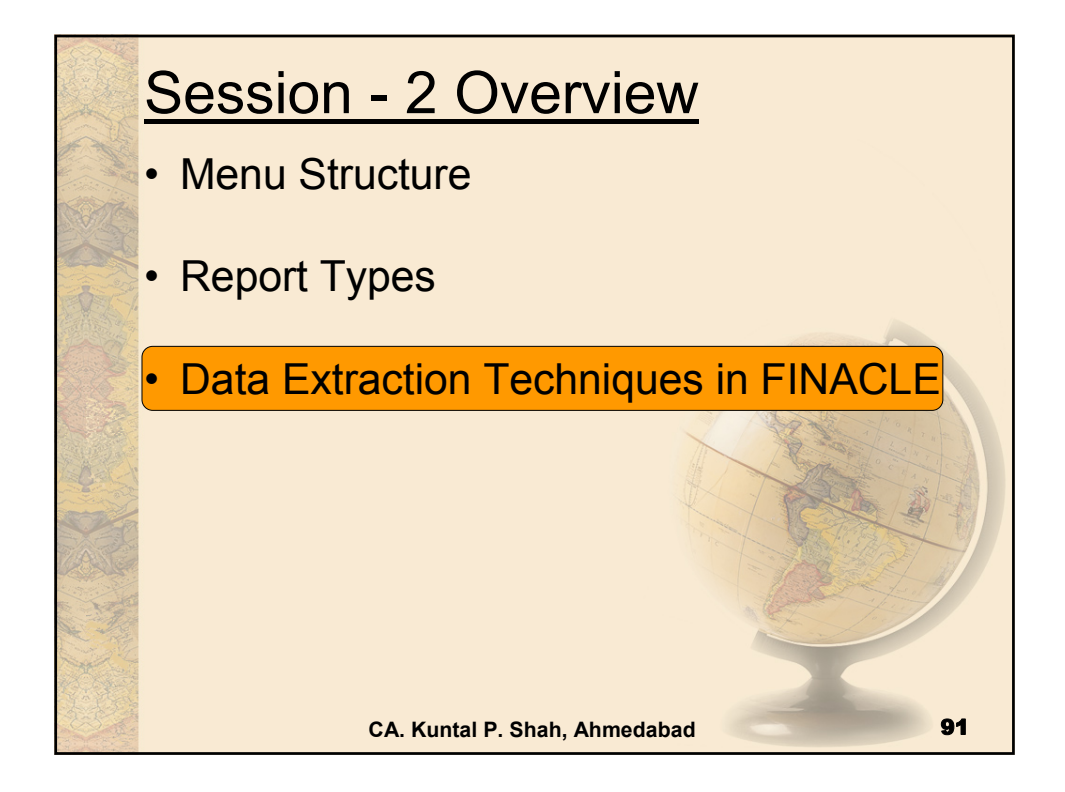

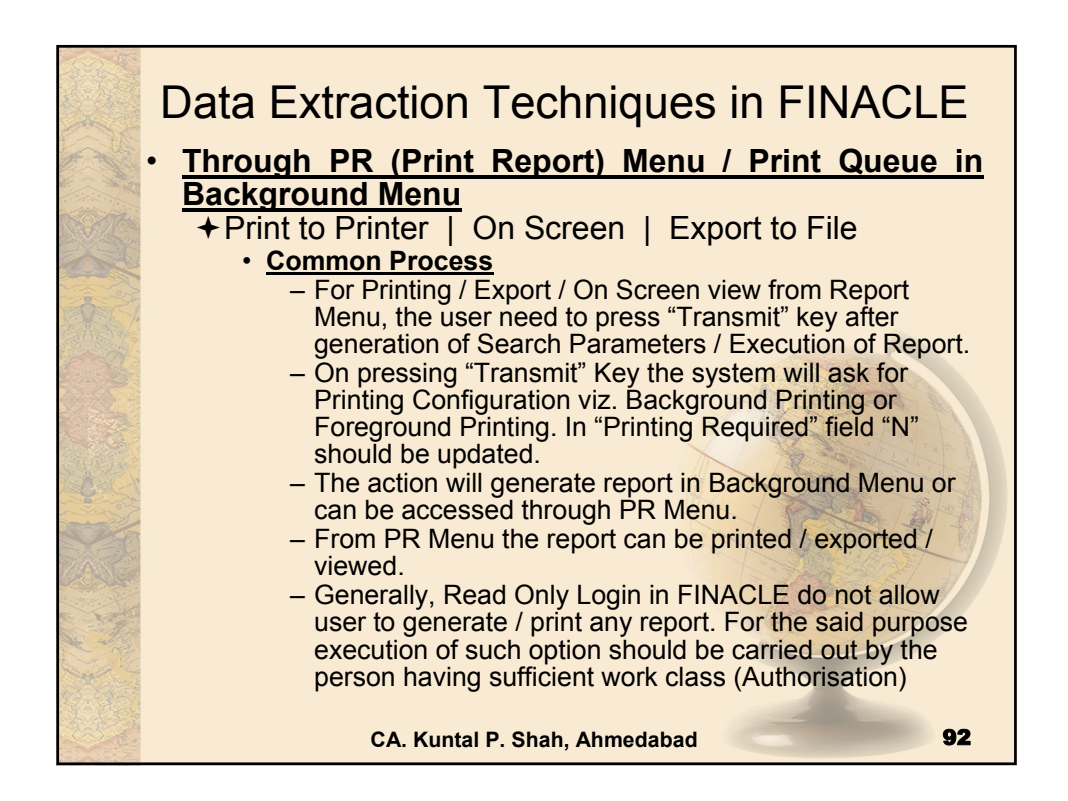

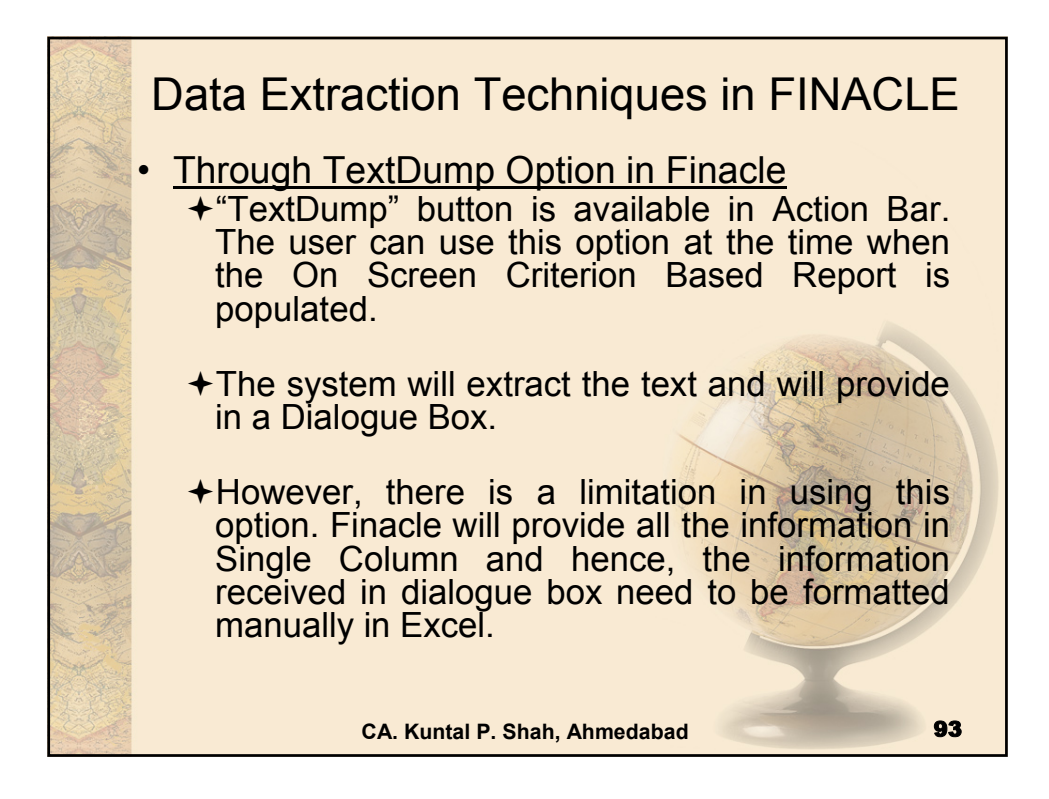

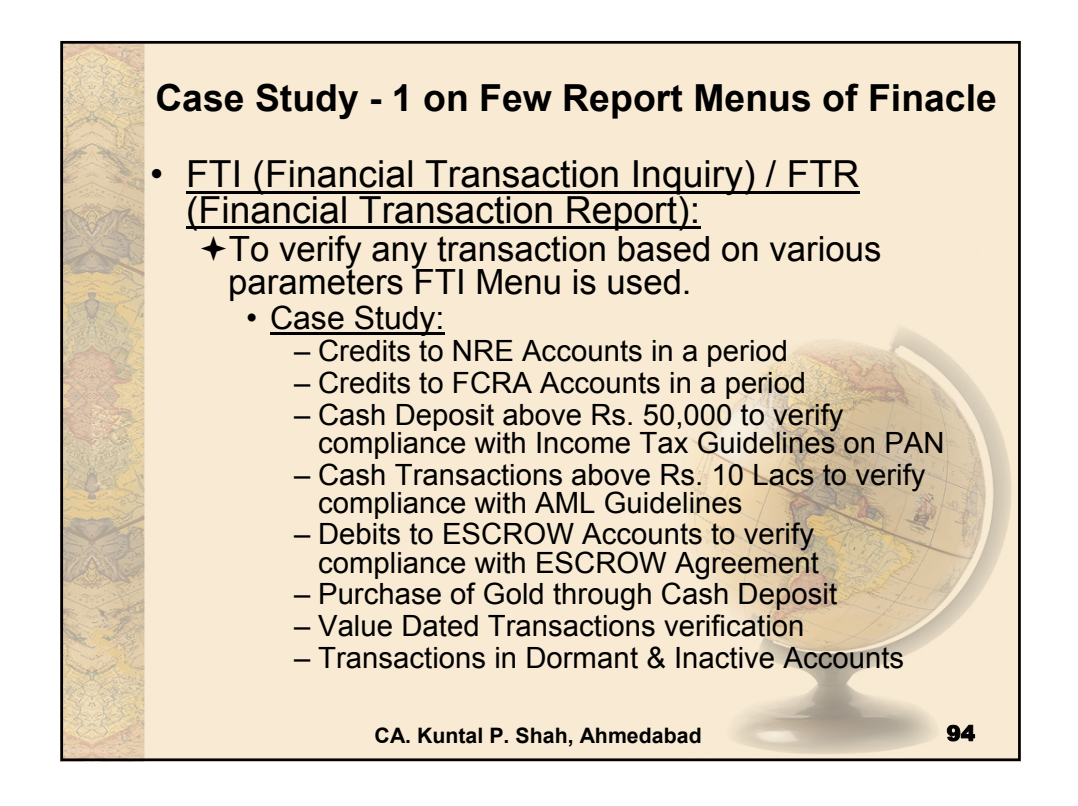

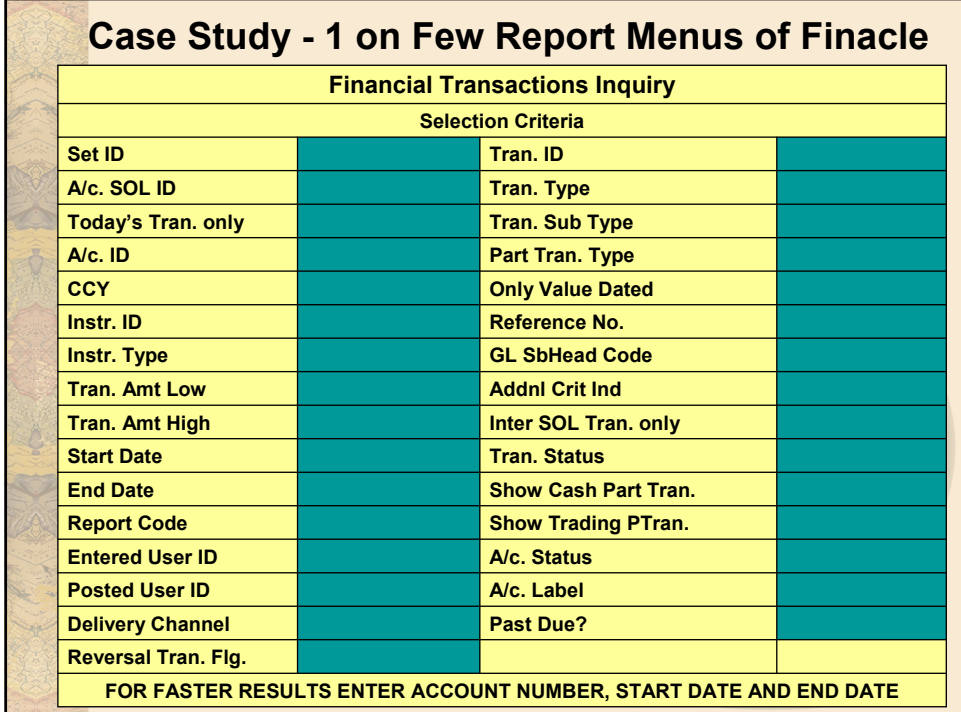

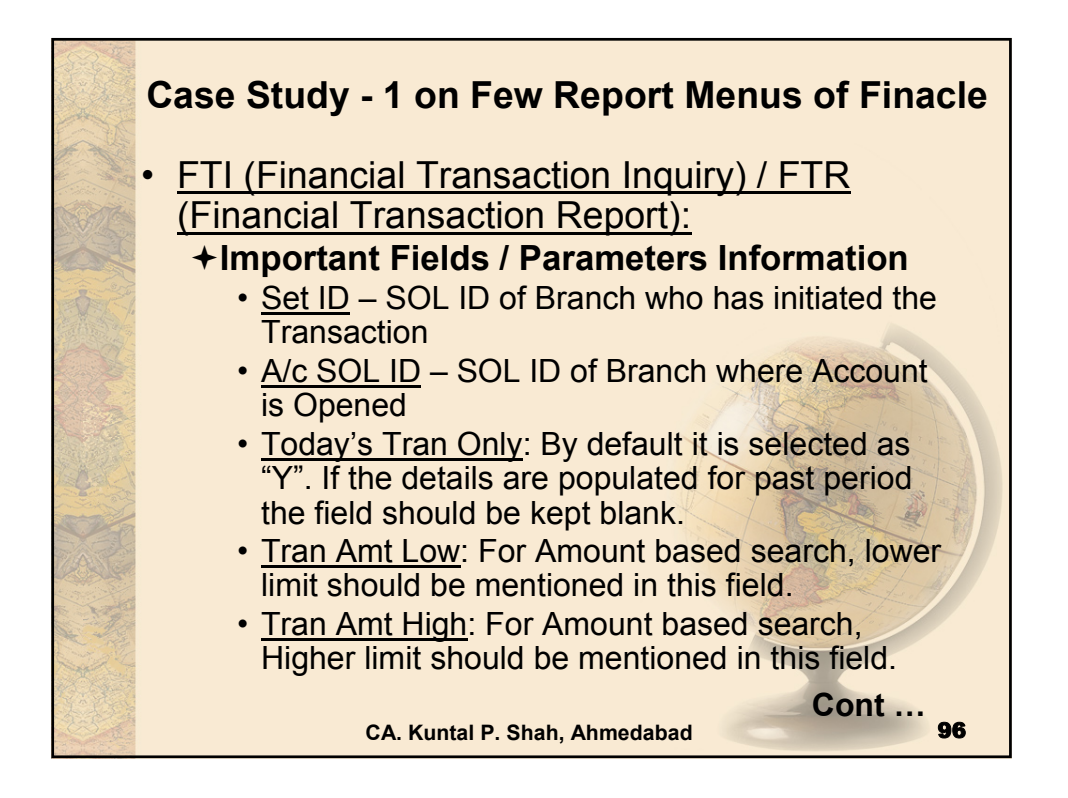

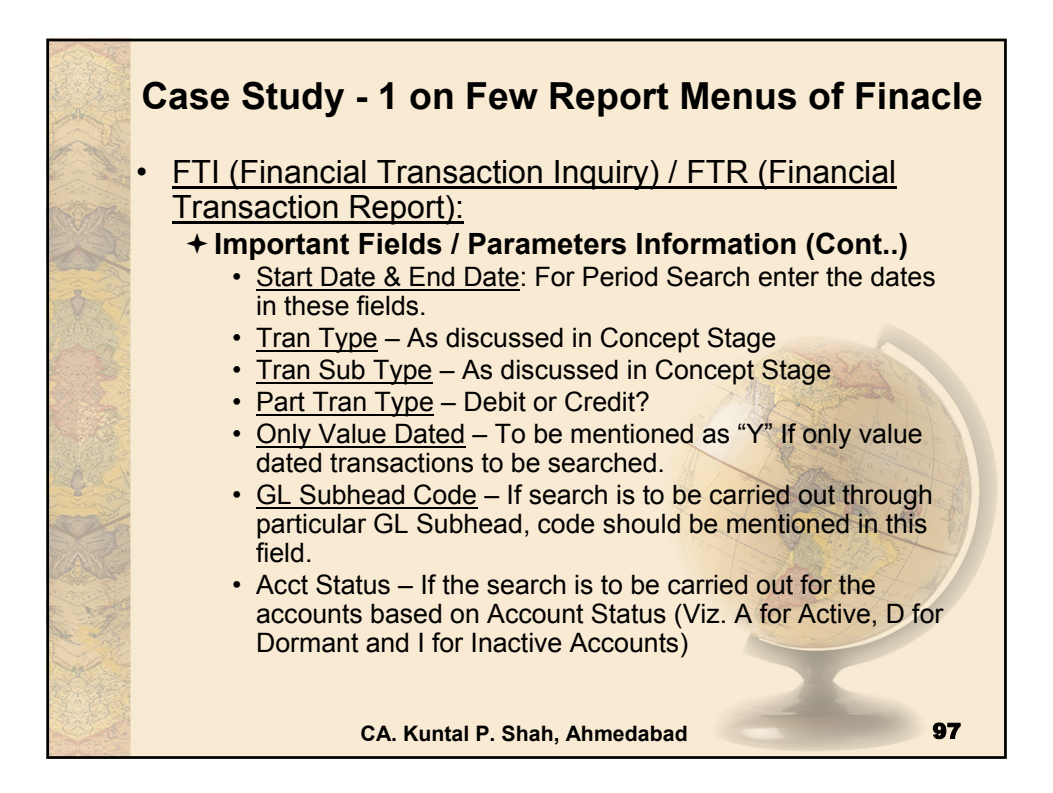

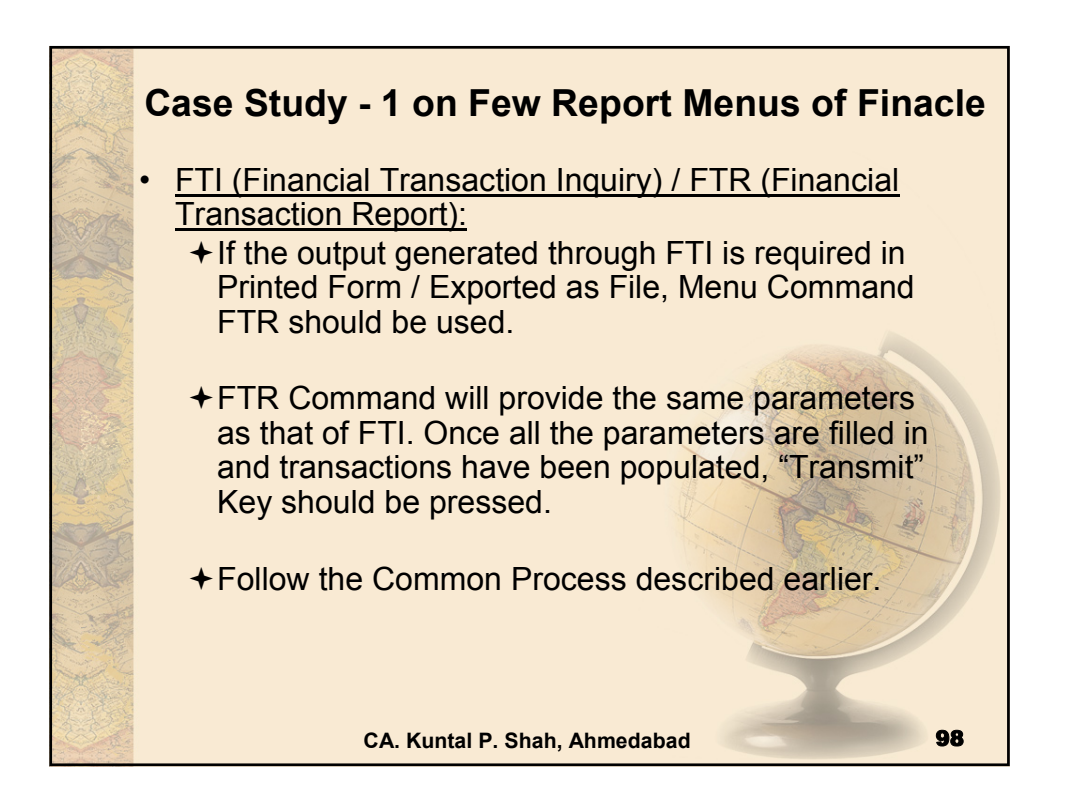

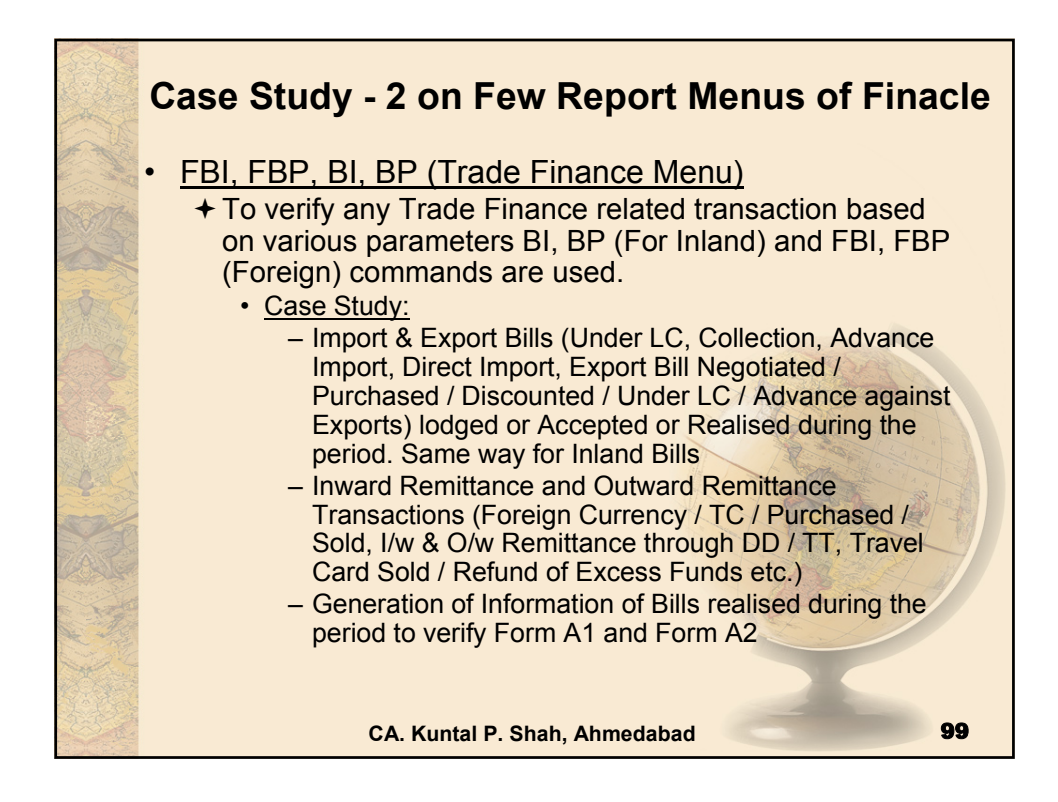

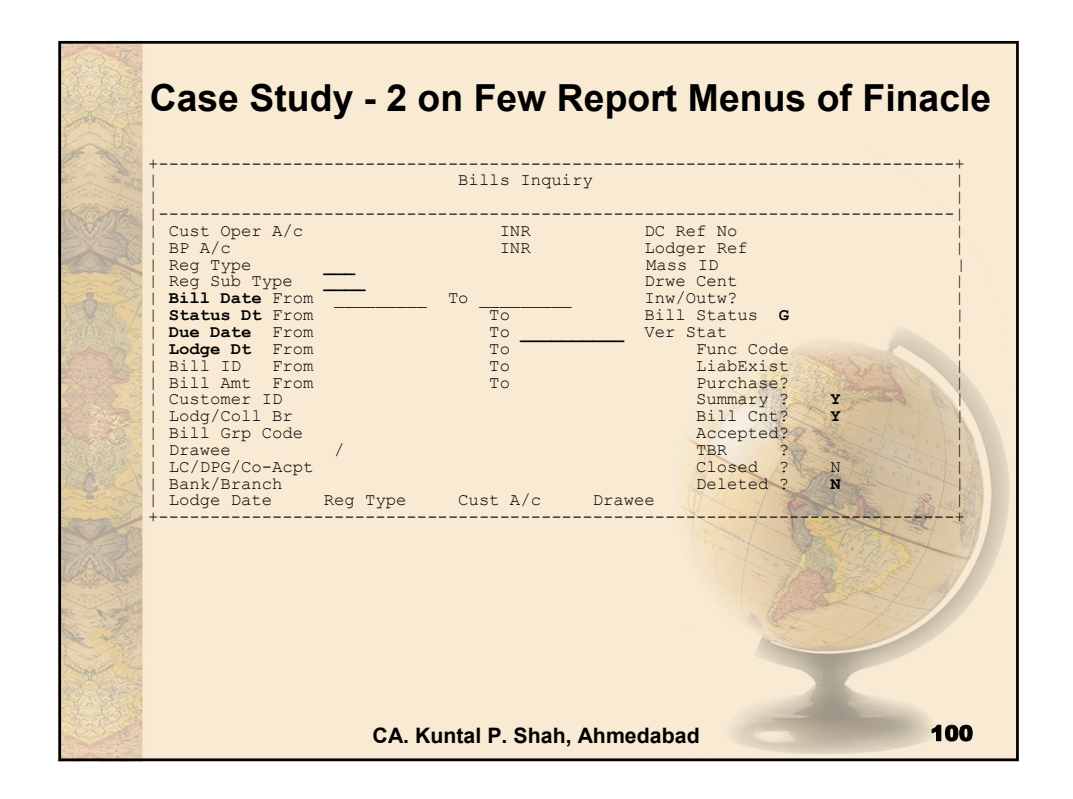

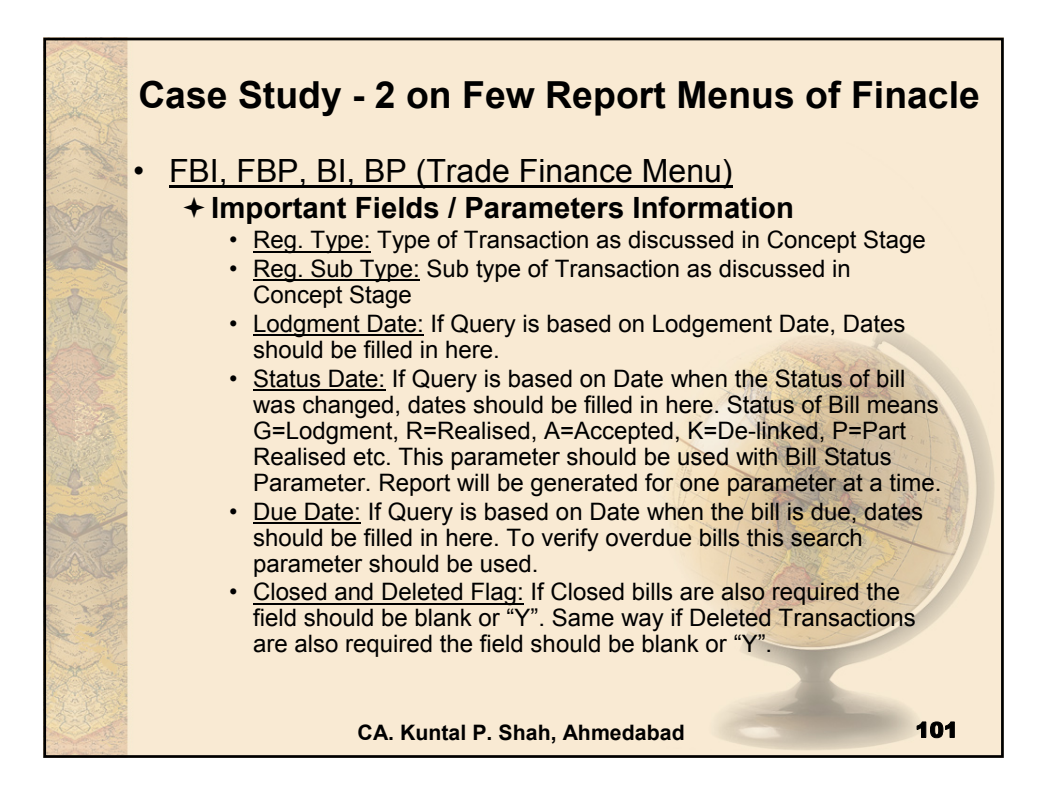

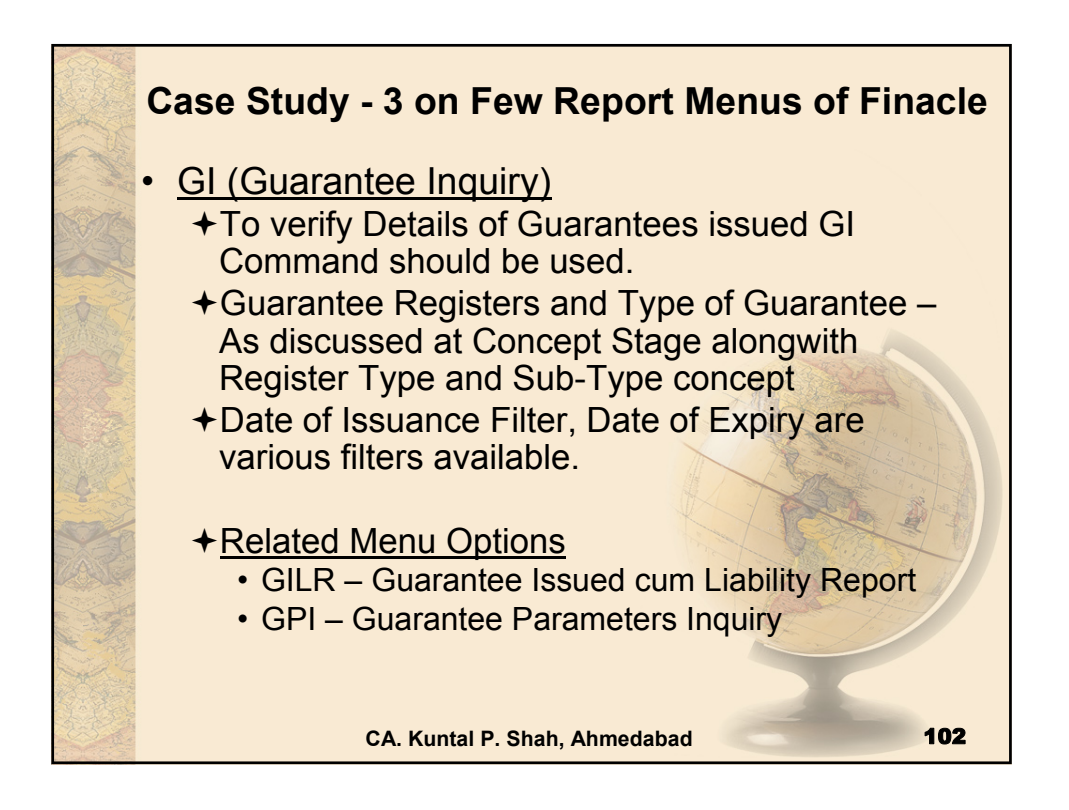

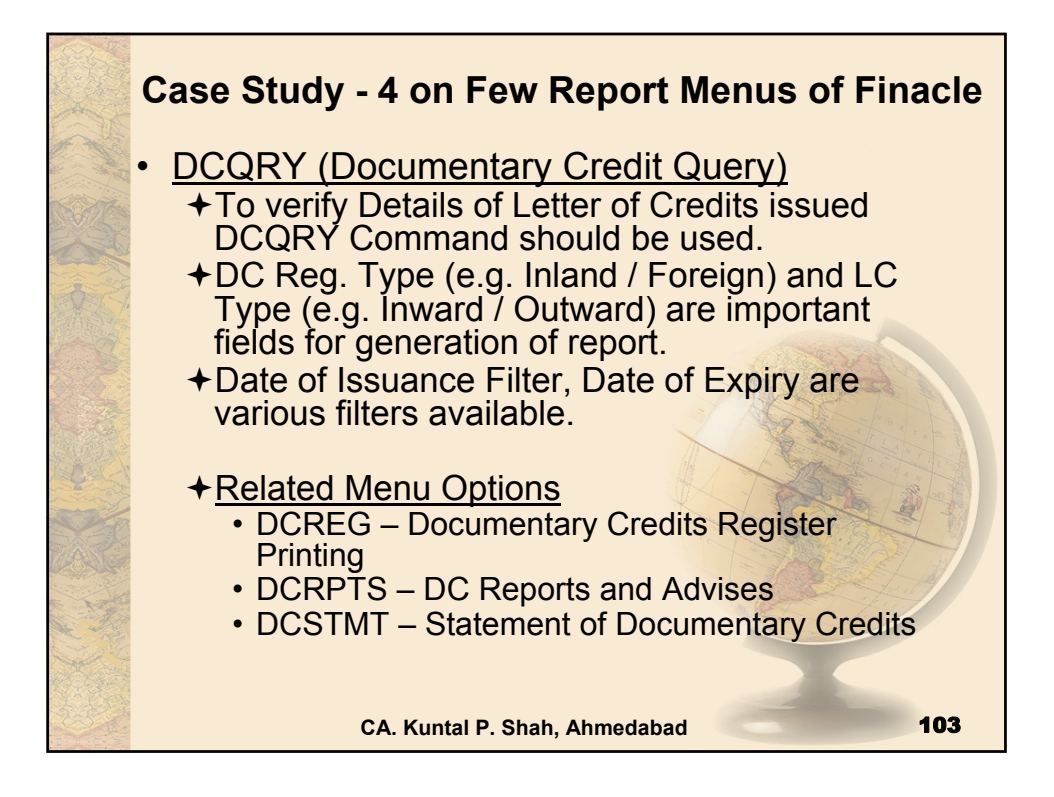

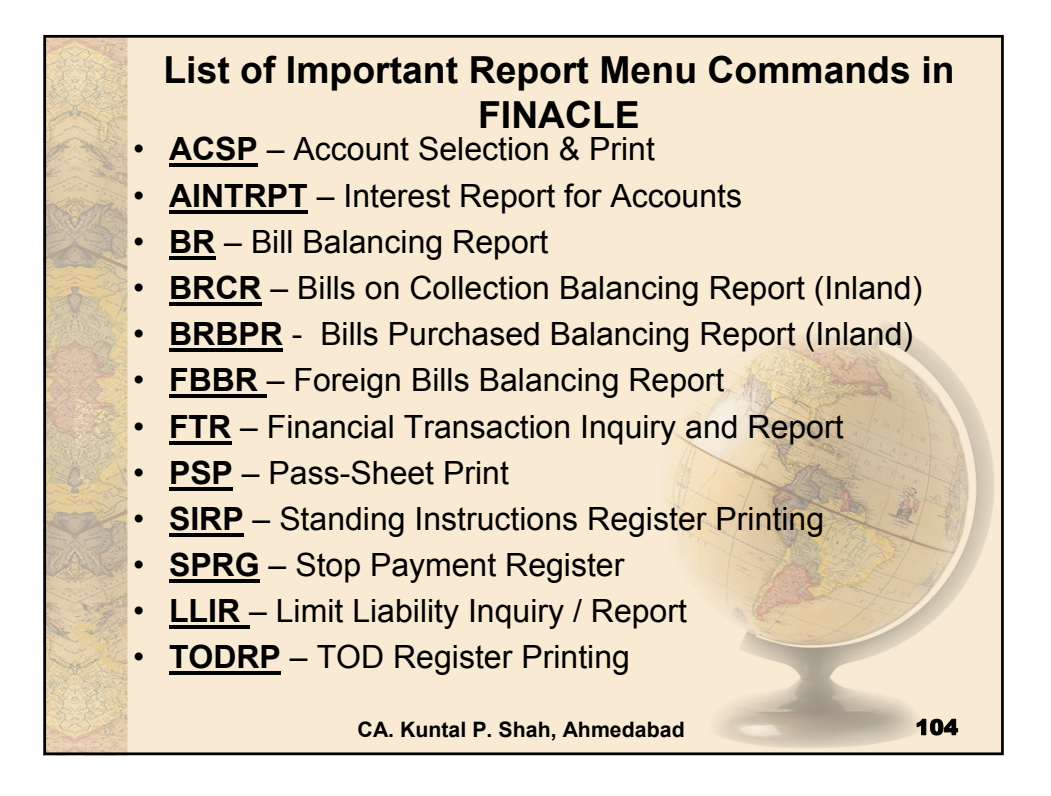

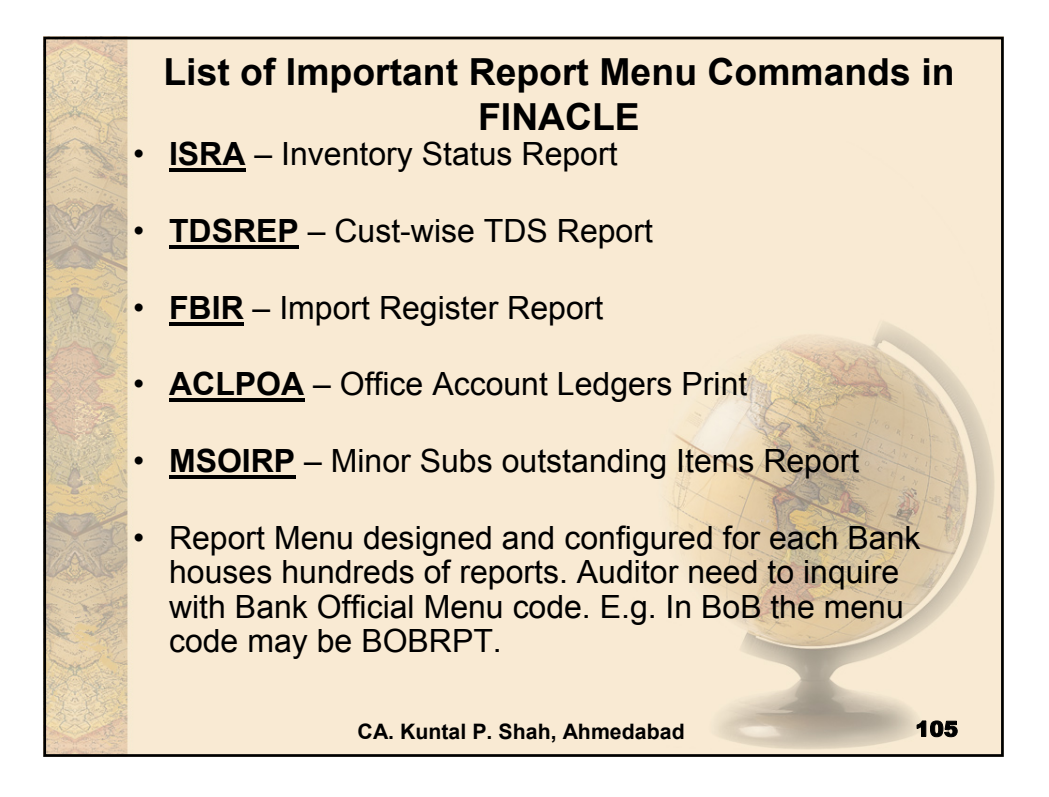

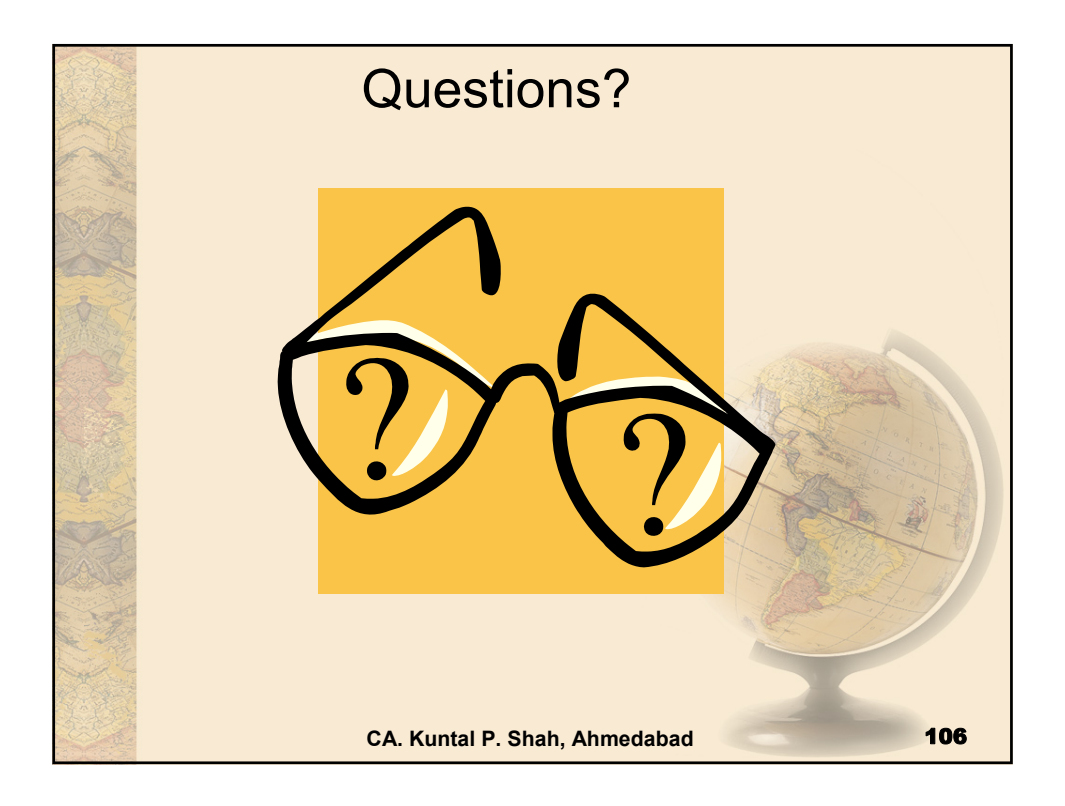

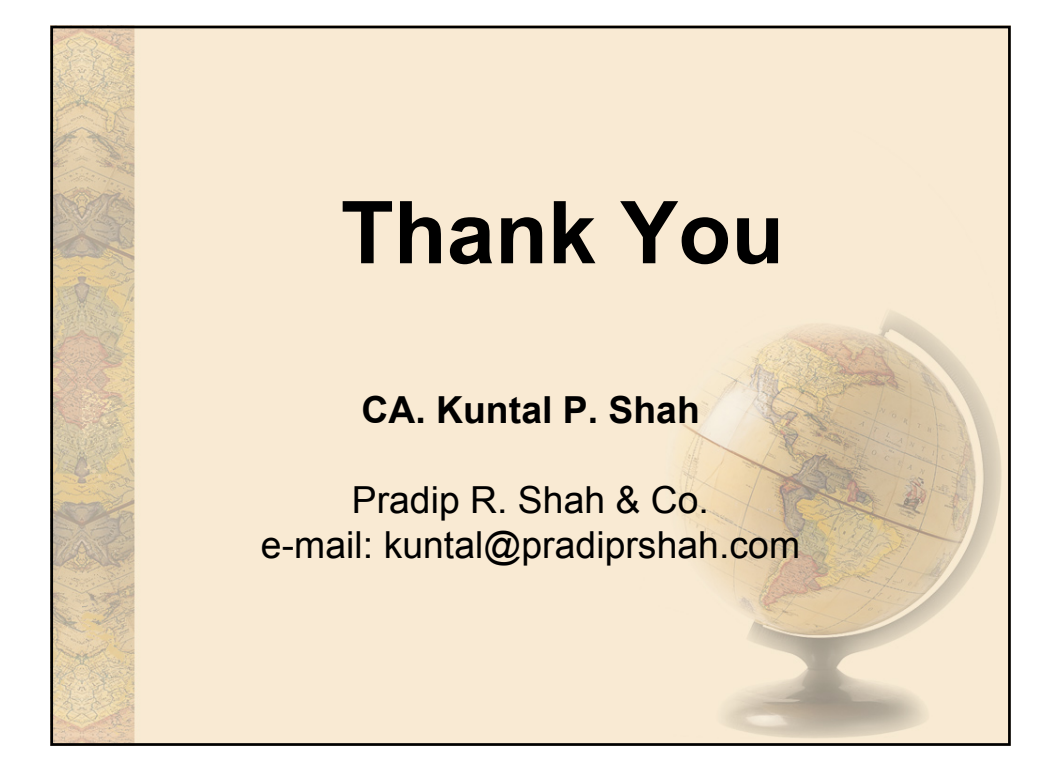